# **Optimizing Flex Applications**

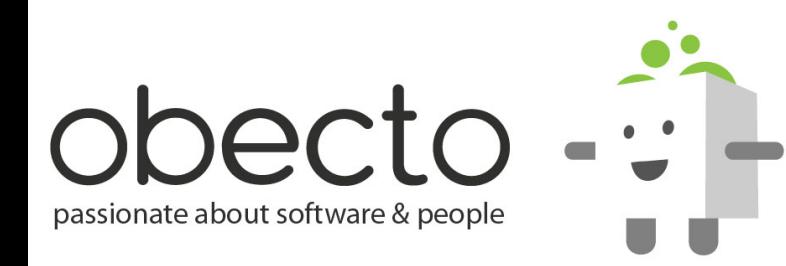

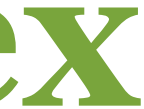

### *most optimizations can be split into 2 categories*

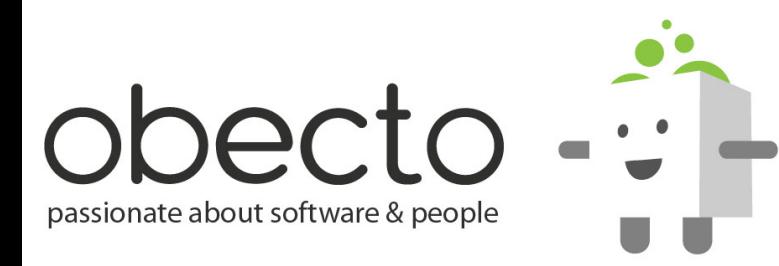

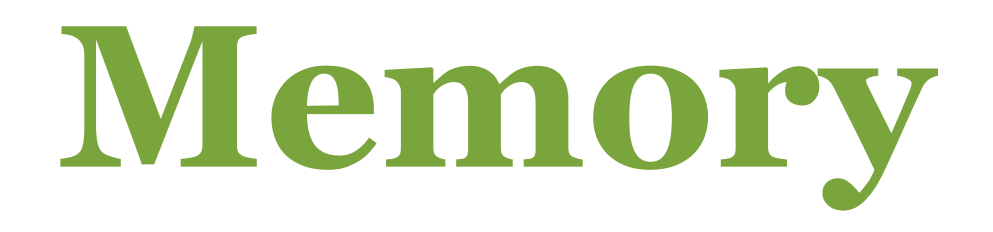

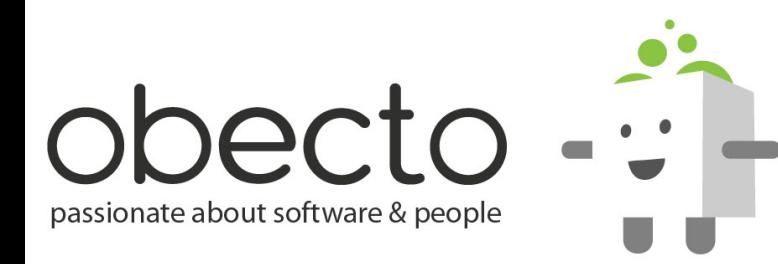

### *most optimizations can be split into 2 categories*

# **Memory Performance**

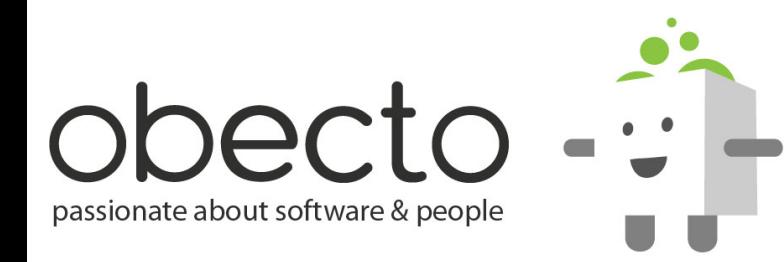

### *most optimizations can be split into 2 categories*

# **Memory Performance**

### *most optimizations can be split into 2 categories*

*but garbage collection affects both*

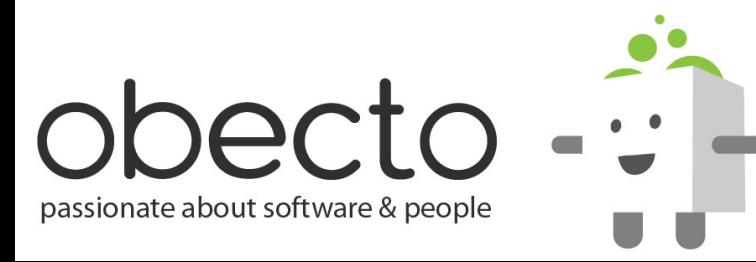

# **Garbage Collection Empirical Model**

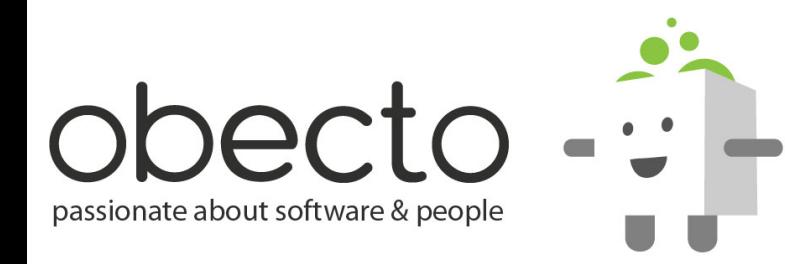

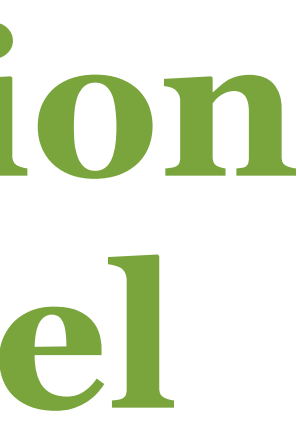

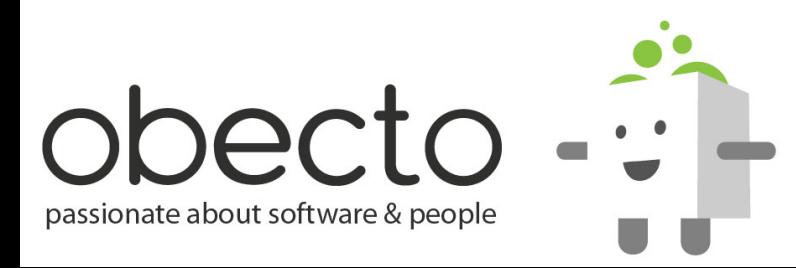

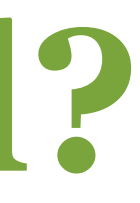

### **• this is a description of** *how we think* **the garbage collection works in the player**

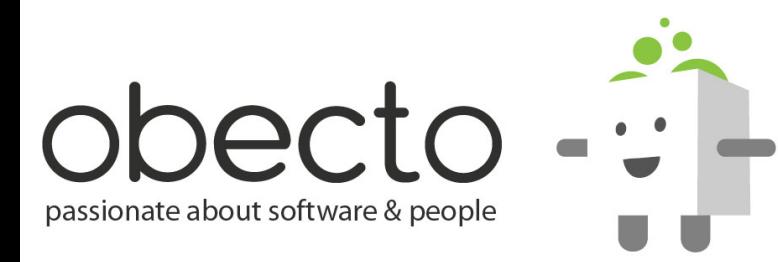

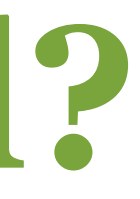

### **• this is a description of** *how we think* **the garbage collection works in the player**

### **• this is** *not* **an exact technical description**

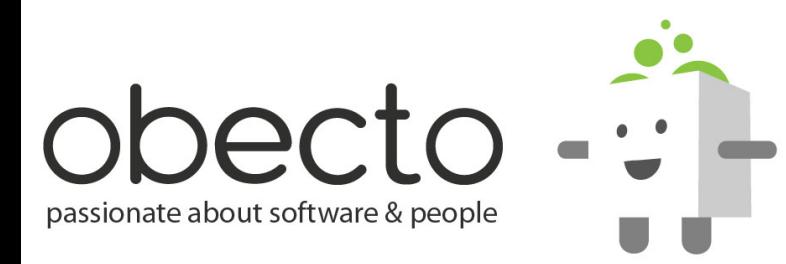

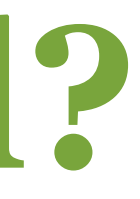

- **this is a description of** *how we think* **the garbage collection works in the player**
- **this is** *not* **an exact technical description**
- **the actual behavior is complex and difficult to describe**

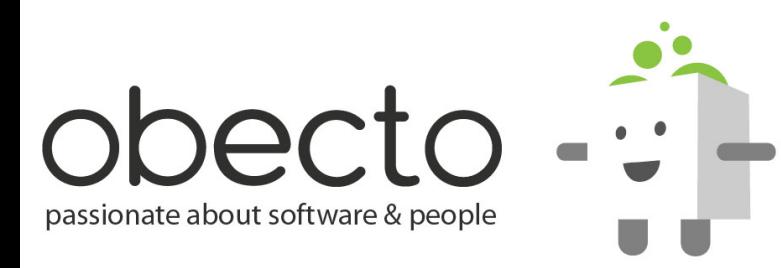

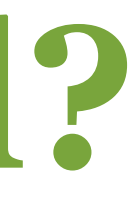

- **this is a description of** *how we think* **the garbage collection works in the player**
- **this is** *not* **an exact technical description**
- **the actual behavior is complex and difficult to describe**
- **the player may change it at some point**

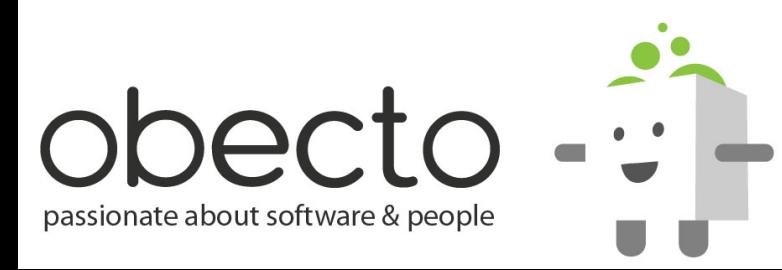

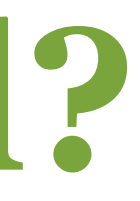

- **this is a description of** *how we think* **the garbage collection works in the player**
- **this is** *not* **an exact technical description**
- **the actual behavior is complex and difficult to describe**
- **the player may change it at some point**
- **this model worked for us so far**

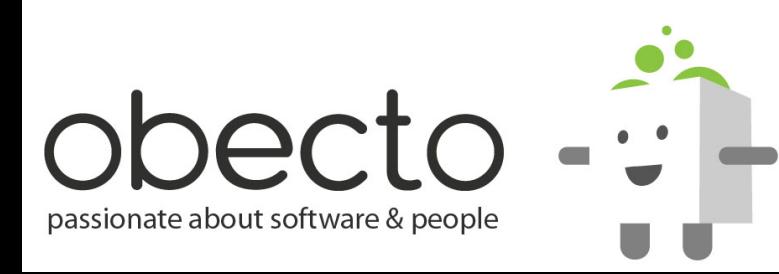

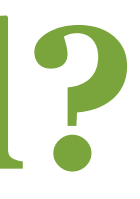

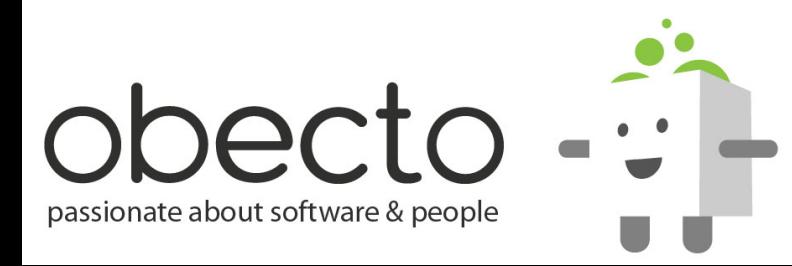

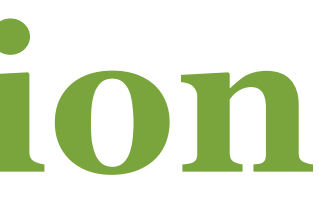

**• most Flash applications need to allocate small chunks of memory of common sizes, but...**

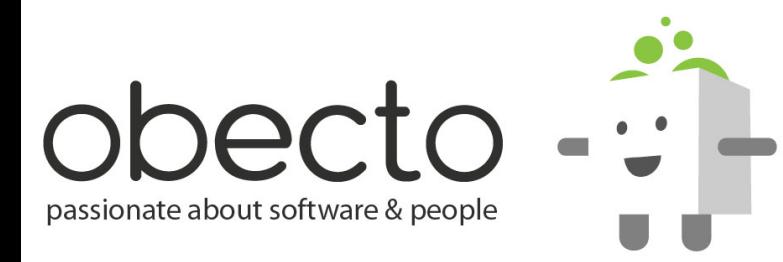

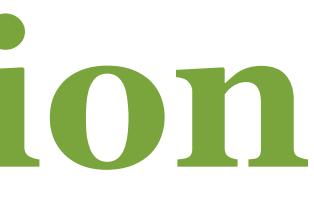

- **most Flash applications need to allocate small chunks of memory of common sizes, but...**
- **small frequent OS memory allocations can be slow**

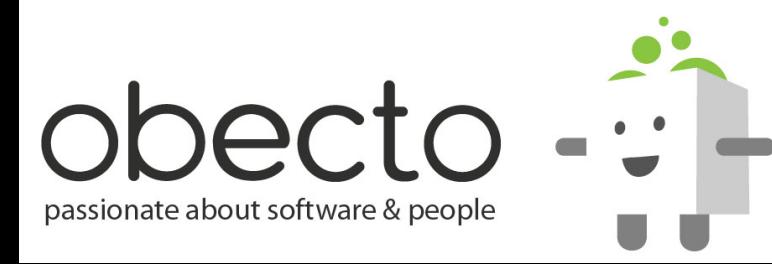

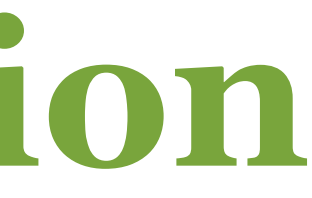

- **most Flash applications need to allocate small chunks of memory of common sizes, but...**
- **small frequent OS memory allocations can be slow**
- **Flash grabs large chunks of memory from the OS less often**

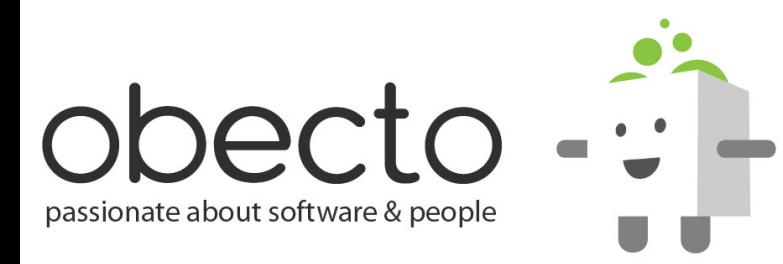

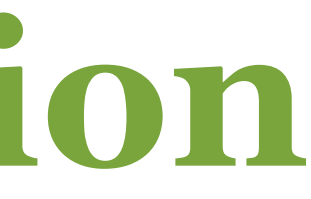

- **most Flash applications need to allocate small chunks of memory of common sizes, but...**
- **small frequent OS memory allocations can be slow**
- **Flash grabs large chunks of memory from the OS less often**
- **single large chunk is split into a pool of small blocks of a fixed size**

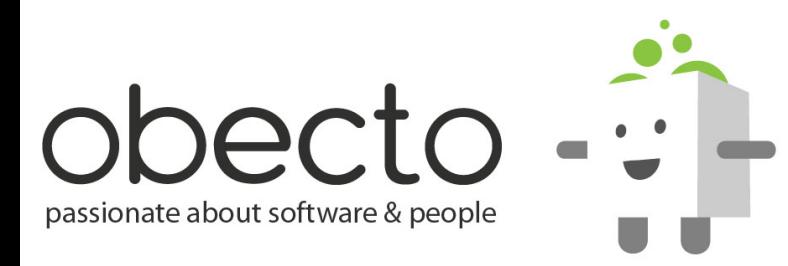

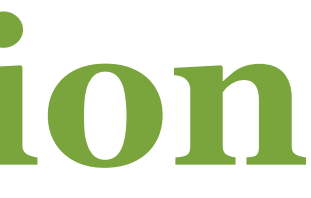

- **most Flash applications need to allocate small chunks of memory of common sizes, but...**
- **small frequent OS memory allocations can be slow**
- **Flash grabs large chunks of memory from the OS less often**
- **single large chunk is split into a pool of small blocks of a fixed size**
- **big chunks for Bitmaps, Files, etc. are not pooled**

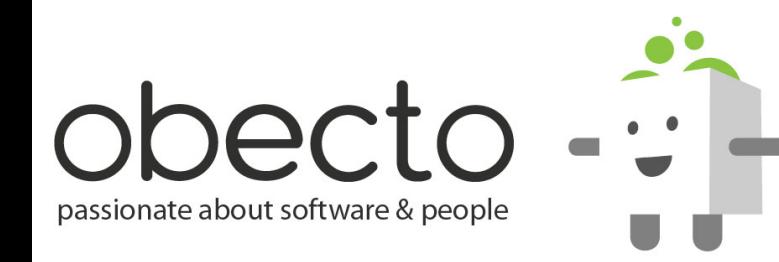

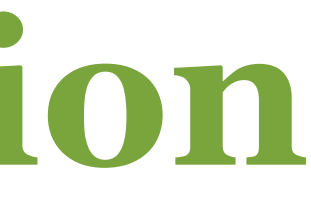

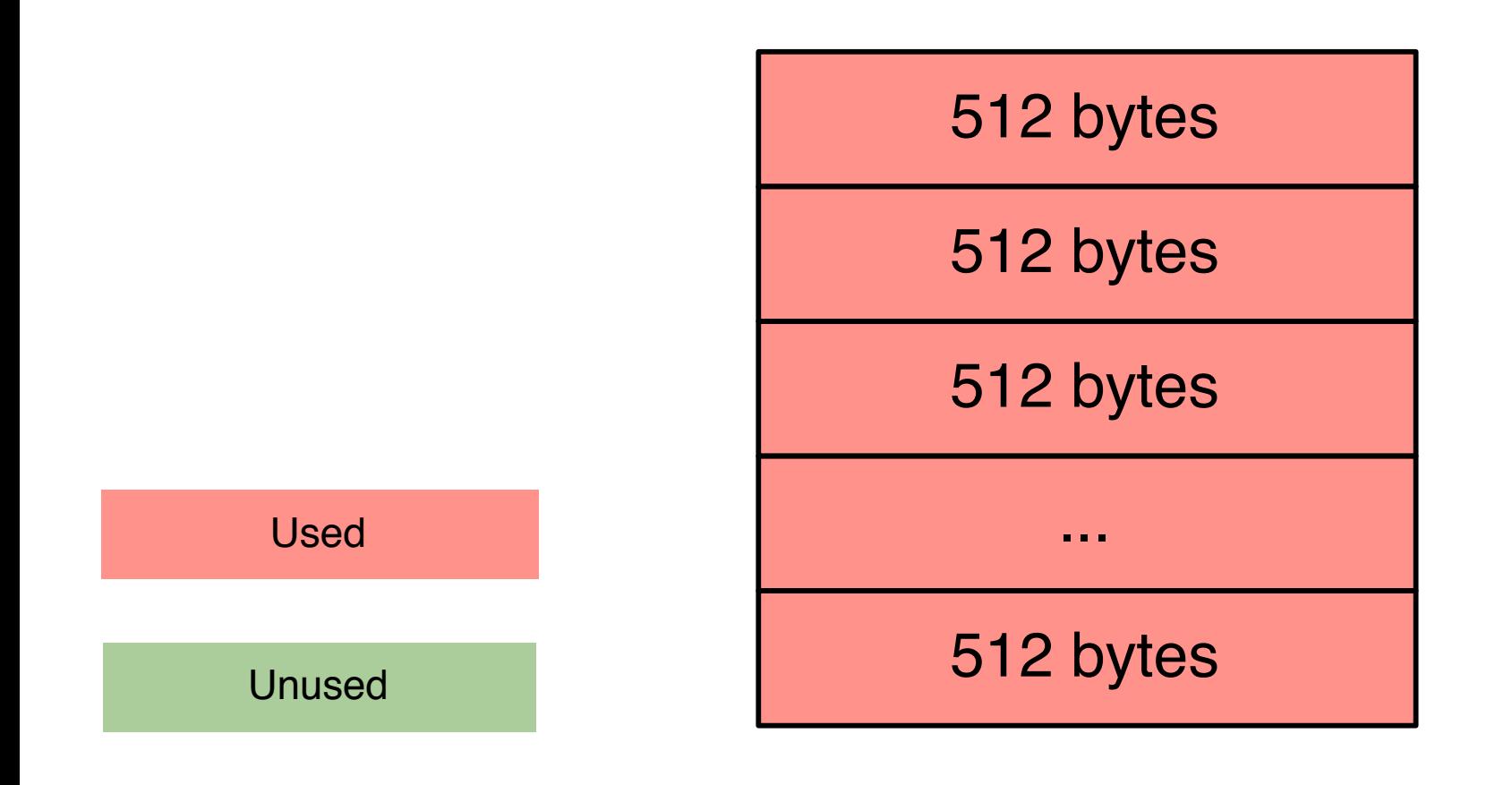

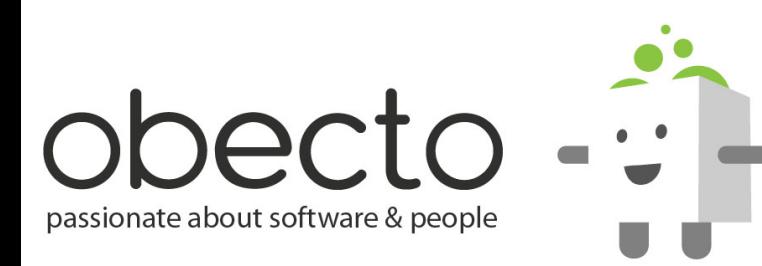

### *after a pool is used up another large chunk is allocated from the OS*

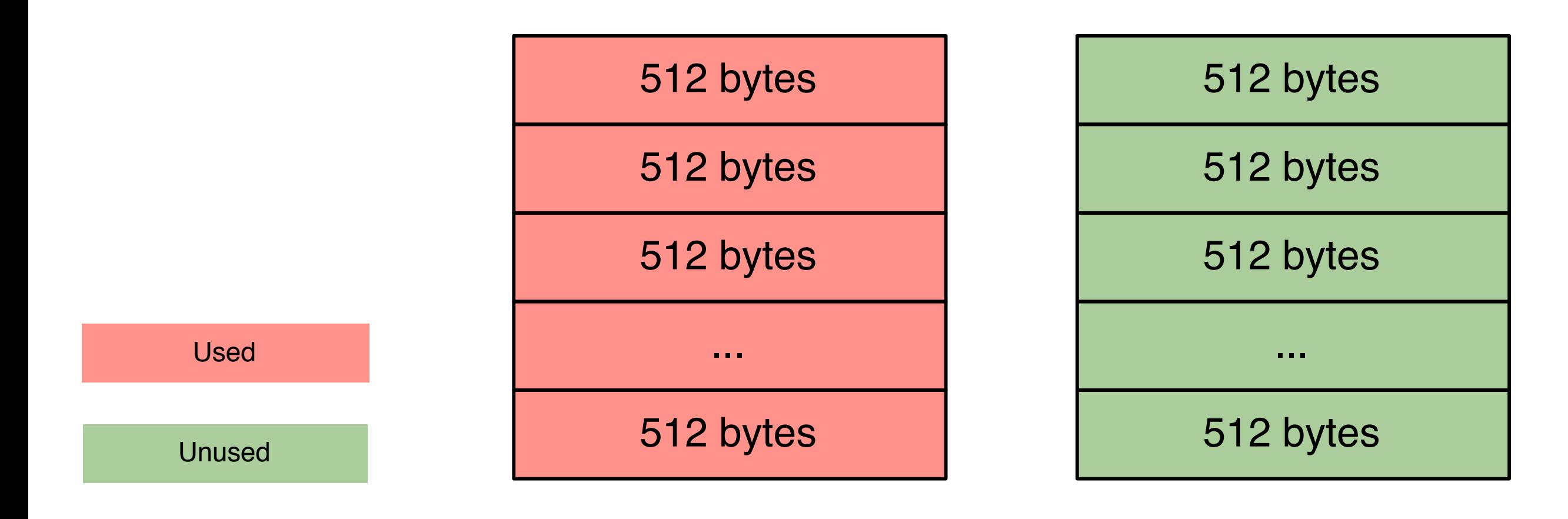

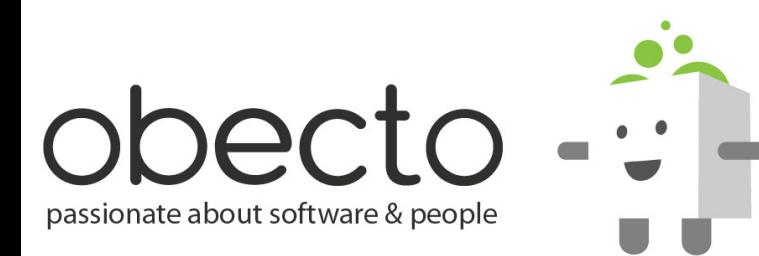

### *after a pool is used up another large chunk is allocated from the OS*

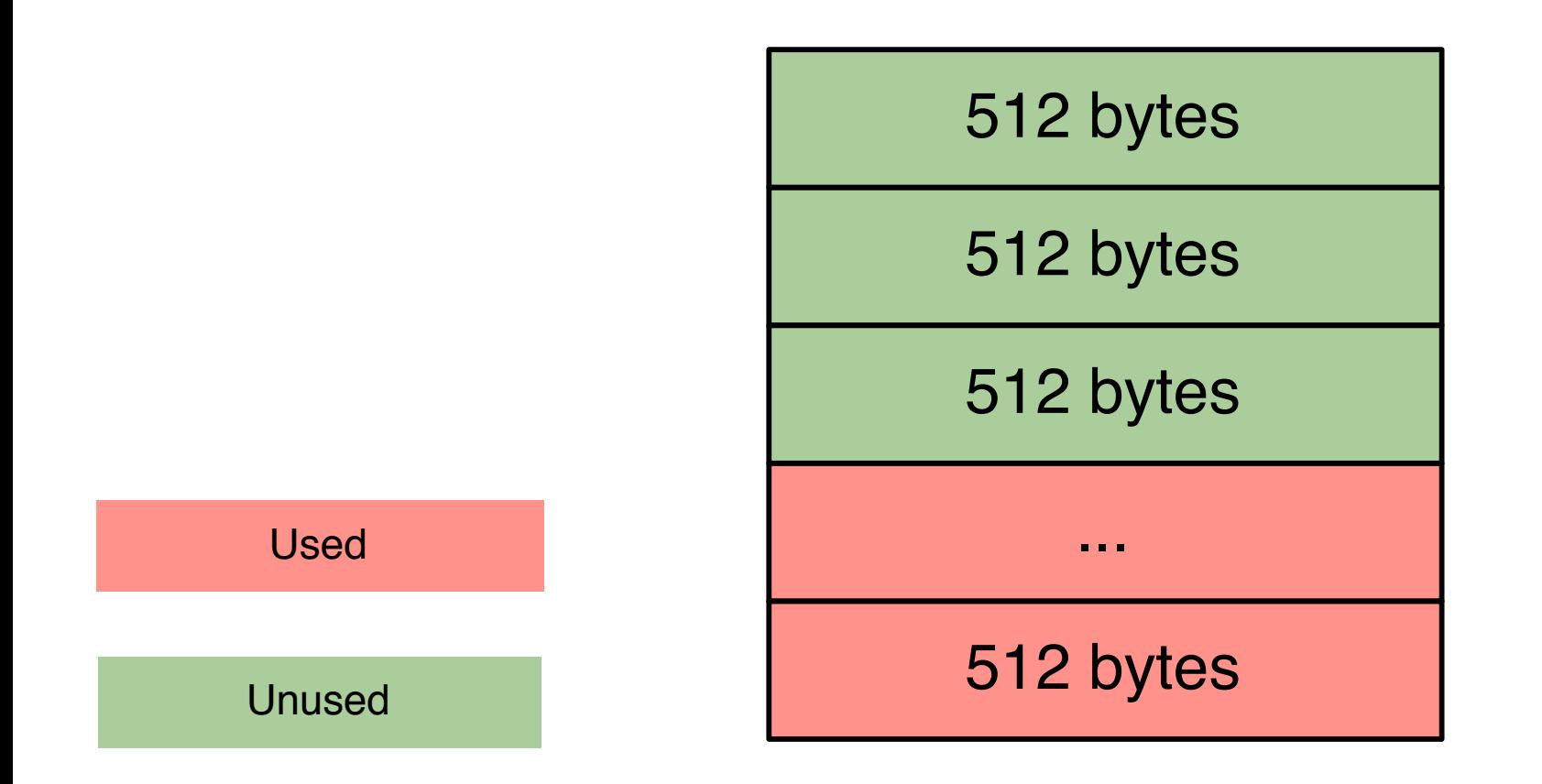

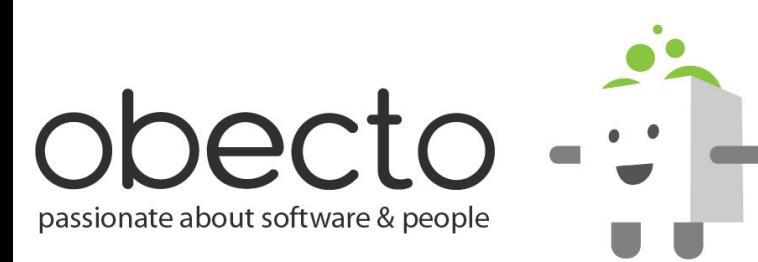

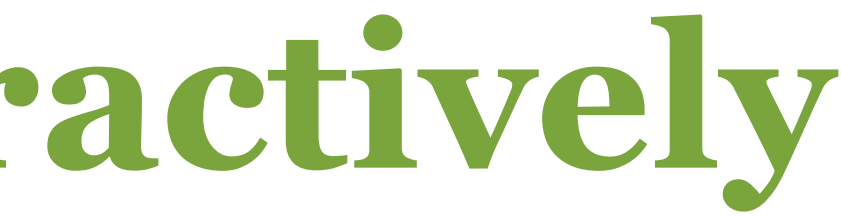

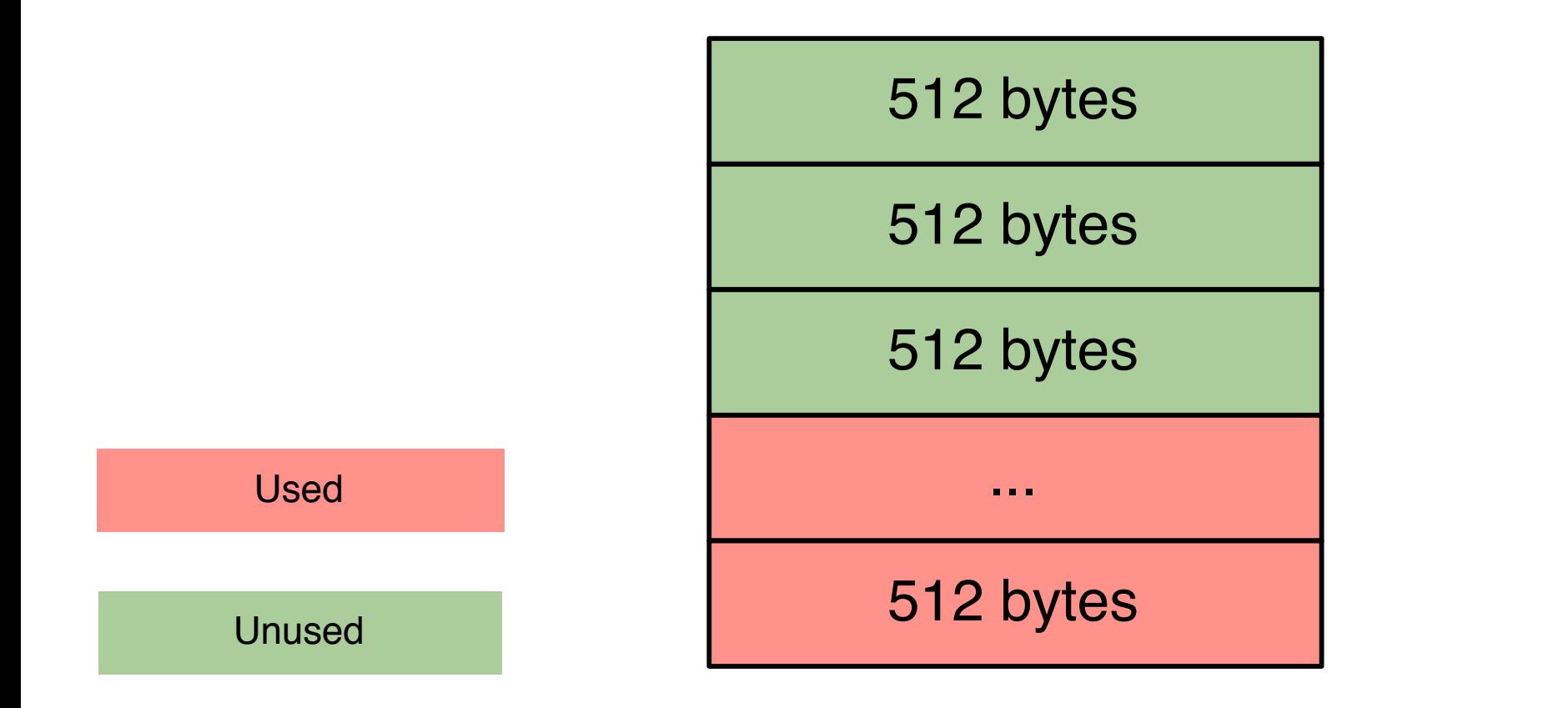

### **• lets assume that Foo's instance is 512b**

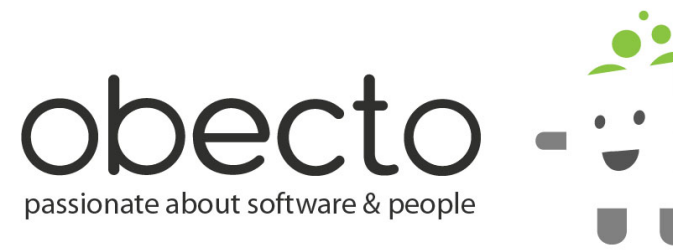

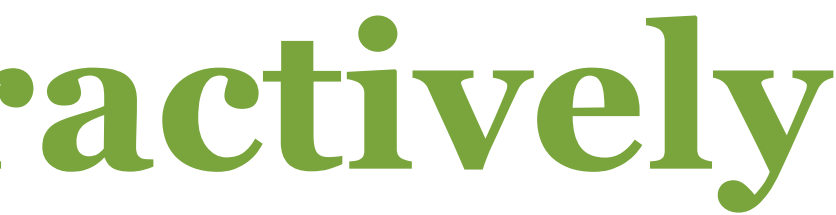

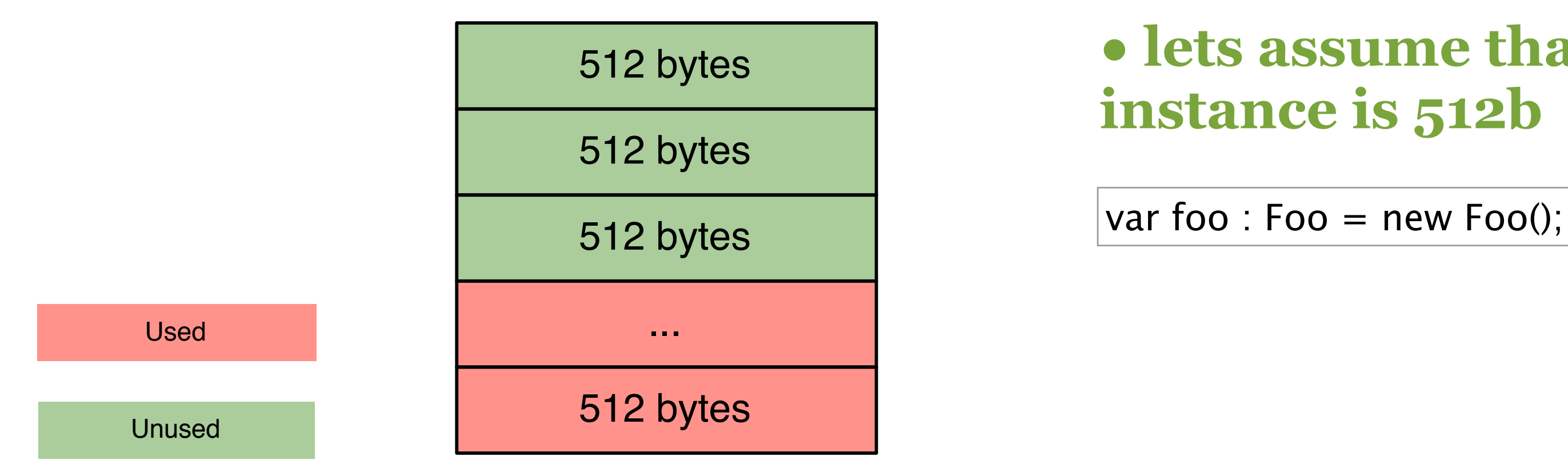

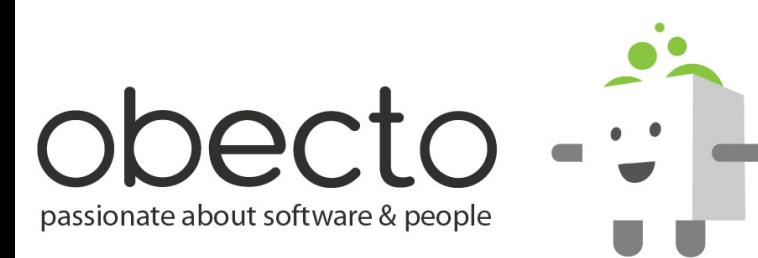

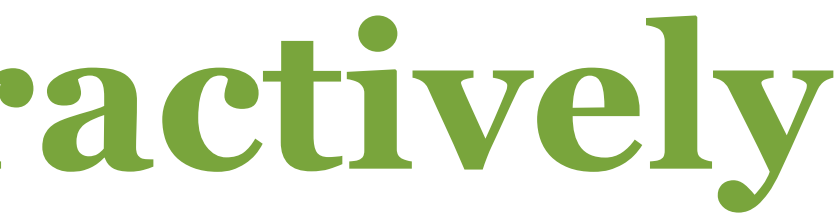

## **• lets assume that Foo's**

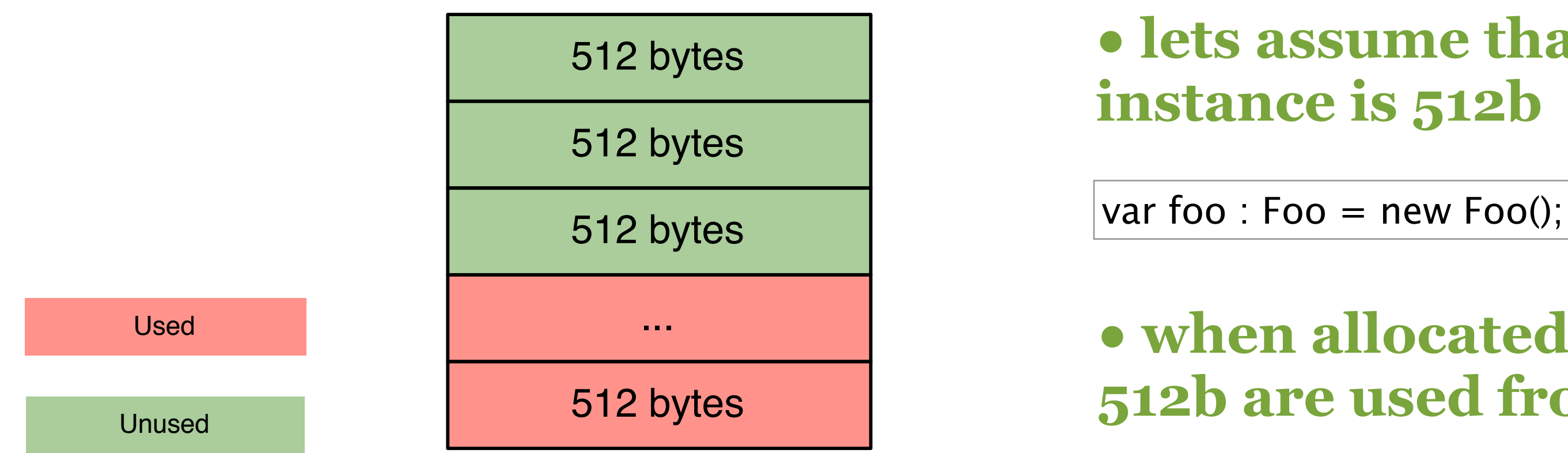

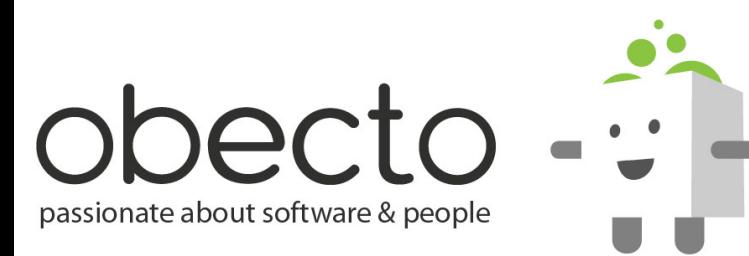

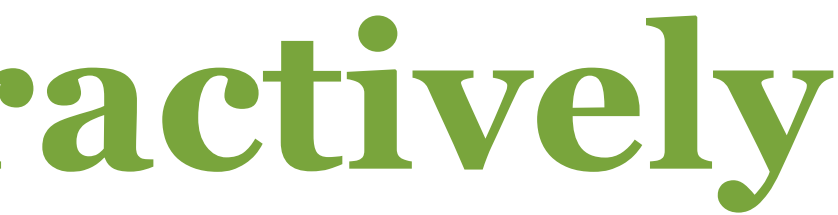

## **• lets assume that Foo's**

### **• when allocated another 512b are used from the pool**

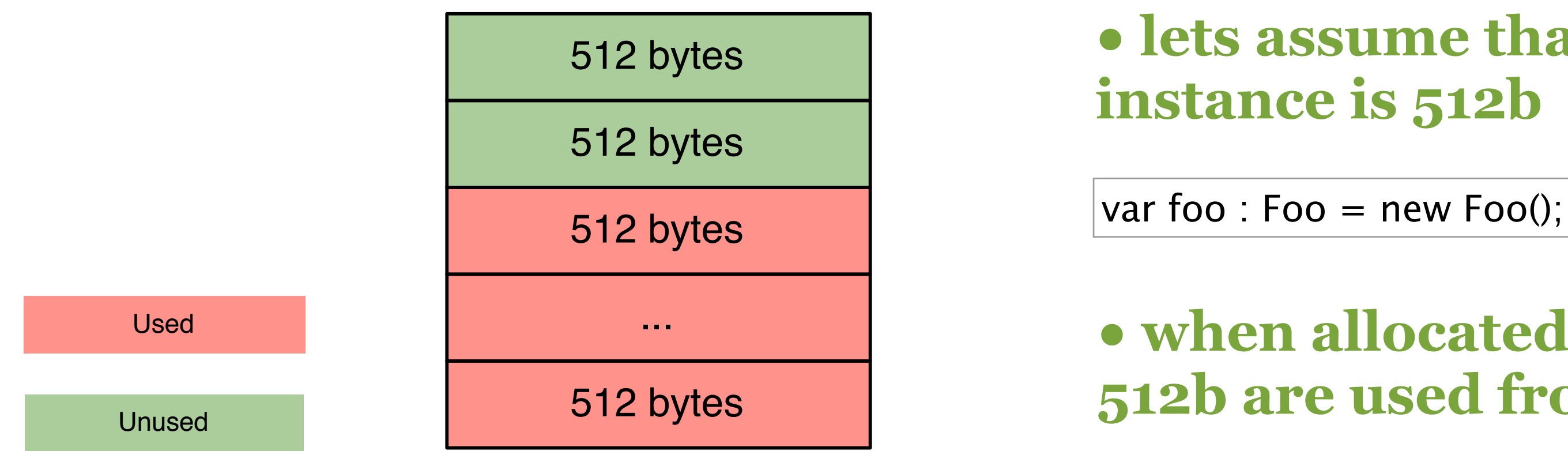

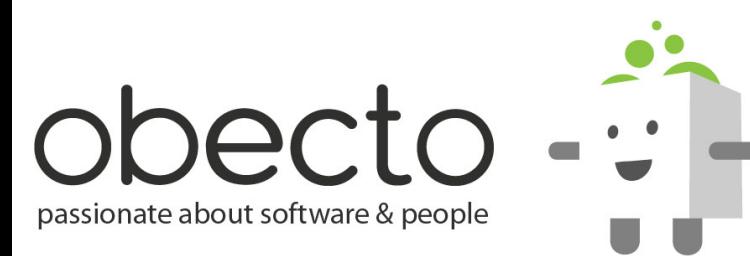

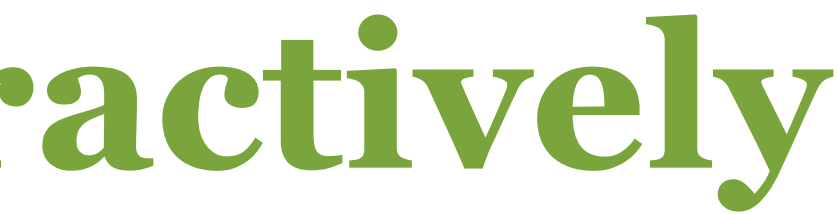

## **• lets assume that Foo's**

### **• when allocated another 512b are used from the pool**

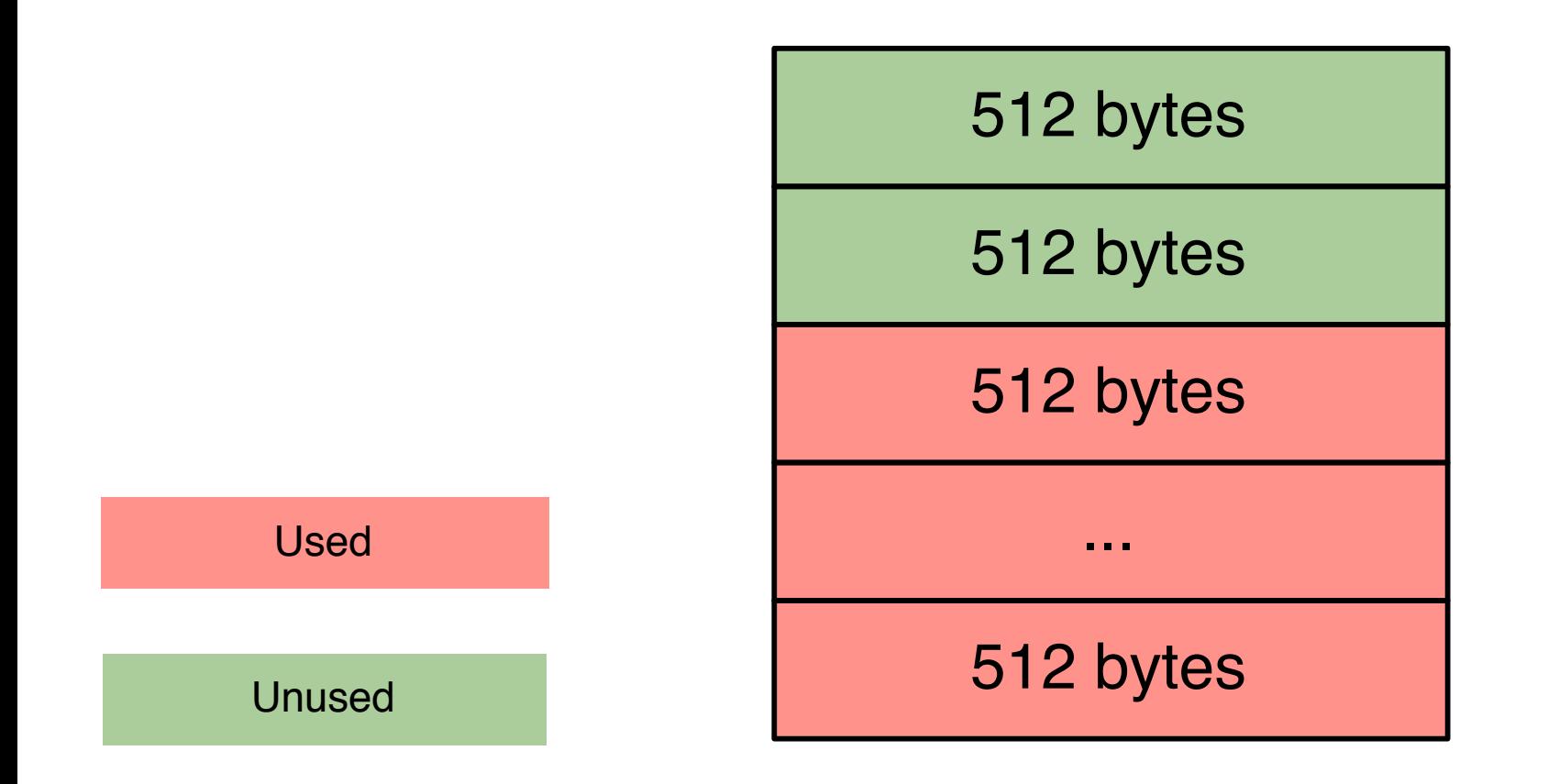

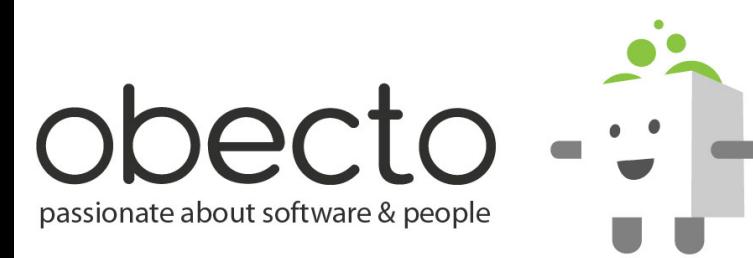

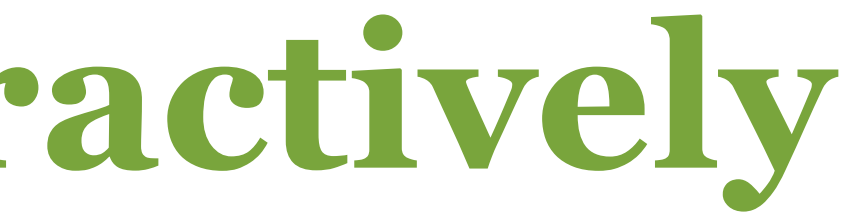

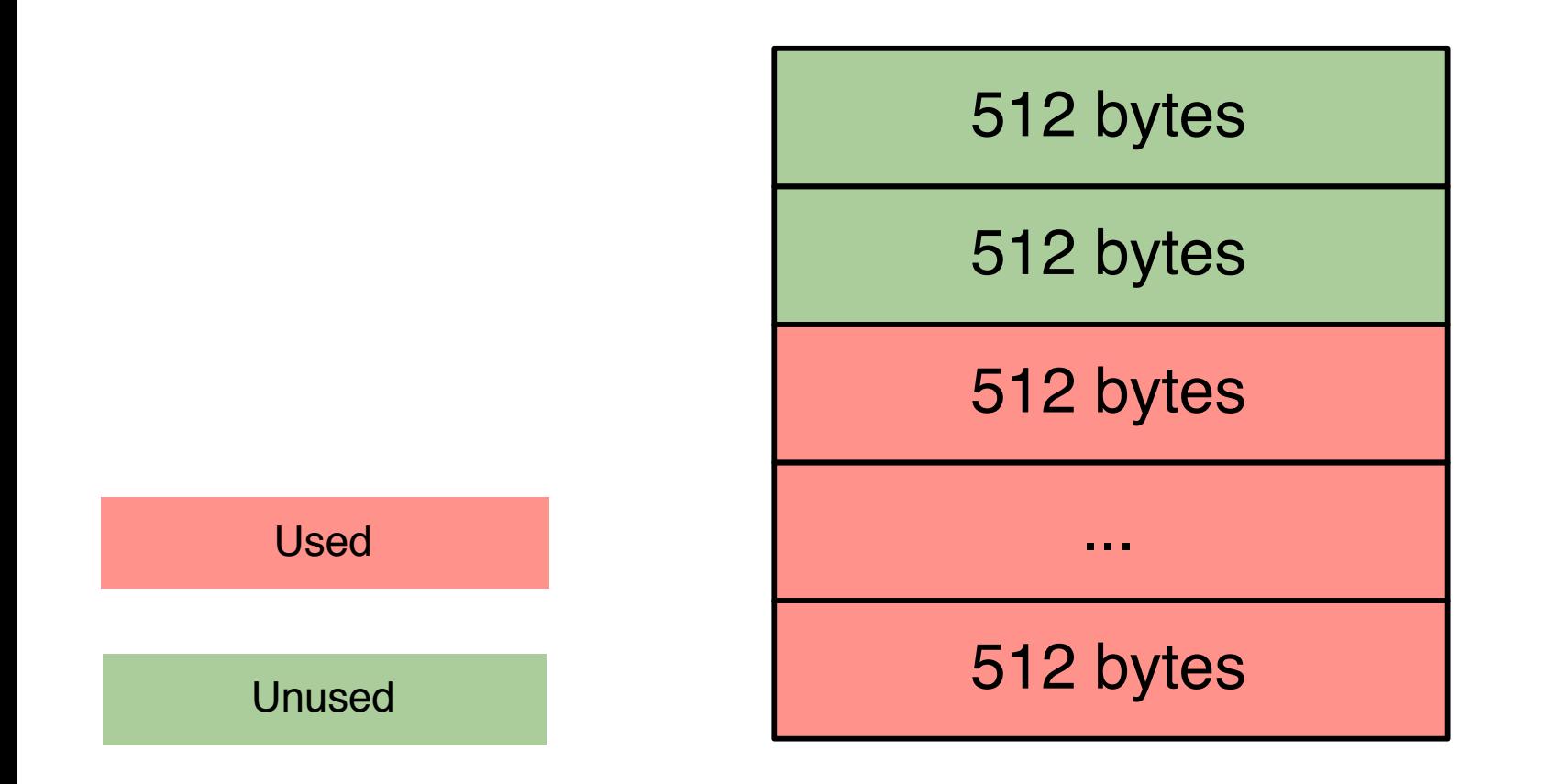

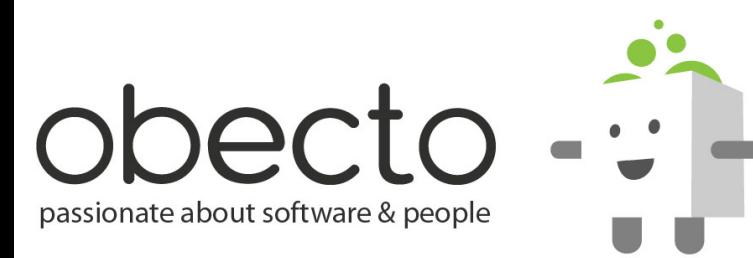

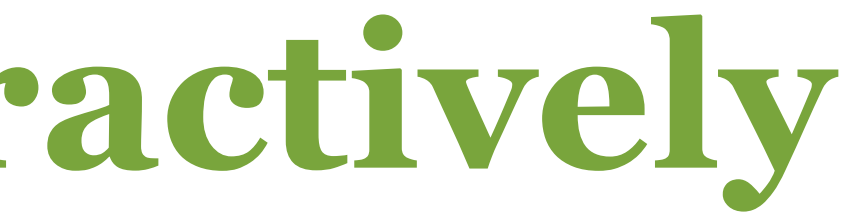

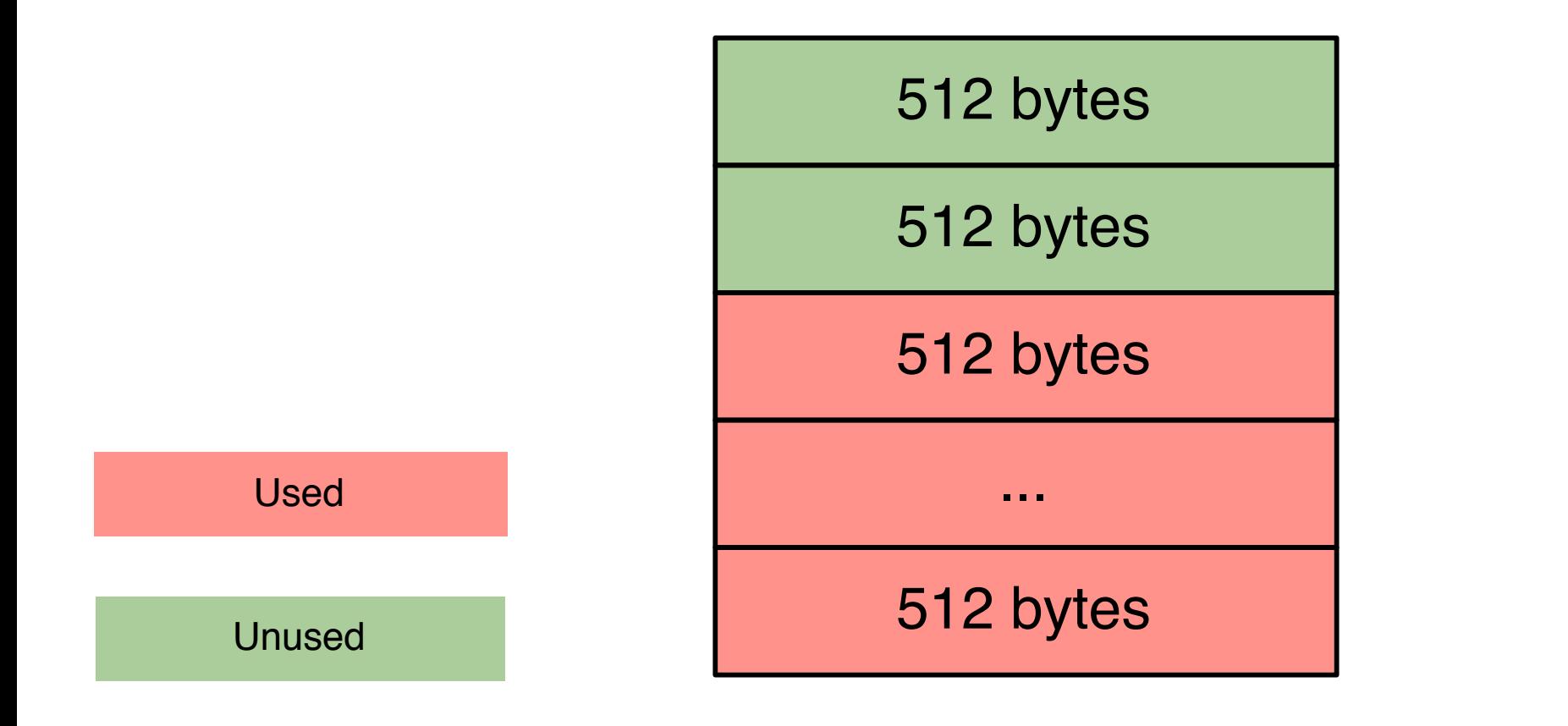

 $foo = null;$ 

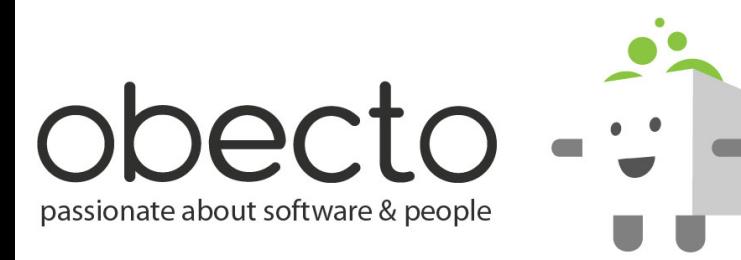

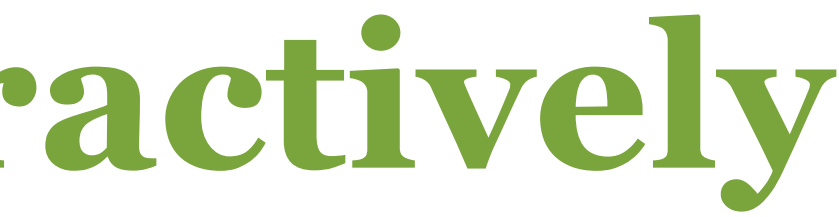

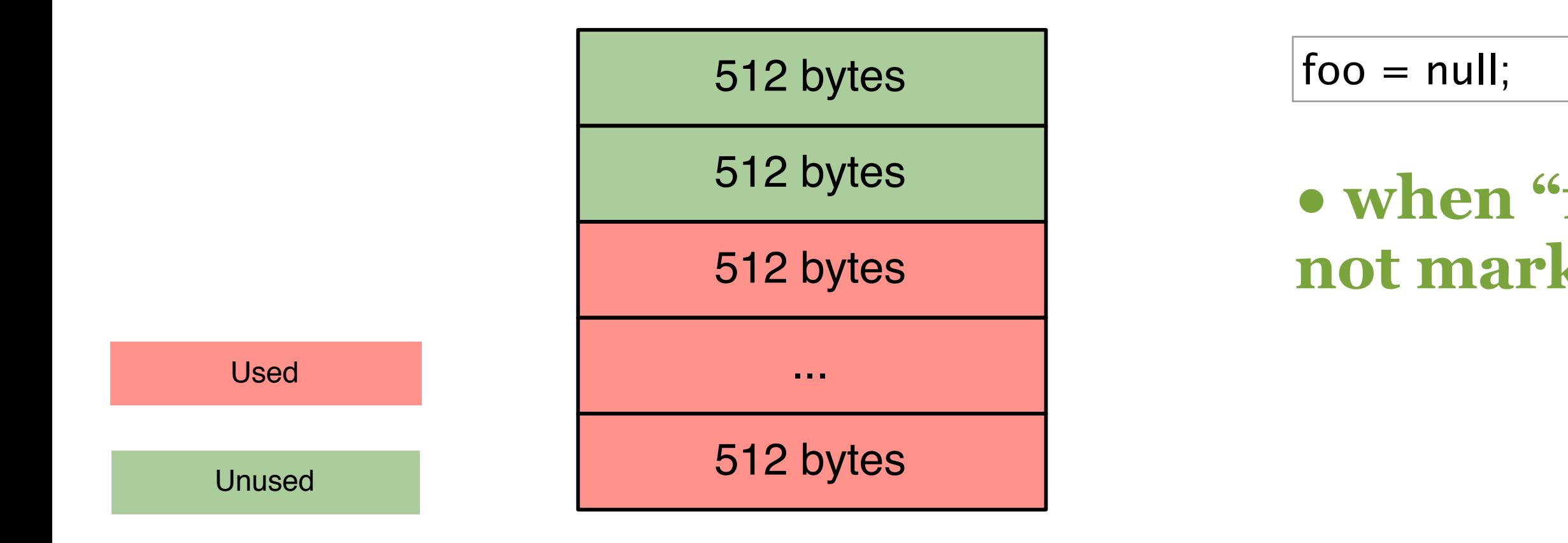

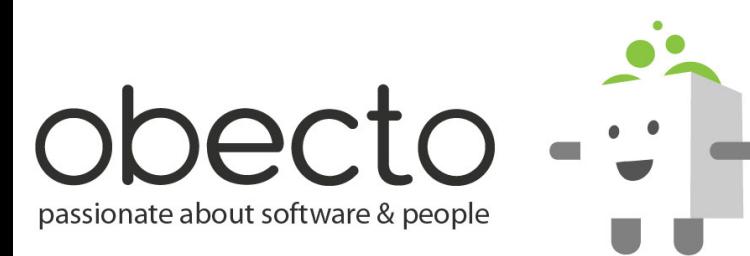

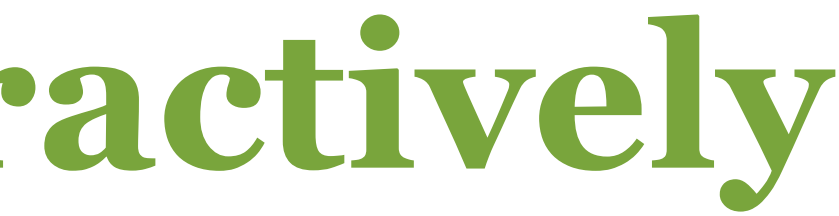

### **• when "freed" memory is not marked unused**

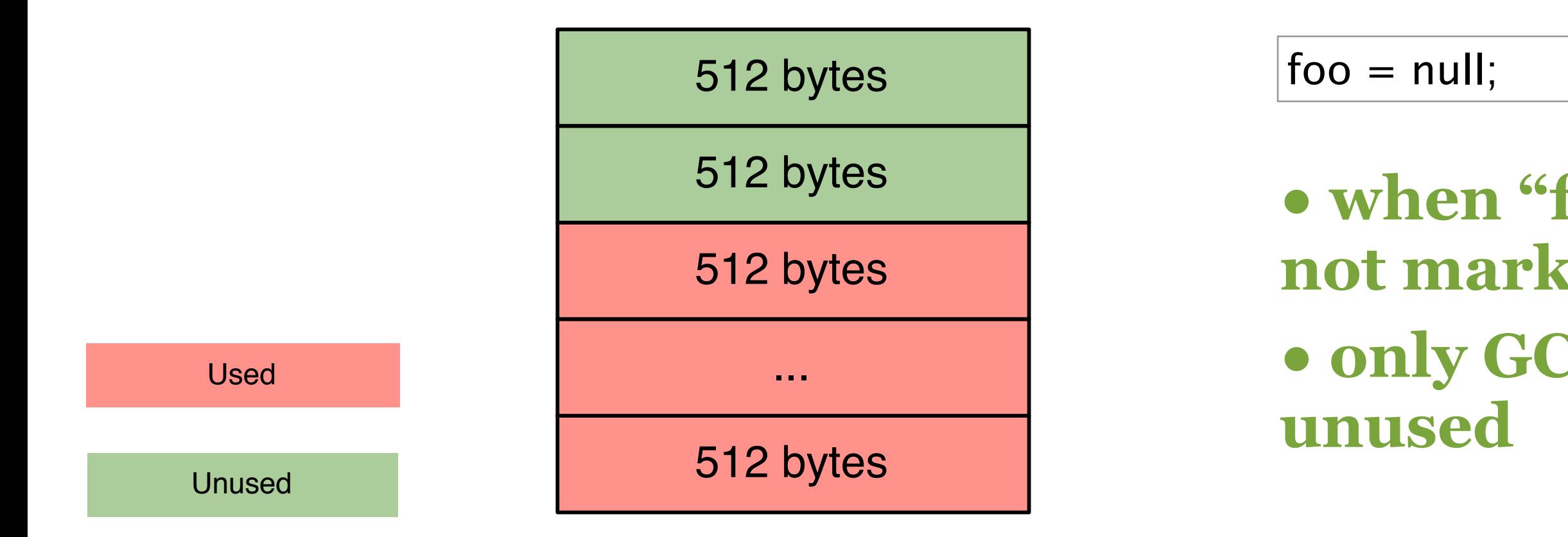

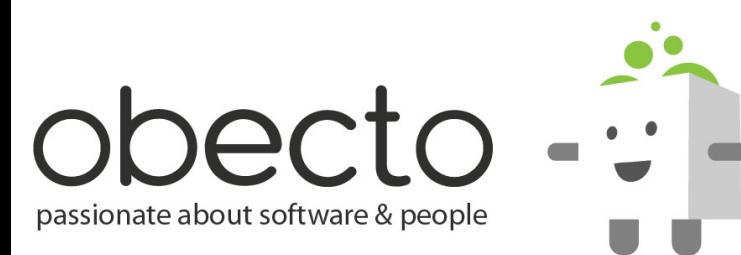

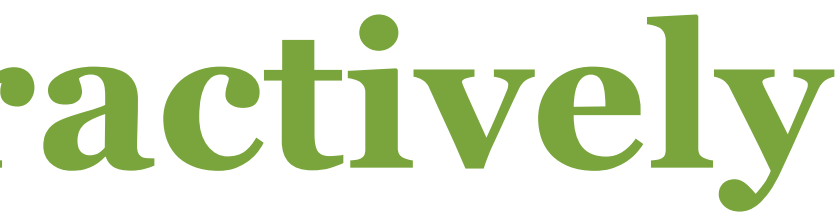

## **• when "freed" memory is not marked unused • only GC will mark it**

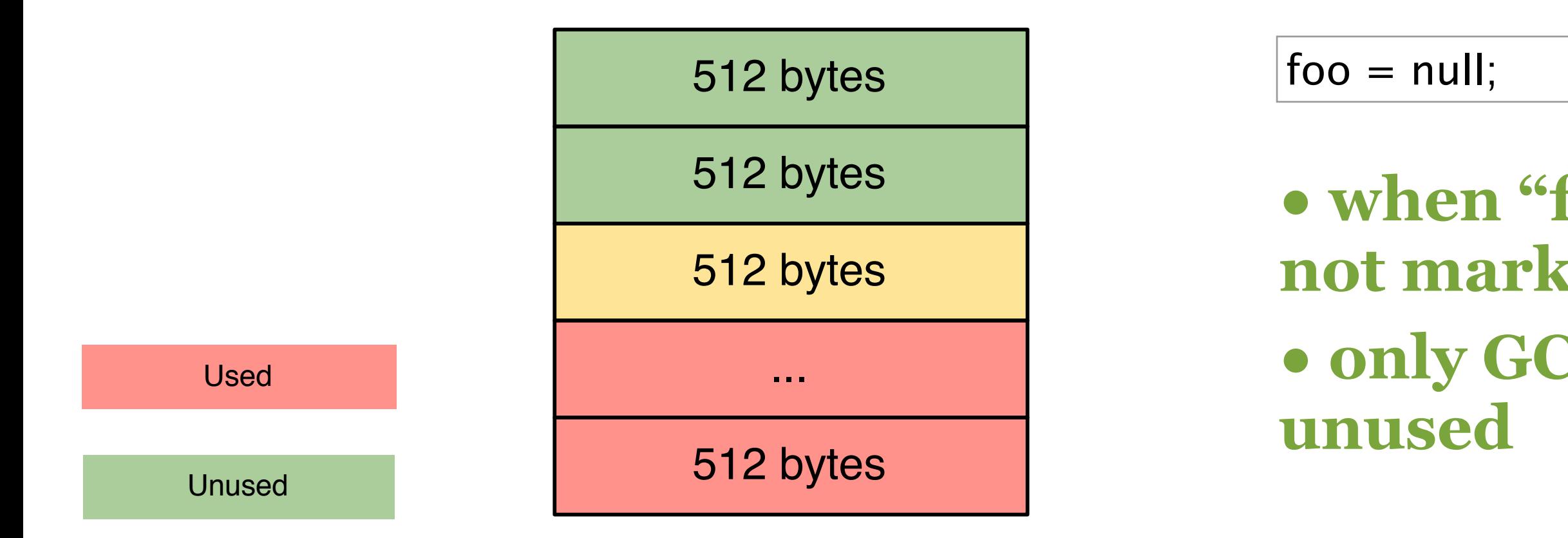

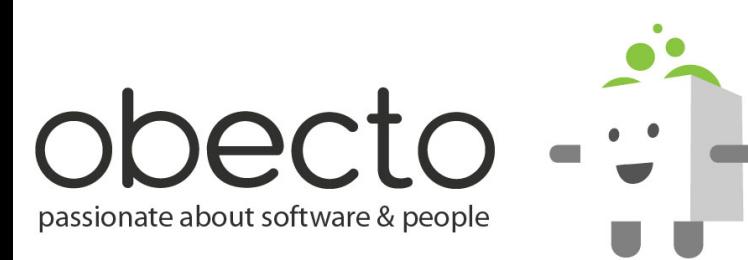

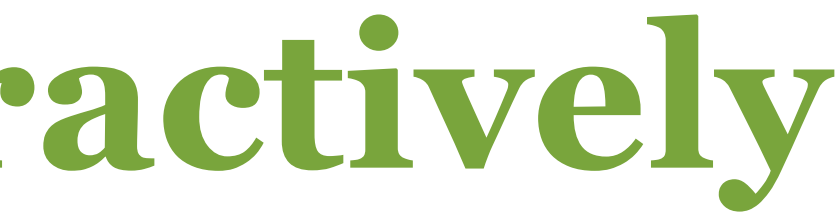

## **• when "freed" memory is not marked unused • only GC will mark it**

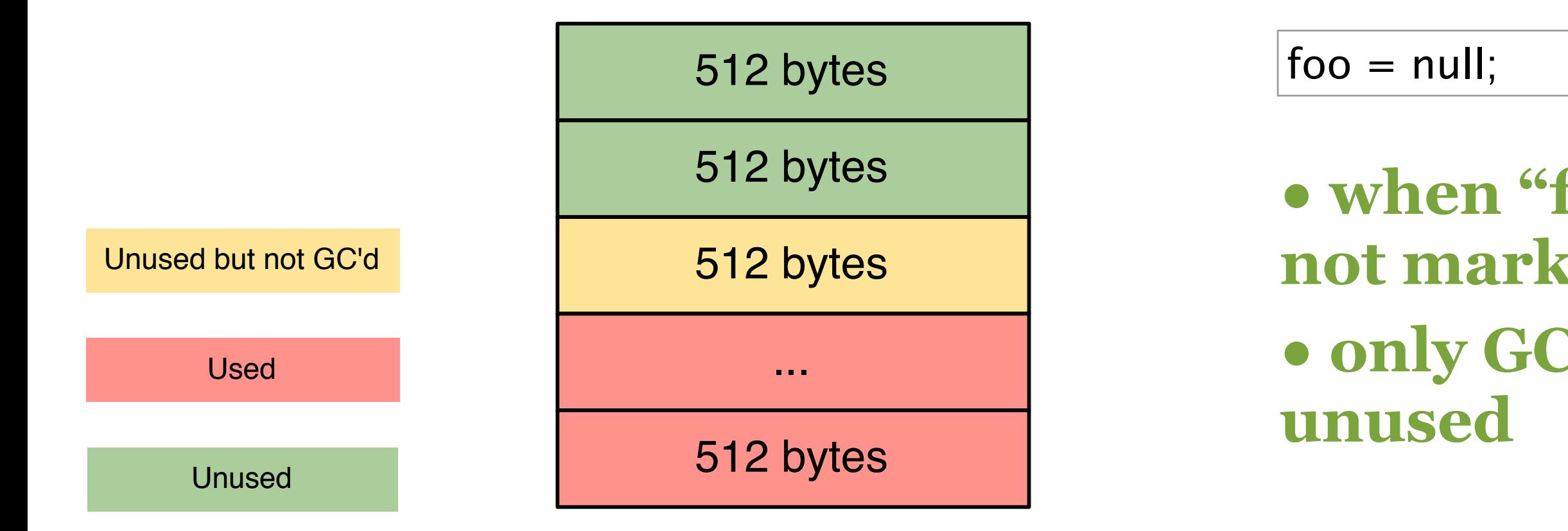

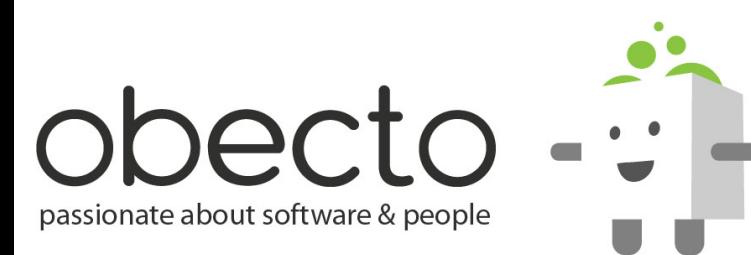

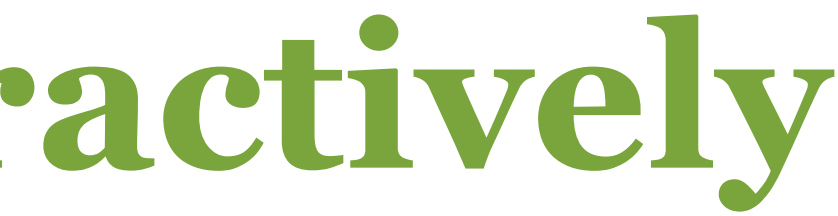

## **• when "freed" memory is not marked unused • only GC will mark it**

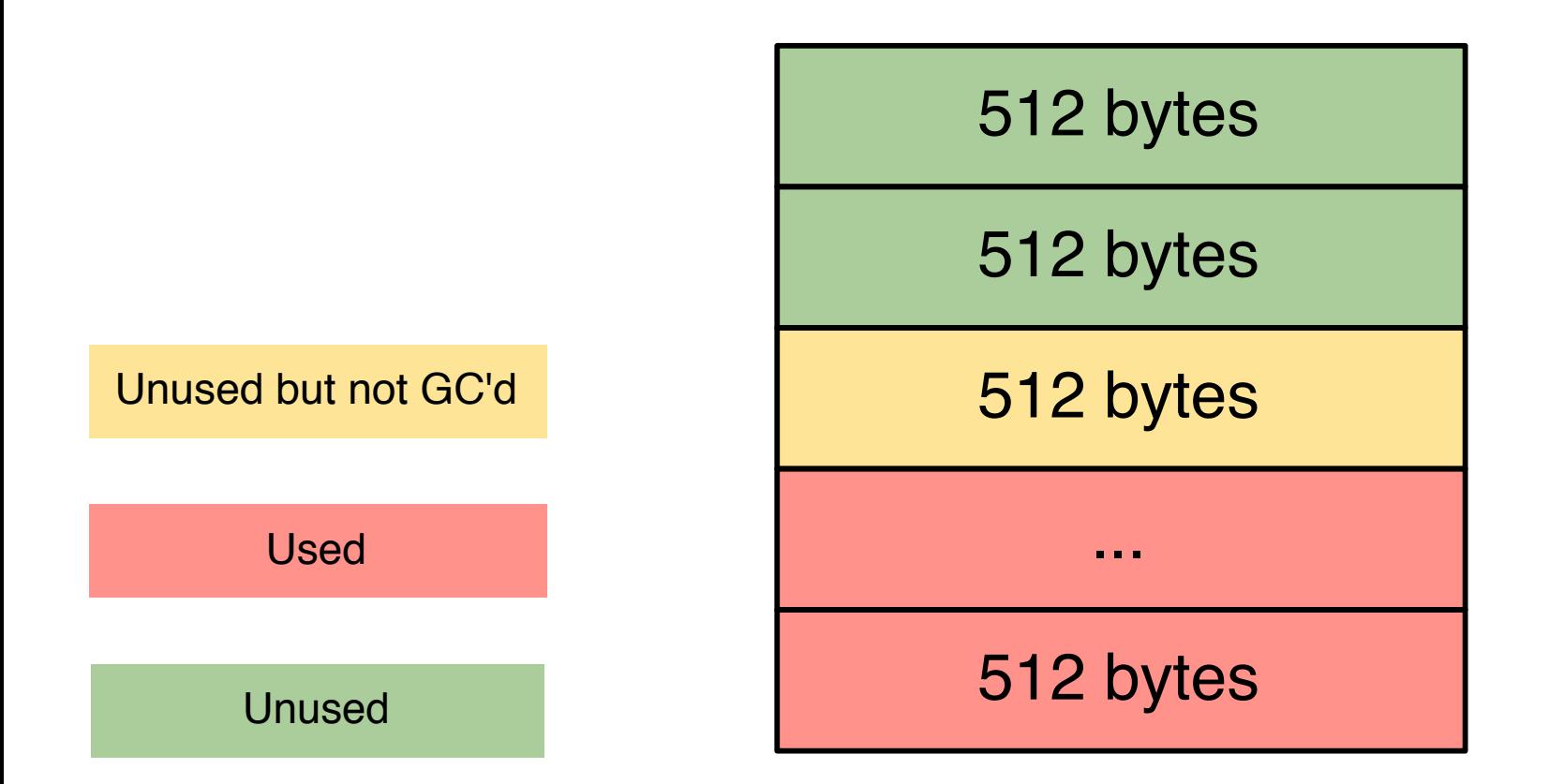

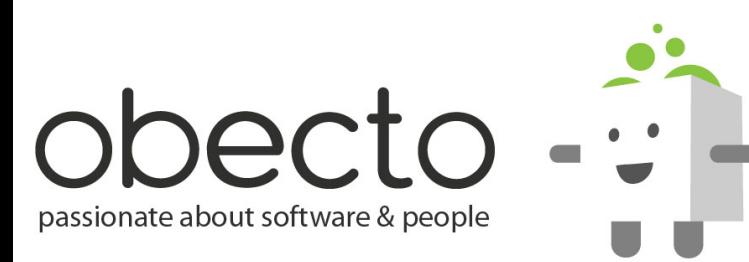

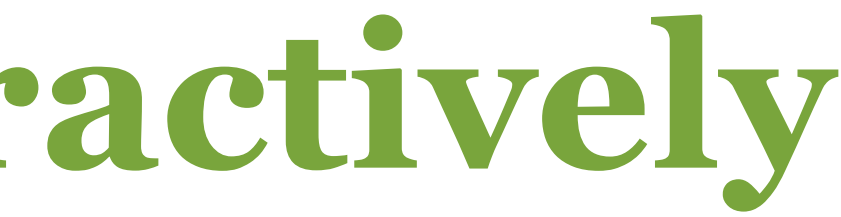

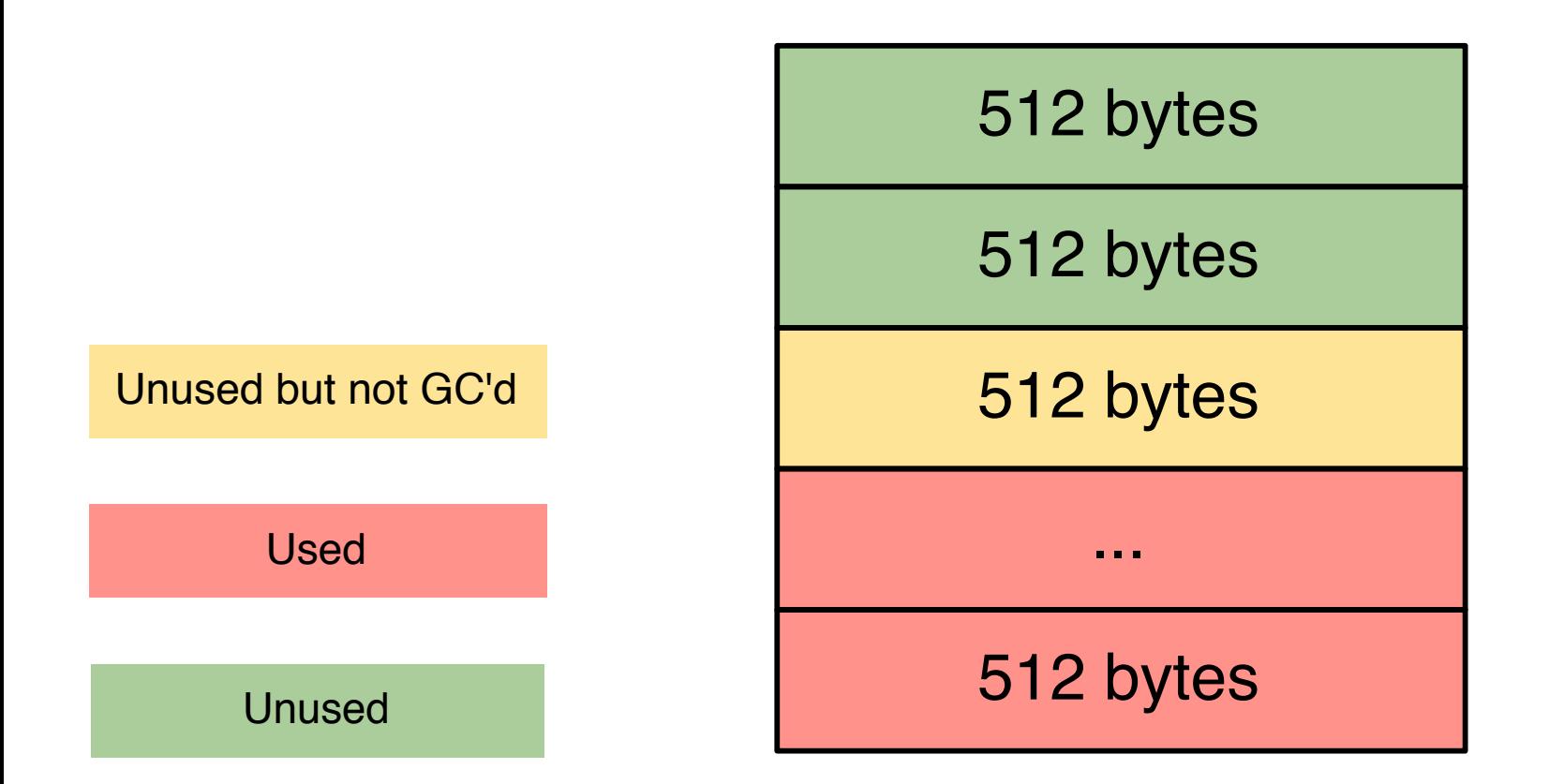

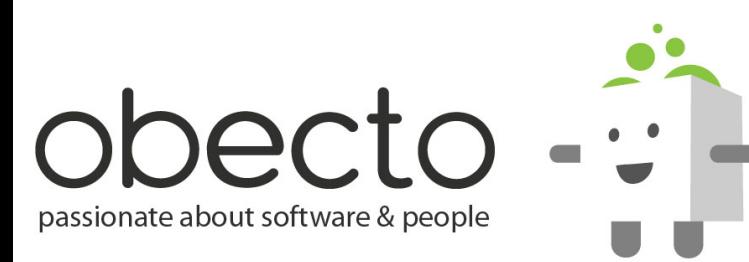

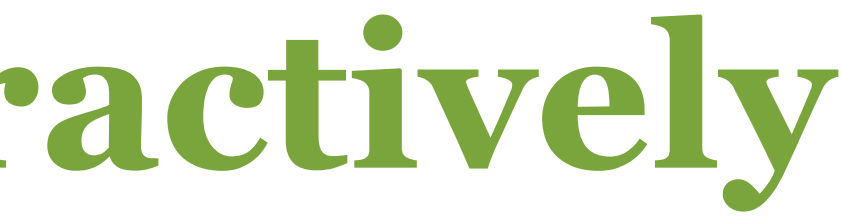

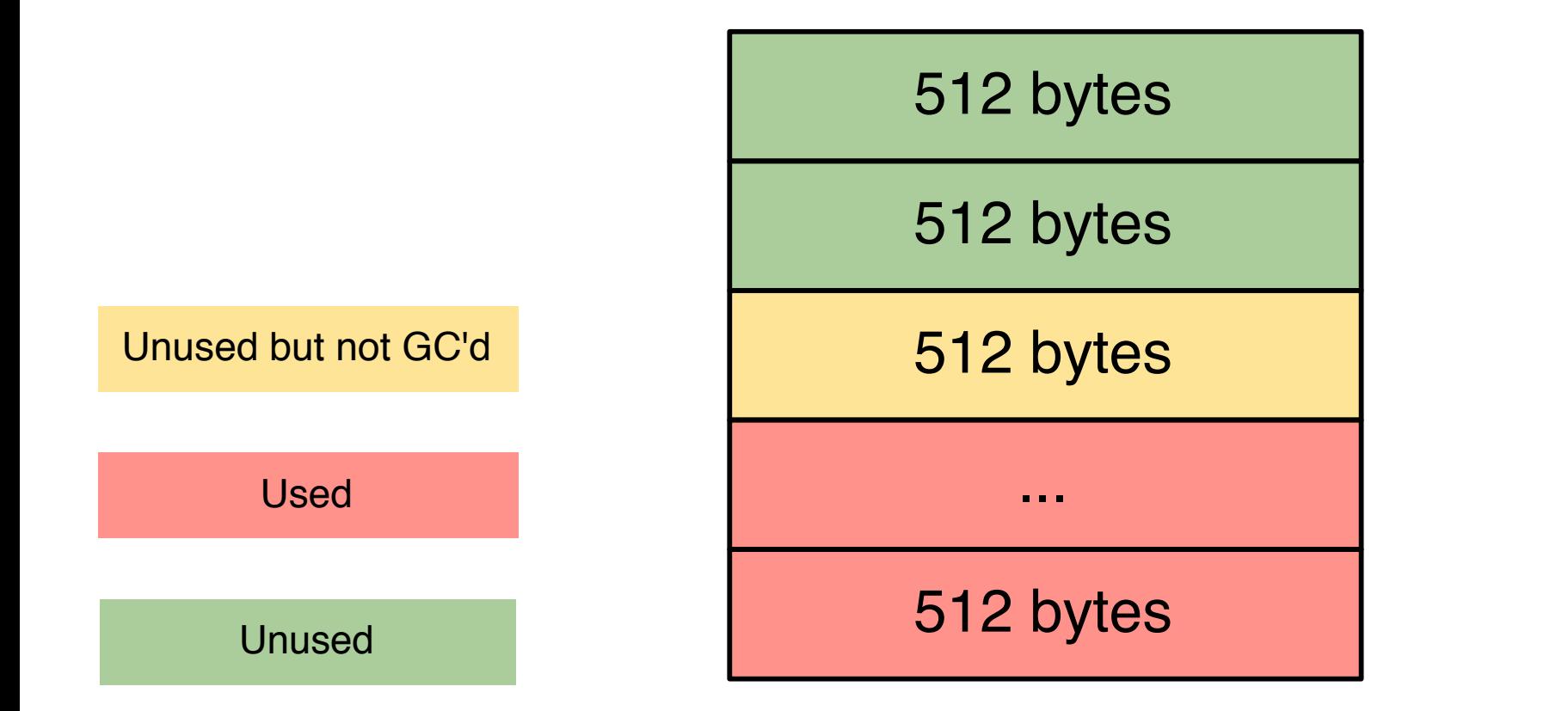

 $foo = new Foo();$ 

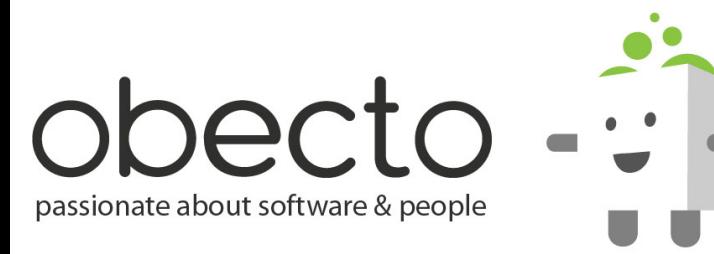

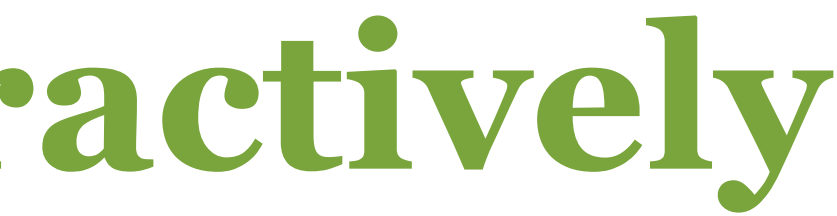

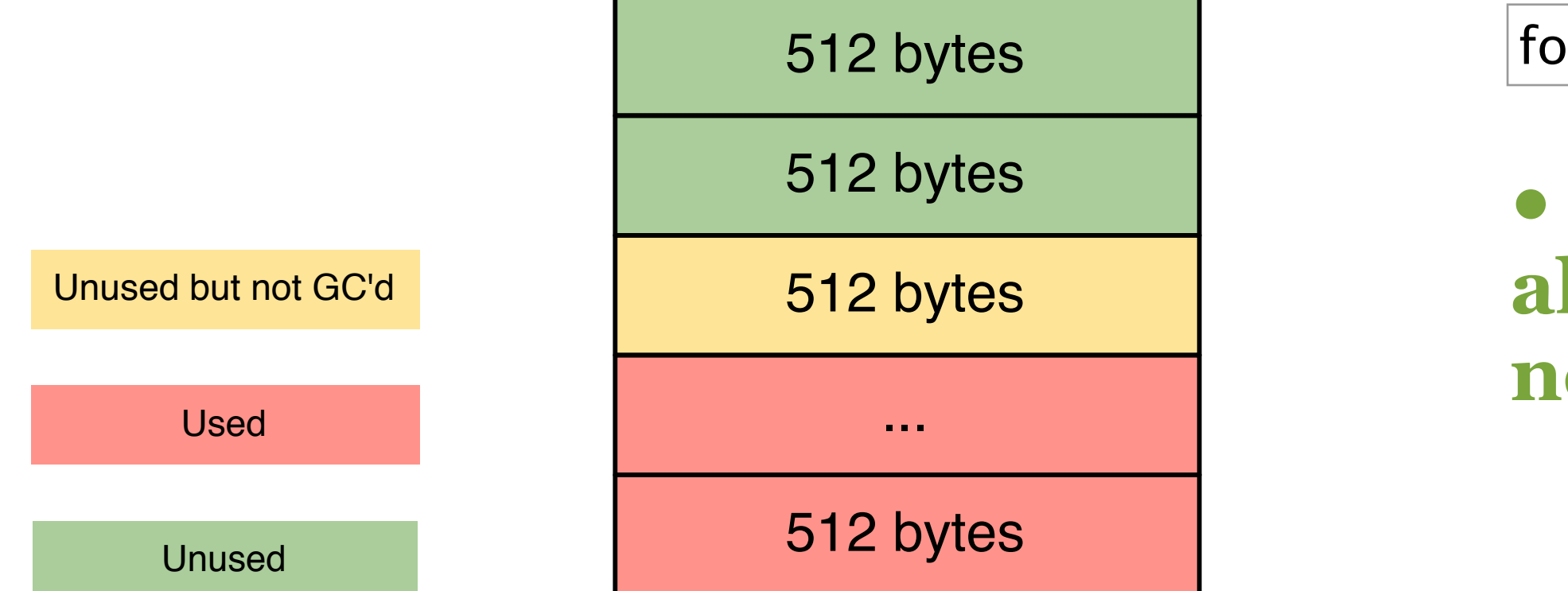

 $foo = new Foo();$ 

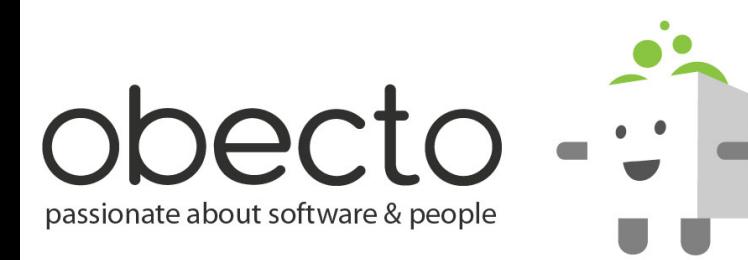

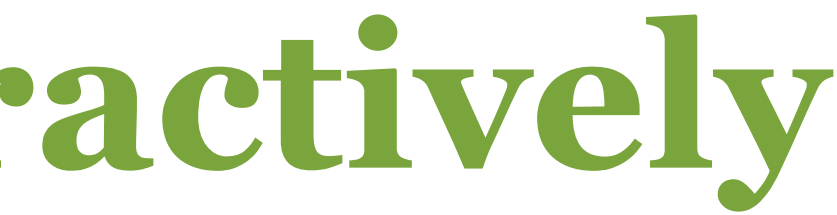

### **• when another Foo is allocated it might take a new block from the pool**
## **GC doesn't run Interactively**

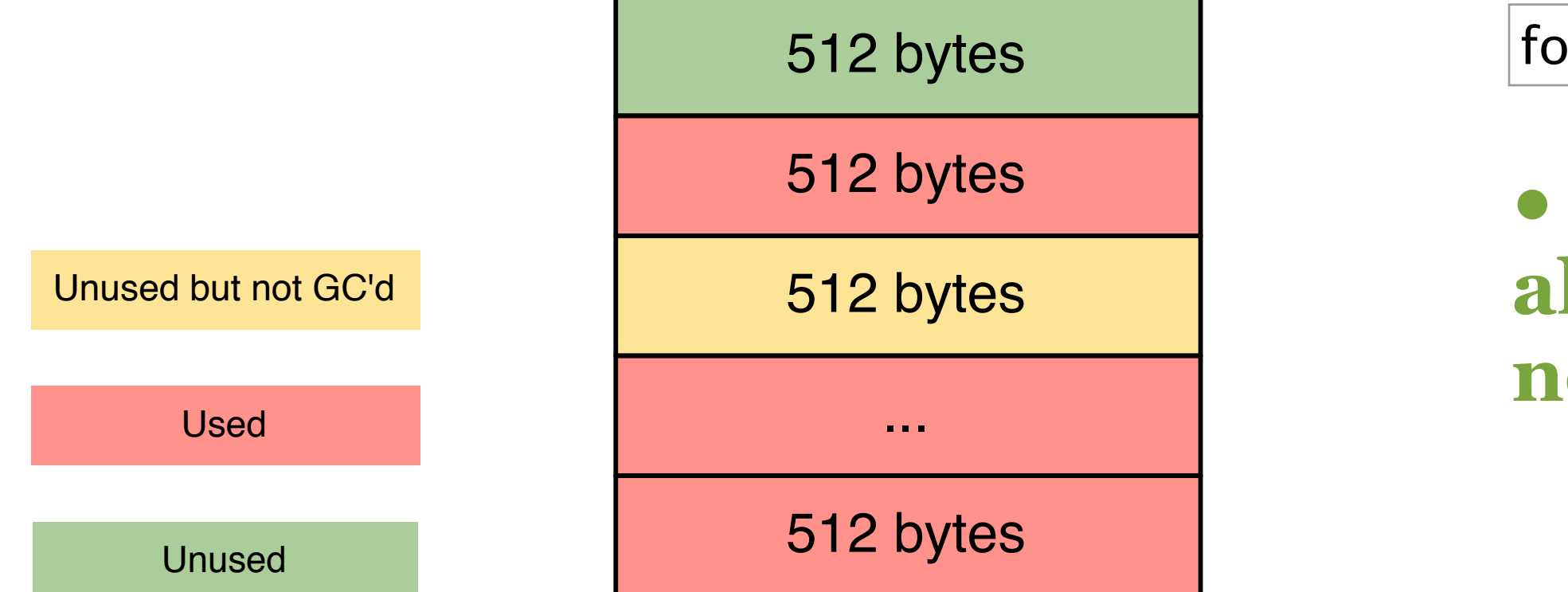

 $foo = new Foo();$ 

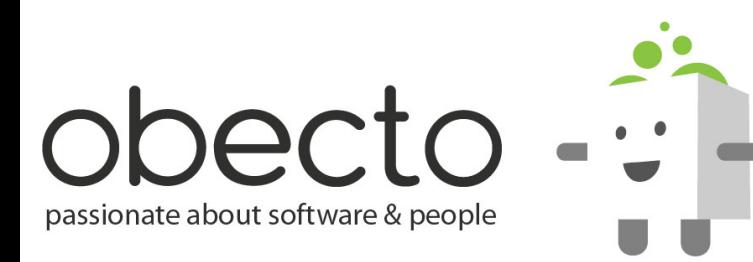

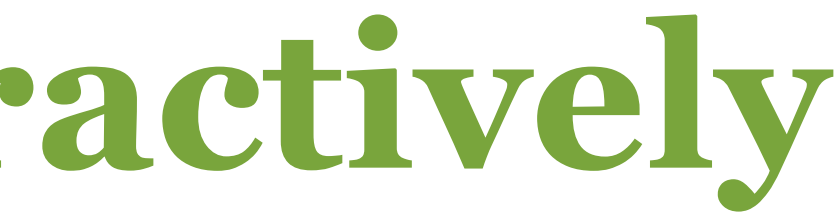

### **• when another Foo is allocated it might take a new block from the pool**

## **GC doesn't run Interactively**

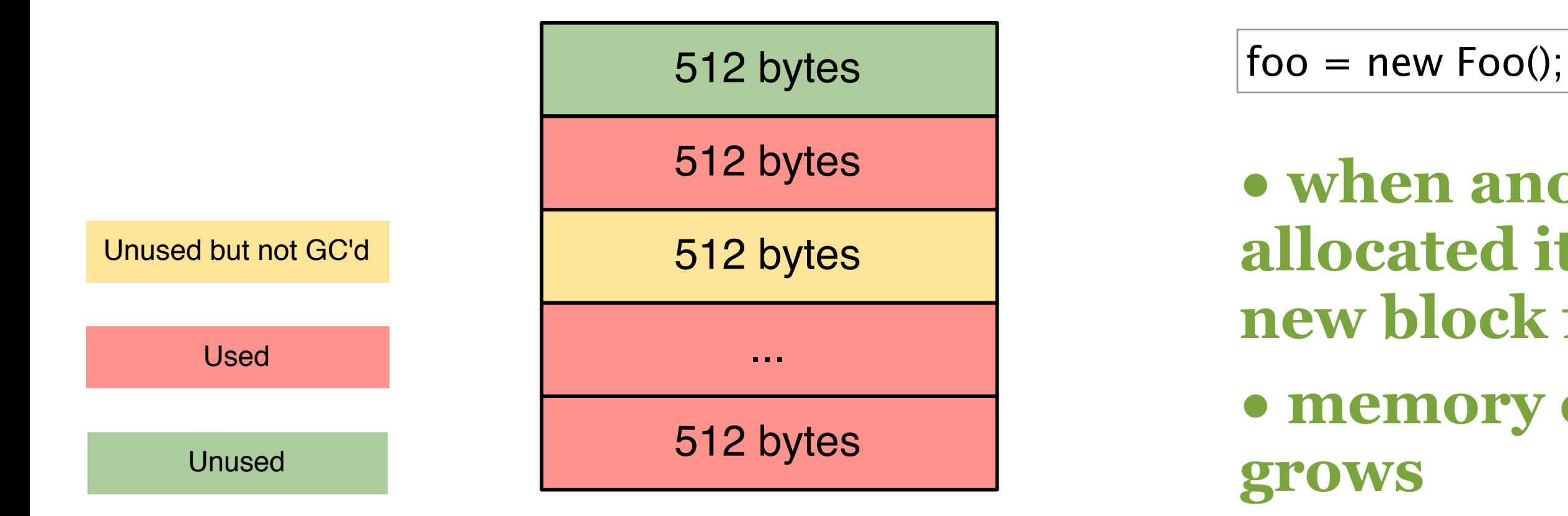

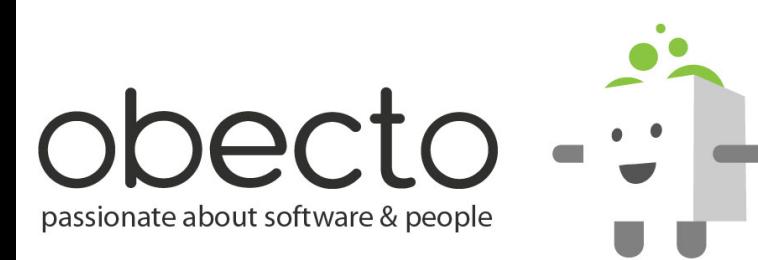

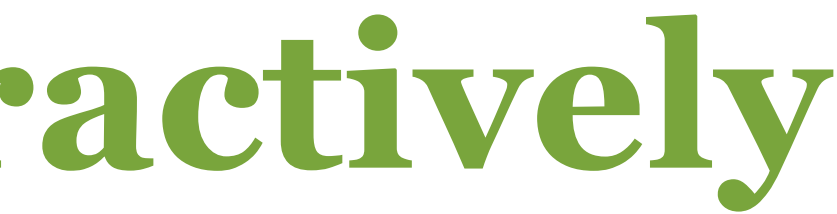

### **• when another Foo is allocated it might take a new block from the pool • memory consumption**

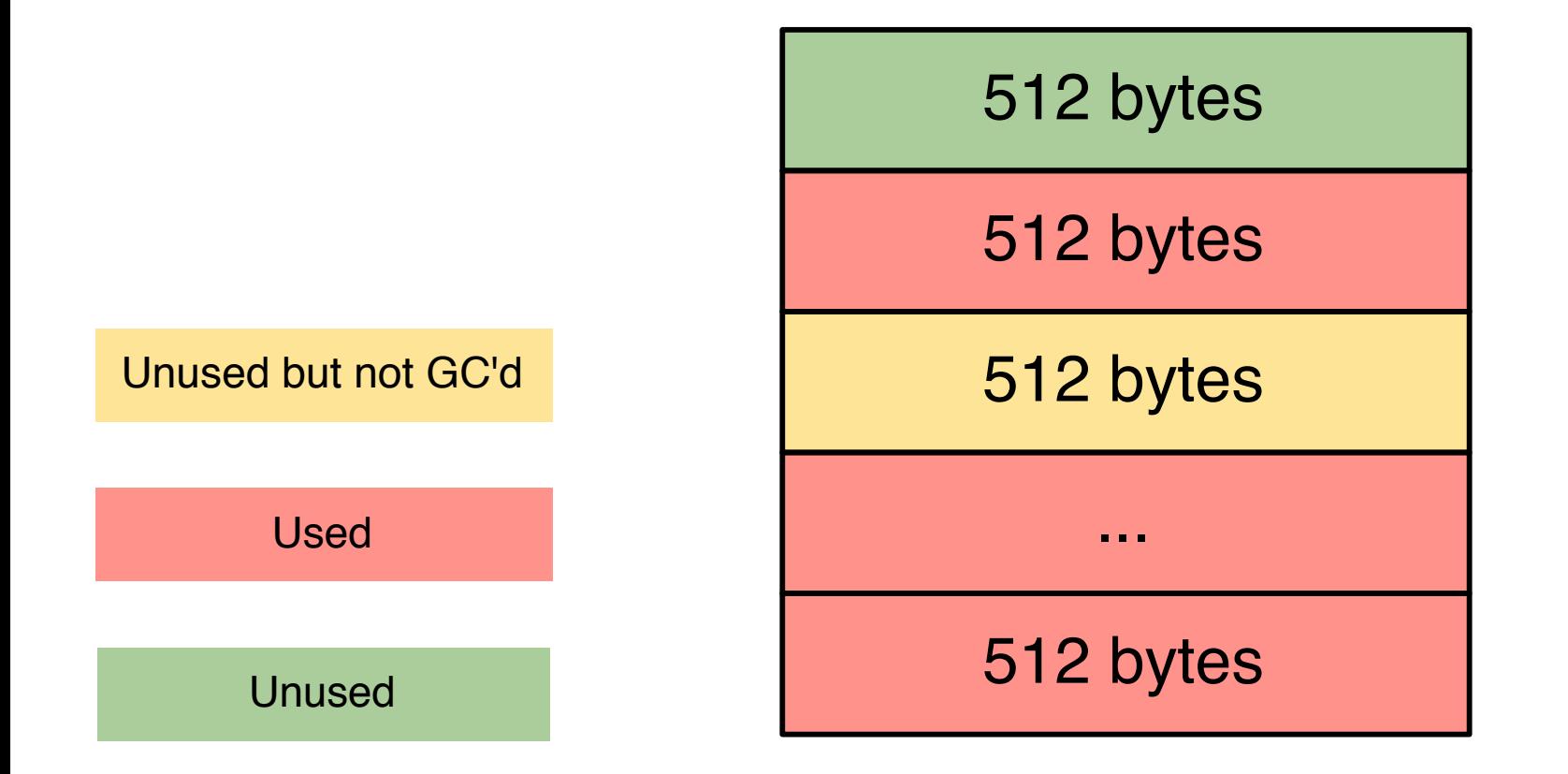

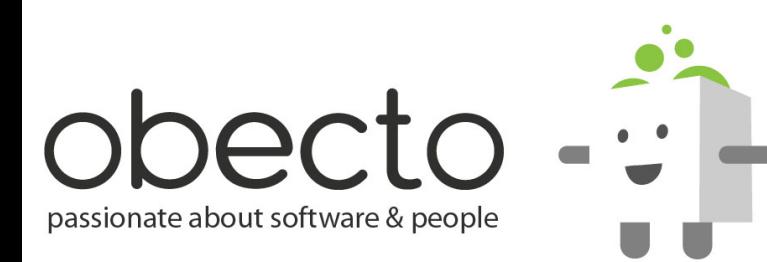

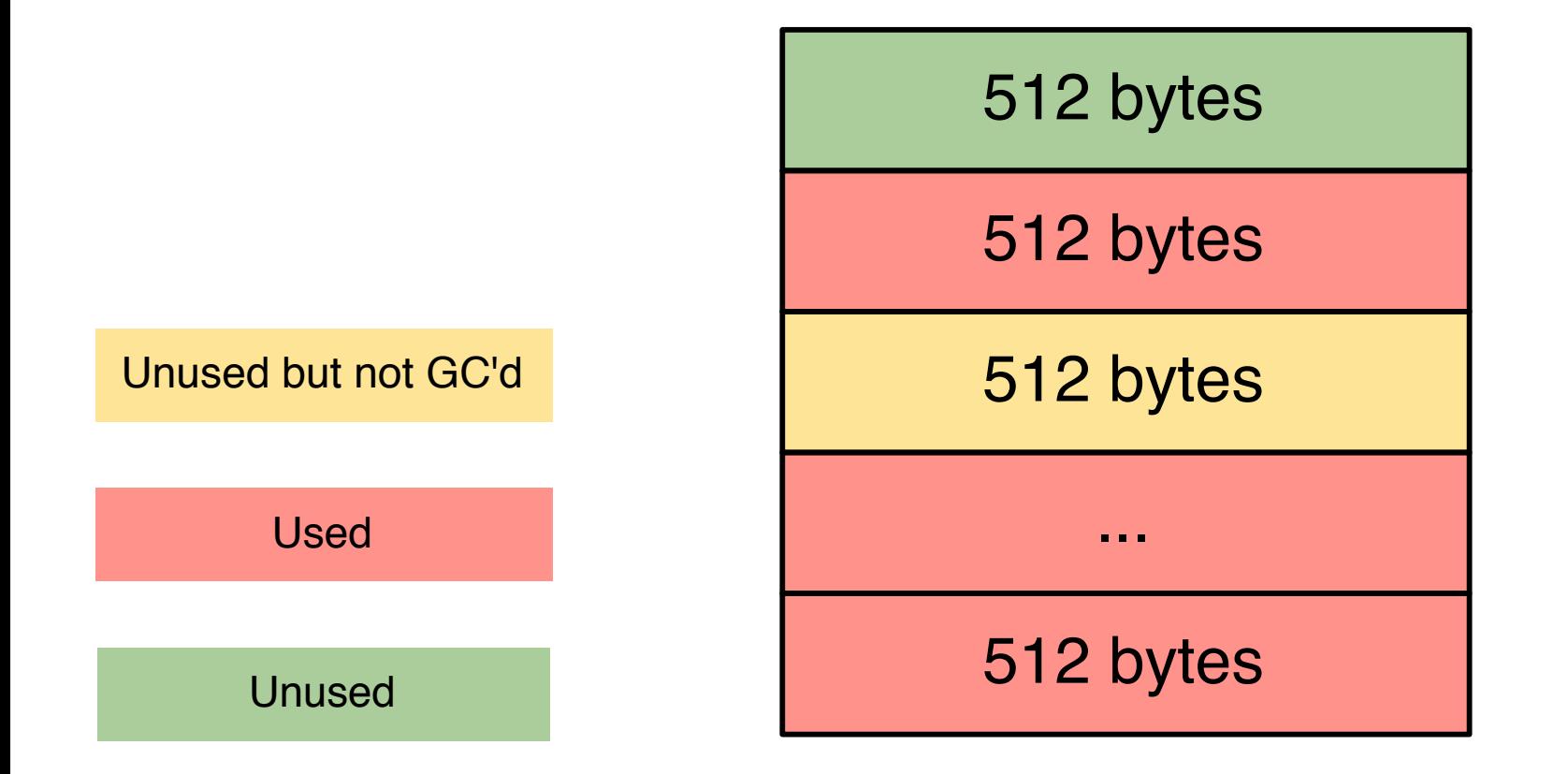

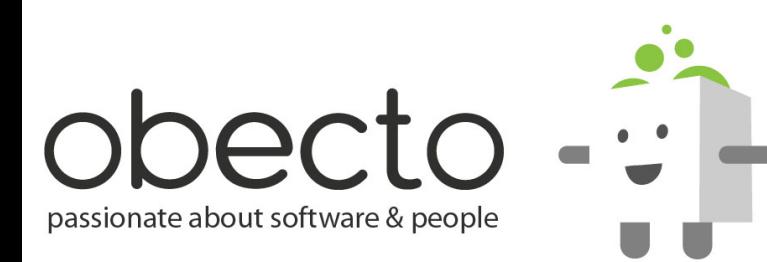

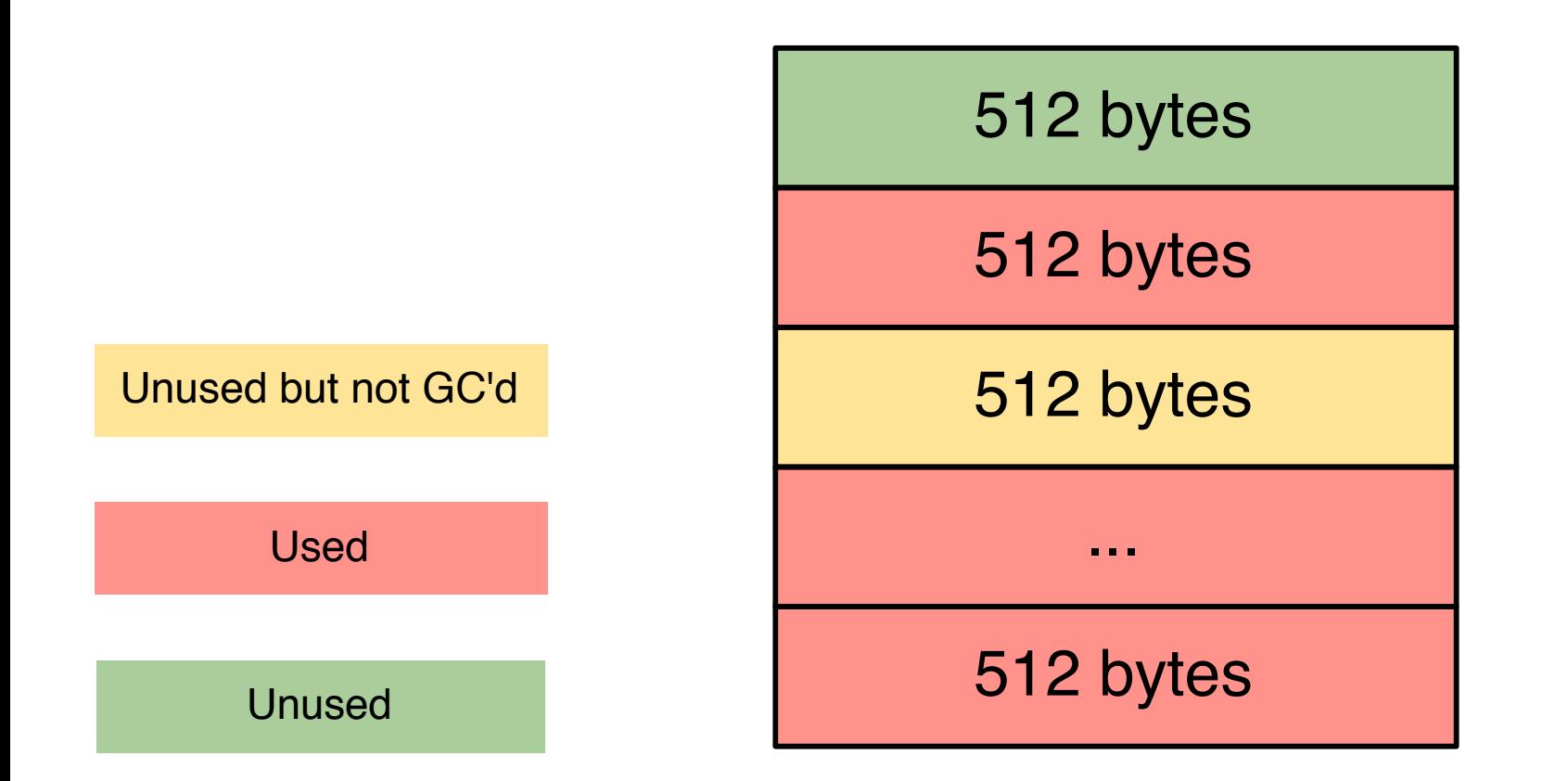

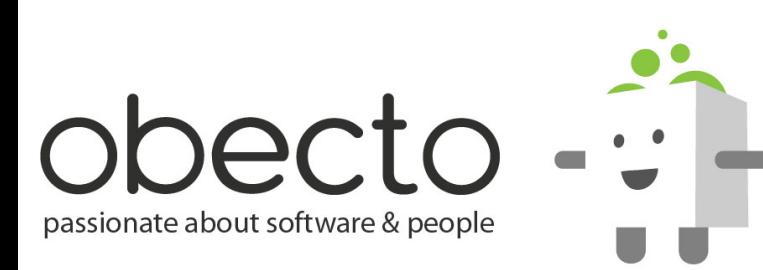

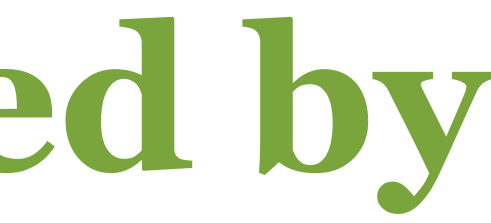

# **GC is only triggered by Allocation**

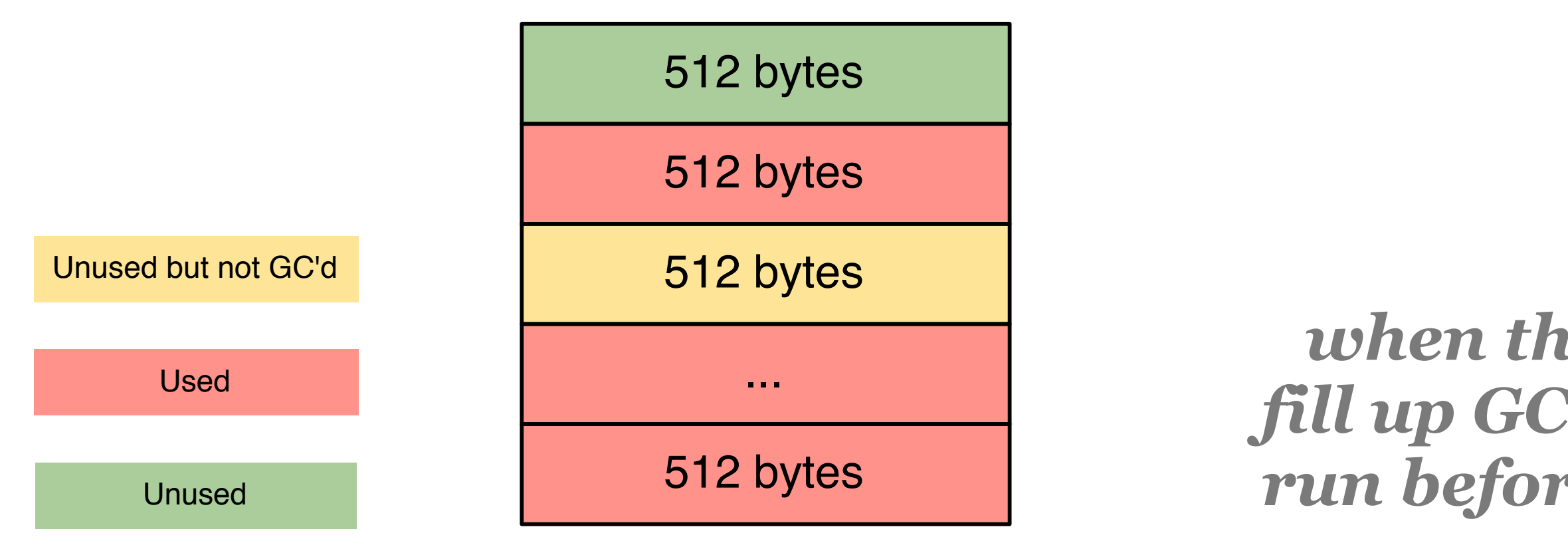

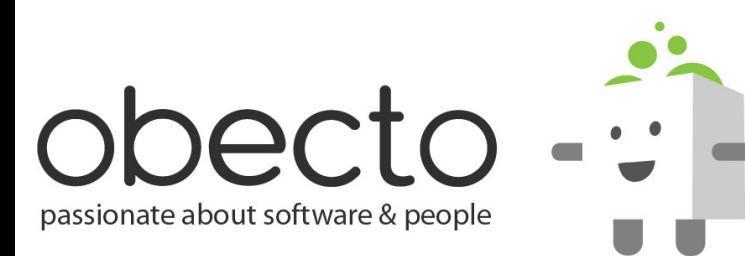

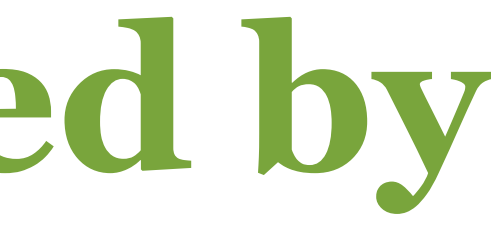

# **GC is only triggered by Allocation**

### *when the pool start to fill up GC will attempt to run before OS allocation*

# **GC is only triggered by Allocation**

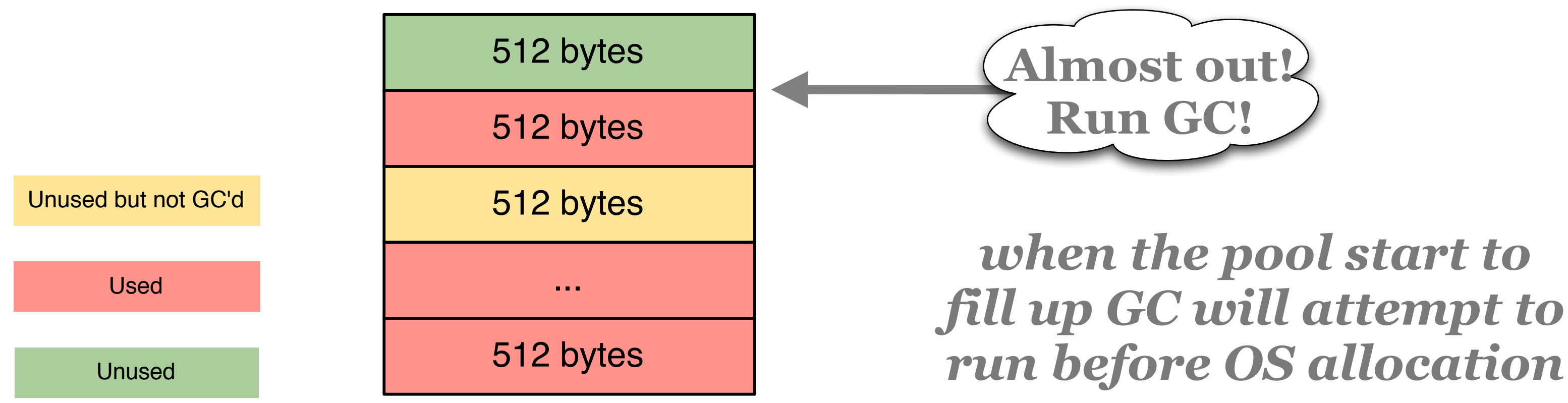

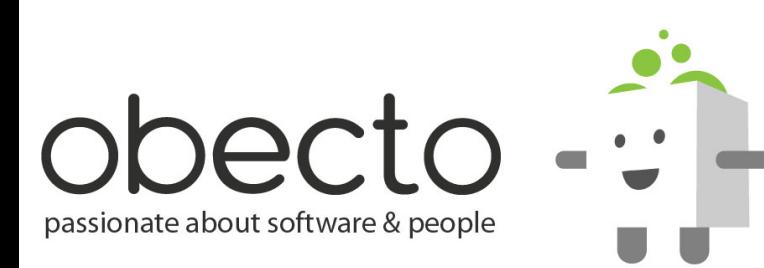

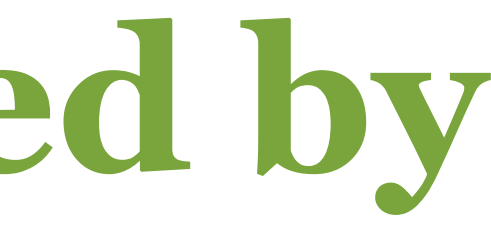

### *when the pool start to run before OS allocation*

# **Since GC is only triggered by allocations the memory usage of an idle application will never change**

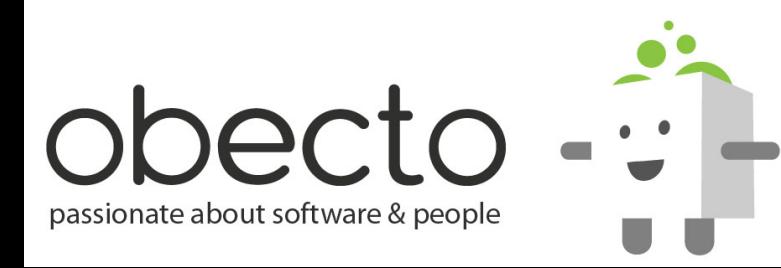

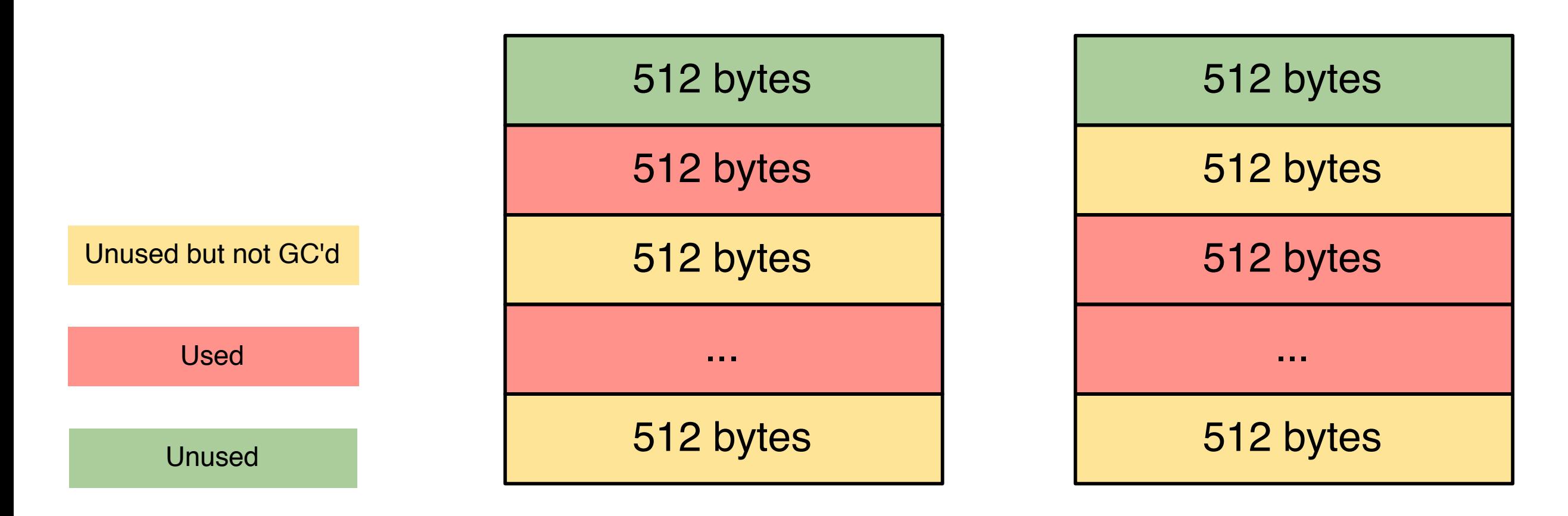

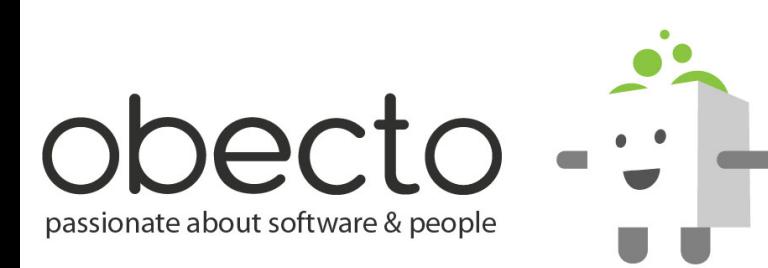

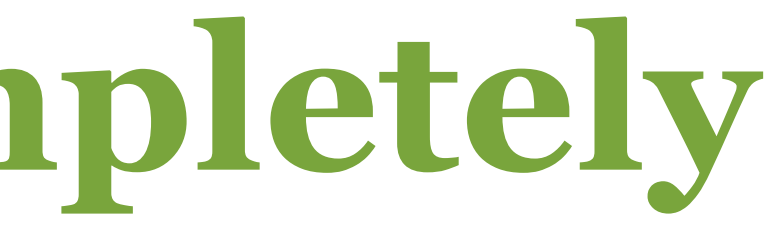

*memory before GC*

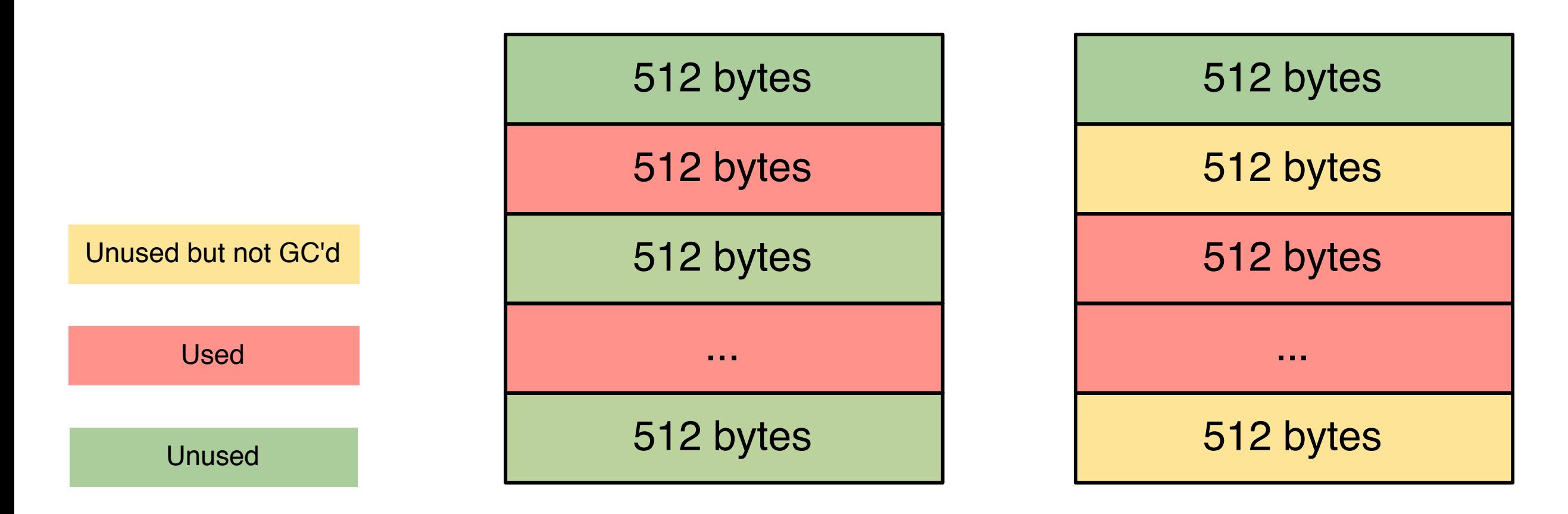

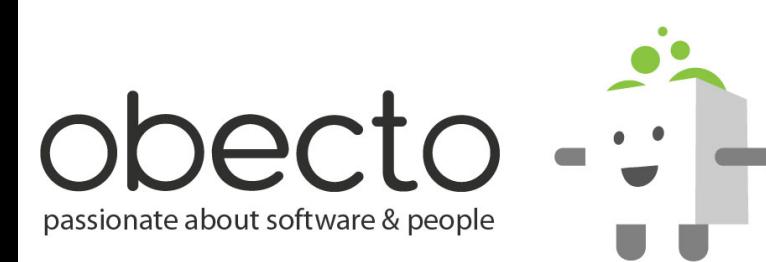

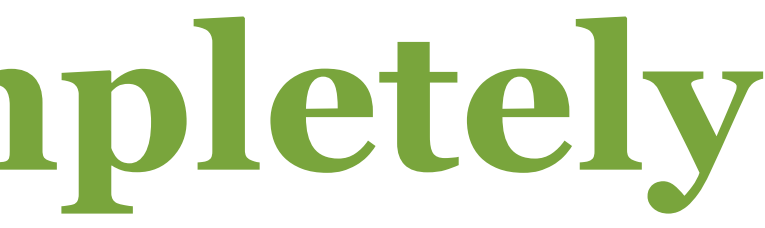

### *memory after GC*

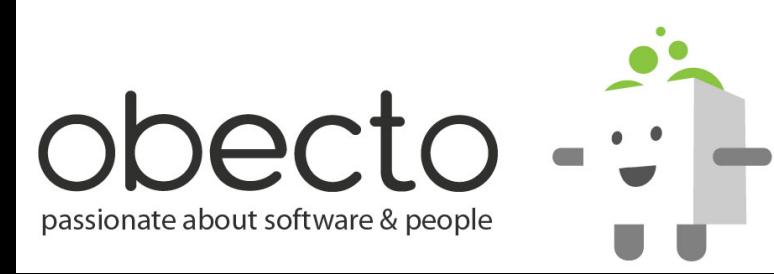

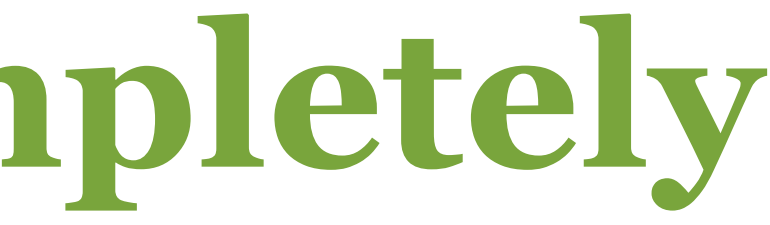

### **• the collection is not guaranteed to find all collectible blocks in one pass**

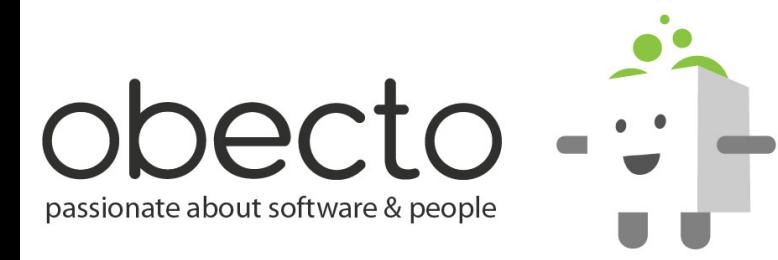

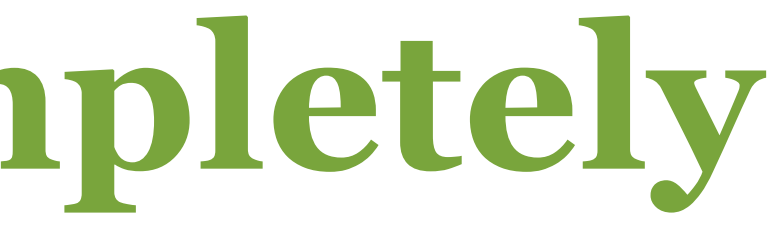

### **• the collection is not guaranteed to find all collectible blocks in one pass**

### **• the GC must not interfere with rendering and interaction**

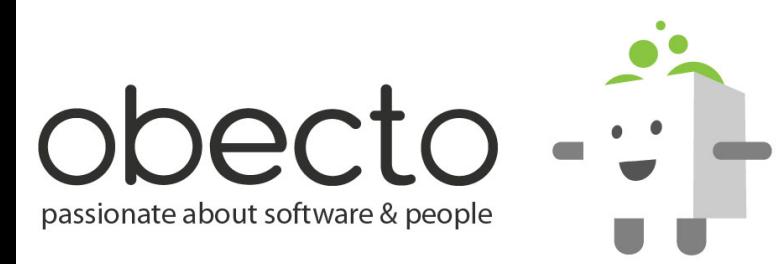

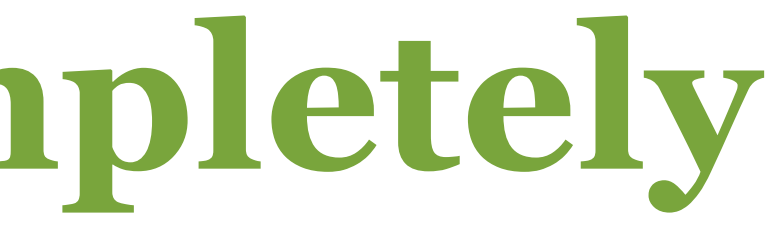

- **the collection is not guaranteed to find all collectible blocks in one pass**
- **the GC must not interfere with rendering and interaction**
- **memory may never return to the initial point**

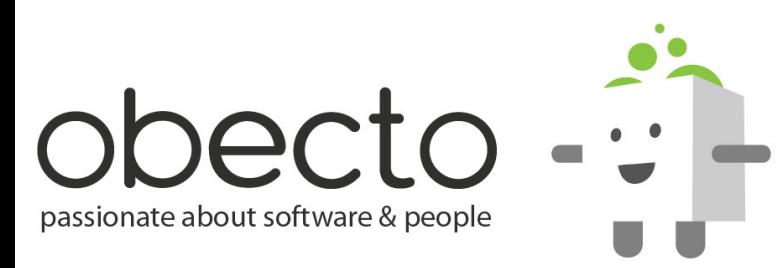

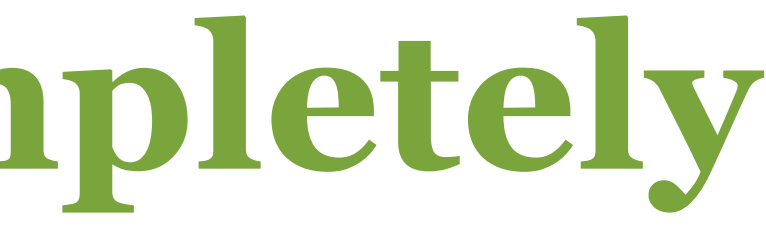

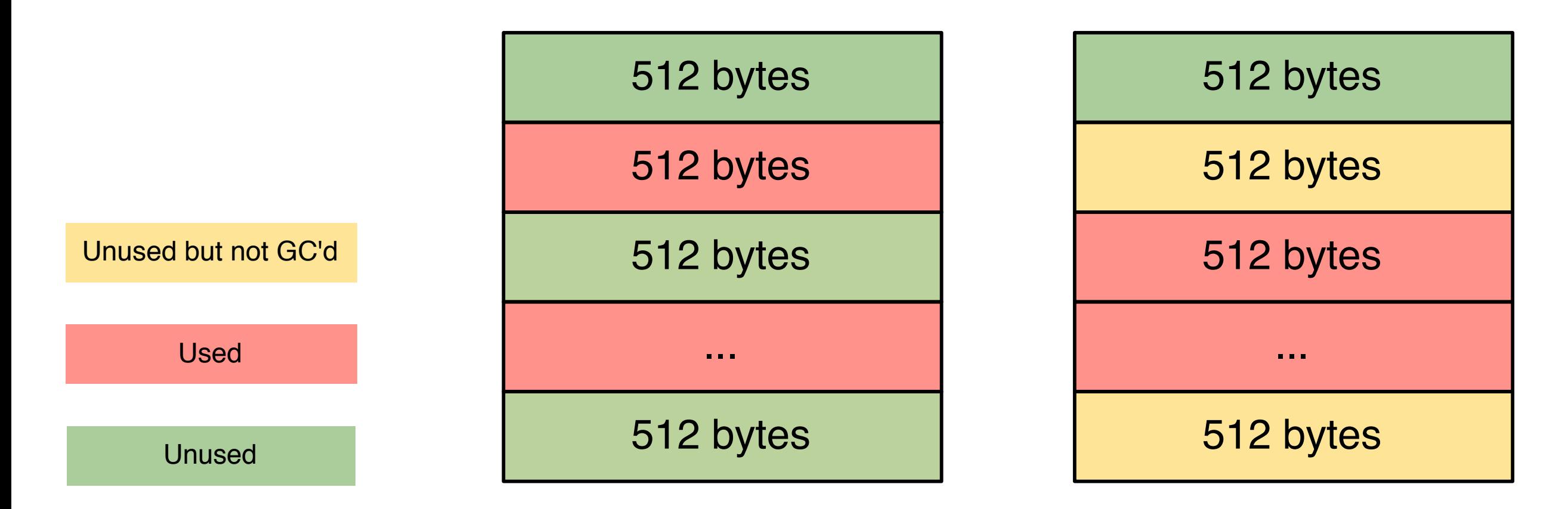

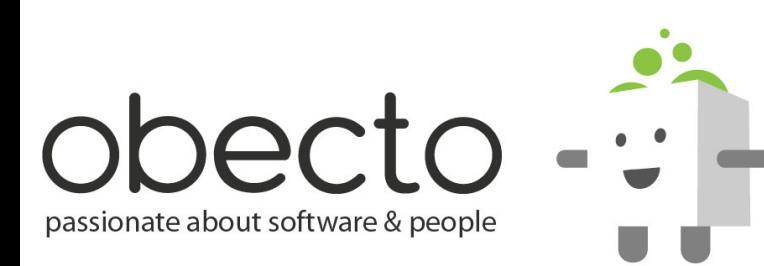

# **GC doesn't always free OS memory**

*memory before GC*

*GC will attempt to move blocks from one big chunk to another*

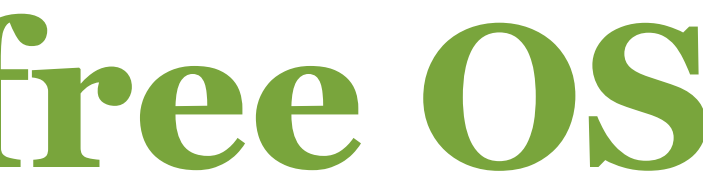

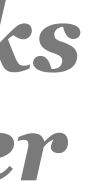

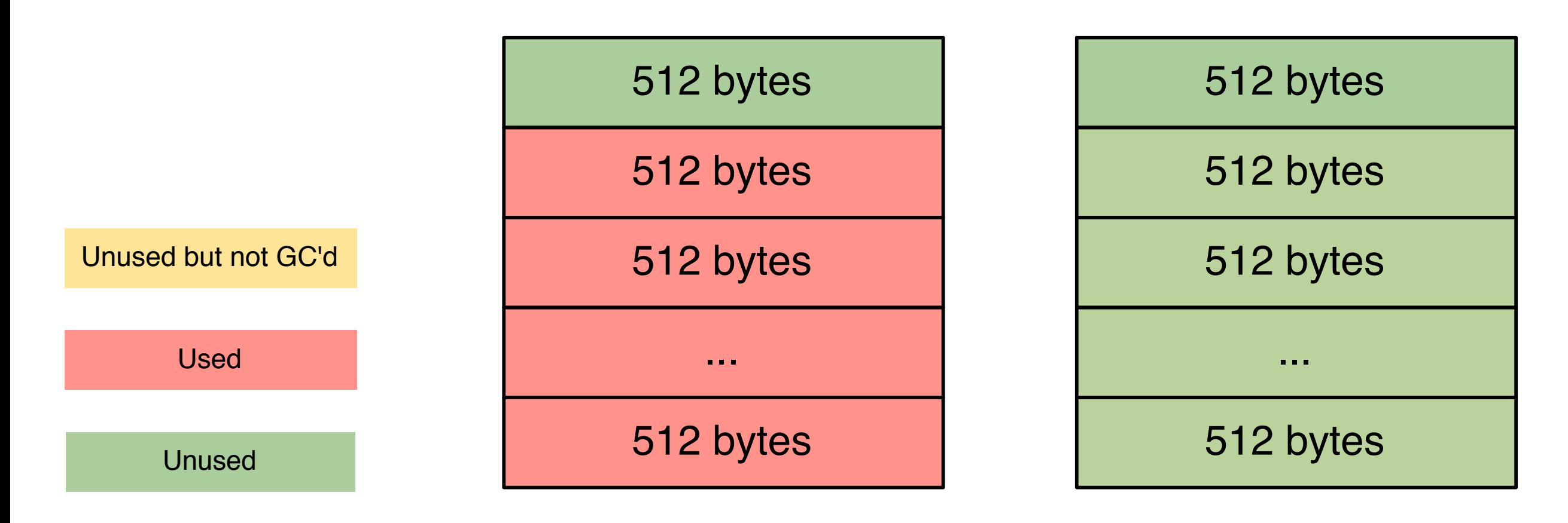

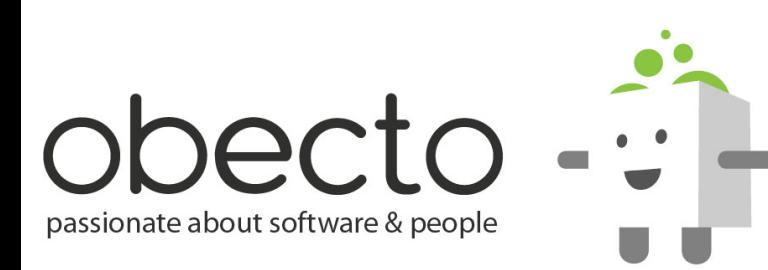

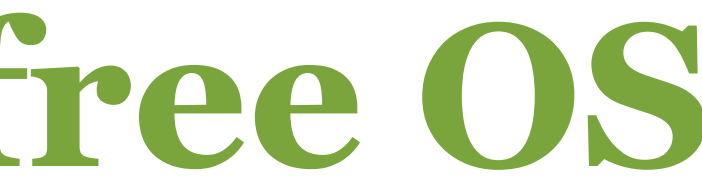

# **GC doesn't always free OS memory**

*memory after GC*

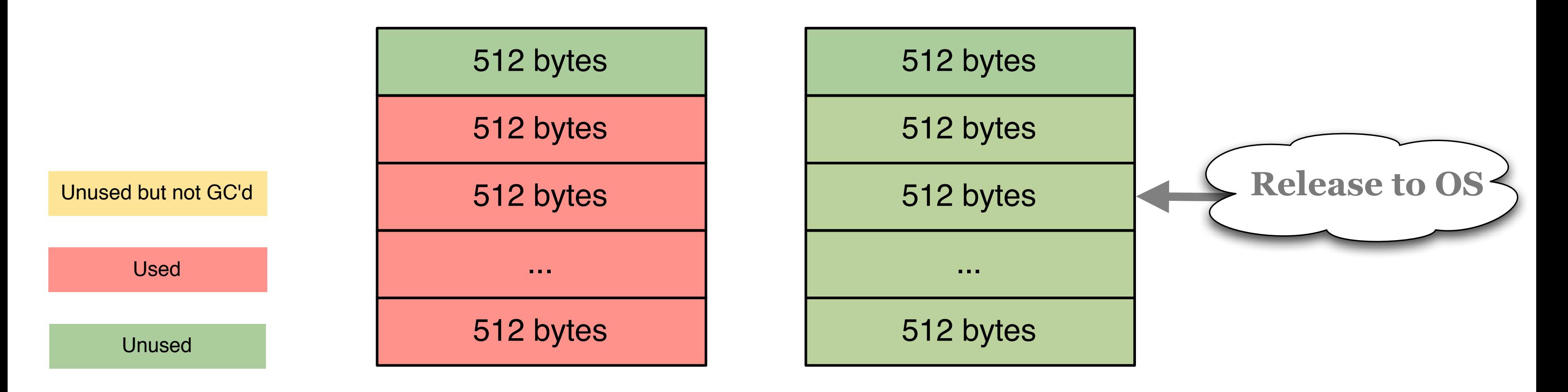

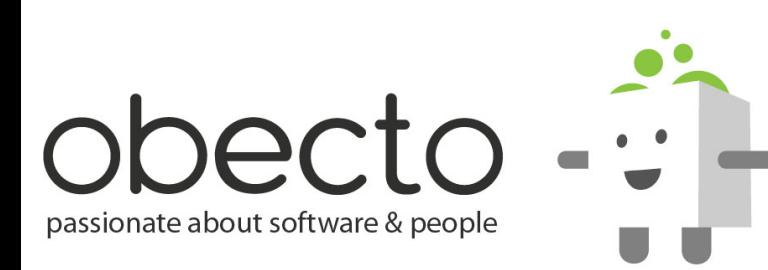

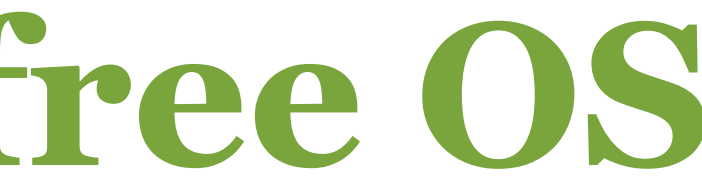

# **GC doesn't always free OS memory**

*memory after GC*

# **GC is not predictable, so how to detect memory leaks?**

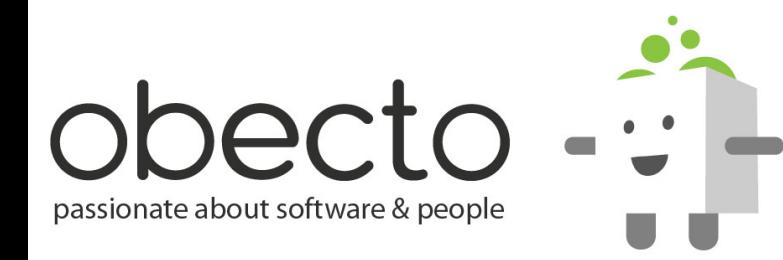

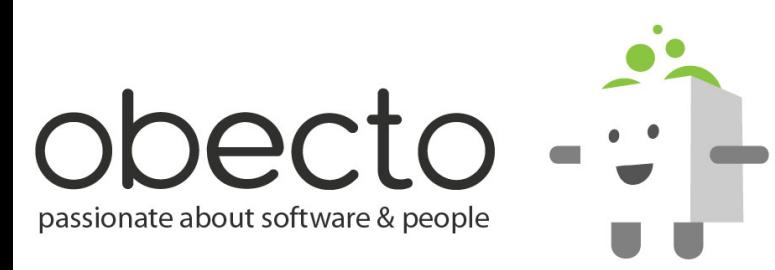

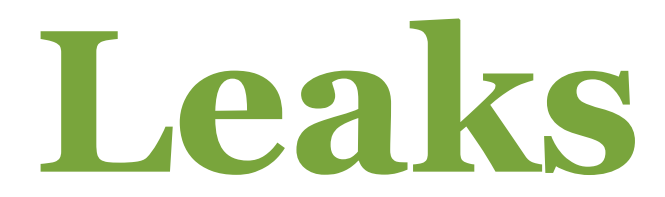

**• even small changes like location of mouse and keyboard events can affect the total memory used**

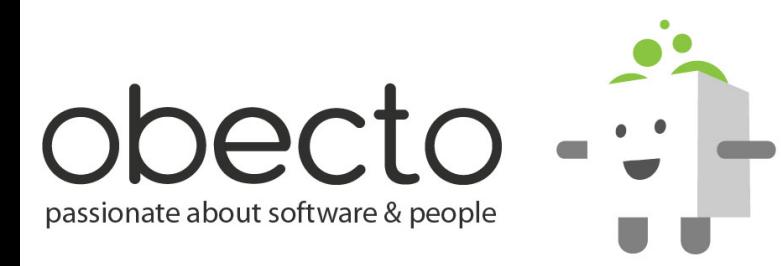

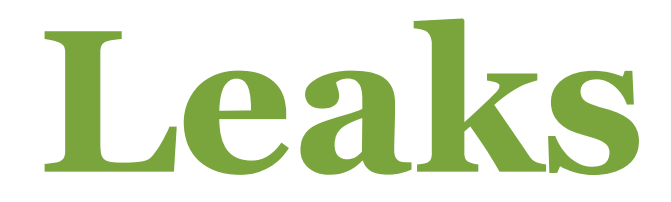

**• even small changes like location of mouse and keyboard events can affect the total memory used • therefore user interaction is not a good test**

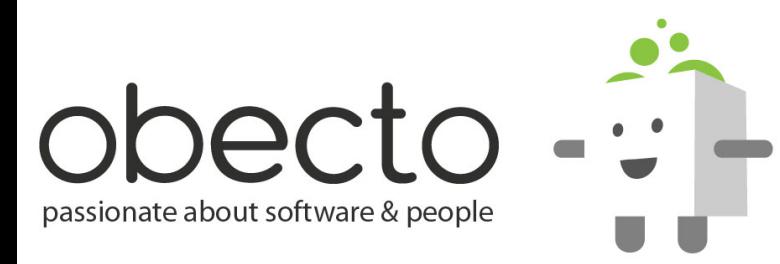

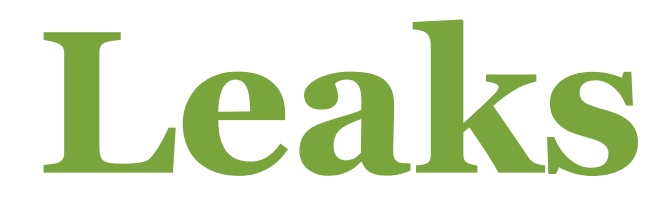

- 
- 
- 
- 
- - - -
			- -
- 
- -
- -
- 
- 
- 
- -
- 
- -
	-
	-
	-
	-
	-
	- -
- 
- 
- 
- 
- 
- 
- 
- 
- 
- 
- -
- 
- -
- 
- 
- 
- 
- -
- 
- 
- -
	-
	-
- 
- 
- 
- -
	-
	-
	-

- **even small changes like location of mouse and keyboard events can affect the total memory used**
	- **therefore user interaction is not a good test**
- **you need to be concerned about repeatable sequences**

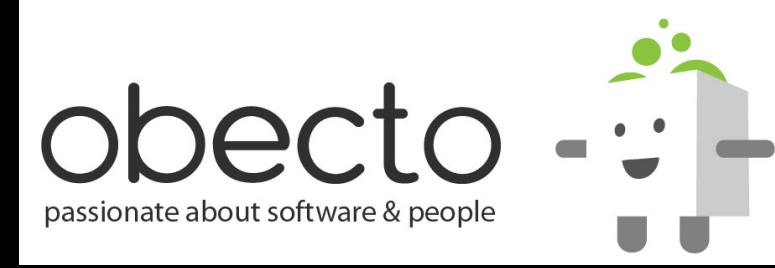

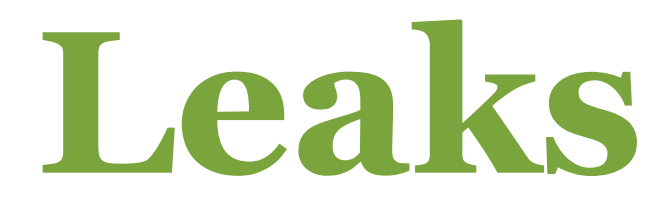

- **even small changes like location of mouse and keyboard events can affect the total memory used**
	- **therefore user interaction is not a good test**
- **you need to be concerned about repeatable sequences • popups coming and going**

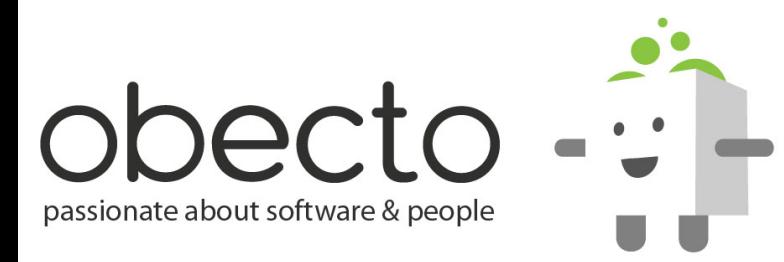

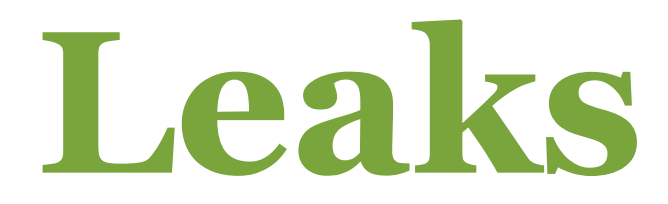

- **even small changes like location of mouse and keyboard events can affect the total memory used**
	- **therefore user interaction is not a good test**
- **you need to be concerned about repeatable sequences**
	- **popups coming and going**
	- **switching between various views**

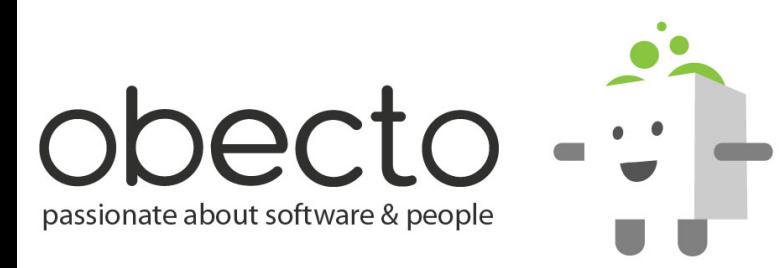

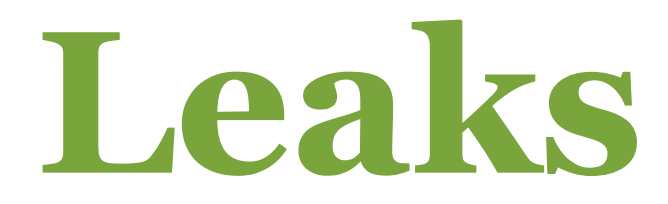

- **even small changes like location of mouse and keyboard events can affect the total memory used**
	- **therefore user interaction is not a good test**
- **you need to be concerned about repeatable sequences**
	- **popups coming and going**
	- **switching between various views**
	- **loading and unloading modules**

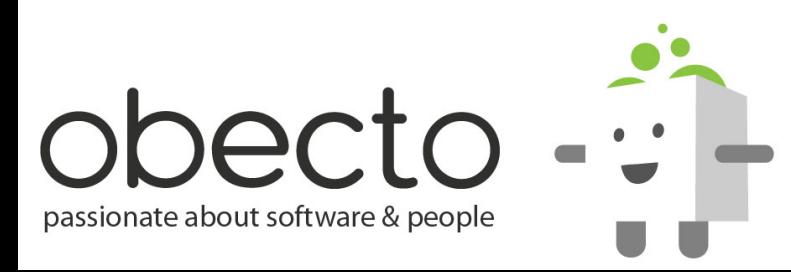

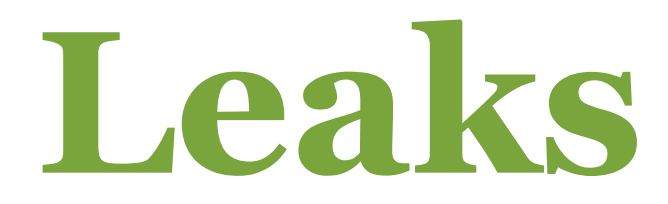

- **even small changes like location of mouse and keyboard events can affect the total memory used**
	- **therefore user interaction is not a good test**
- **you need to be concerned about repeatable sequences**
	- **popups coming and going**
	- **switching between various views**
	- **loading and unloading modules**

**• repeat these sequence long enough and observe how it does affect total memory used**

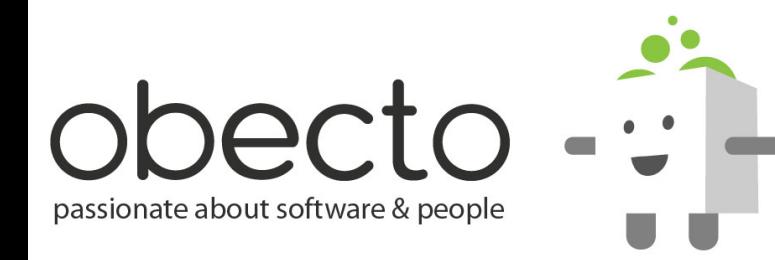

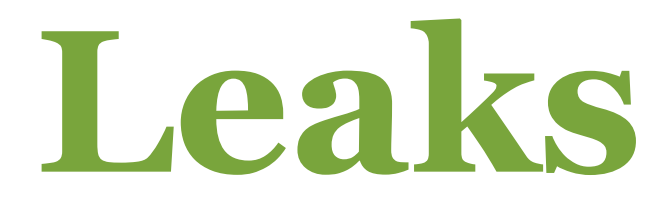

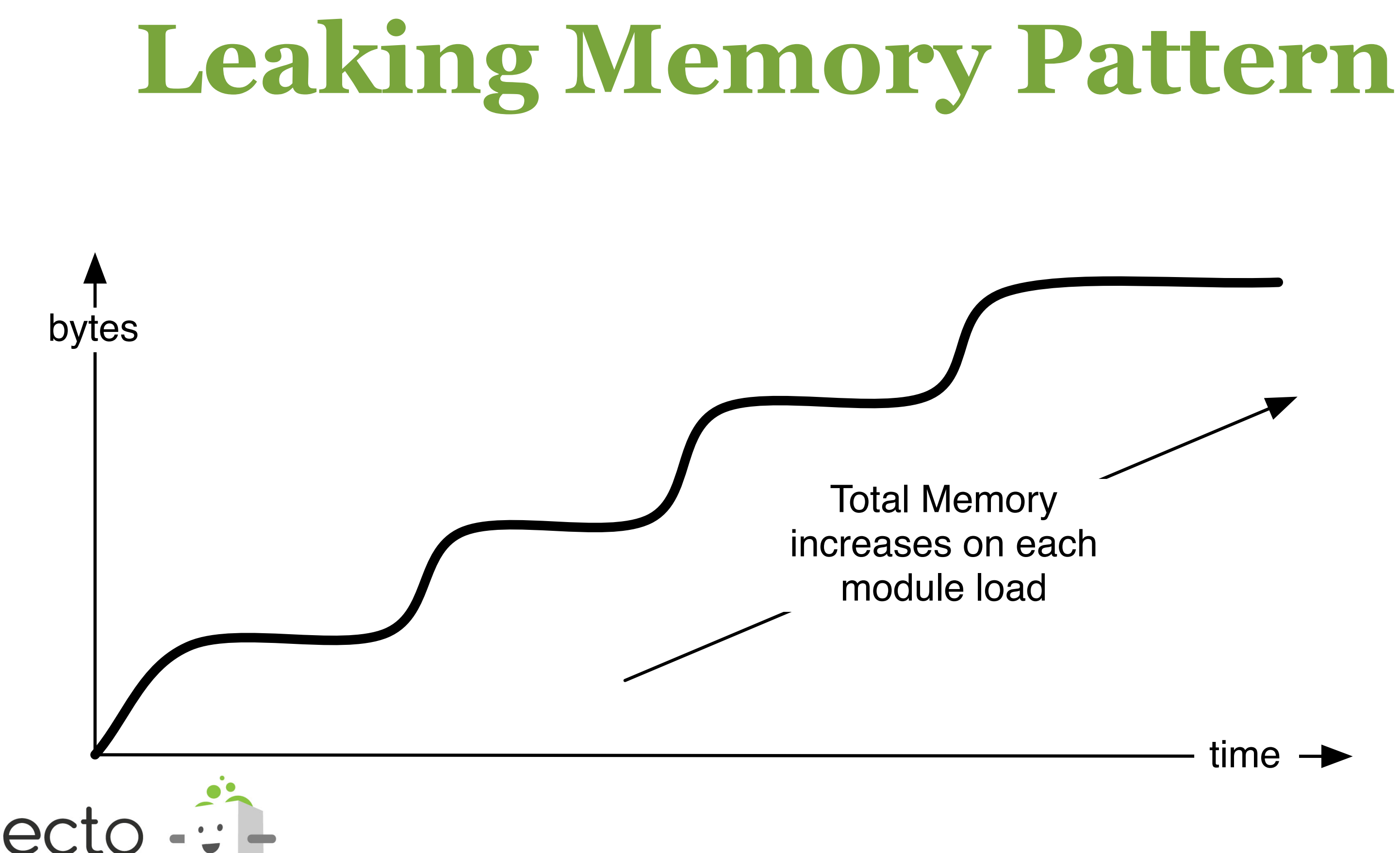

passionate about software & people

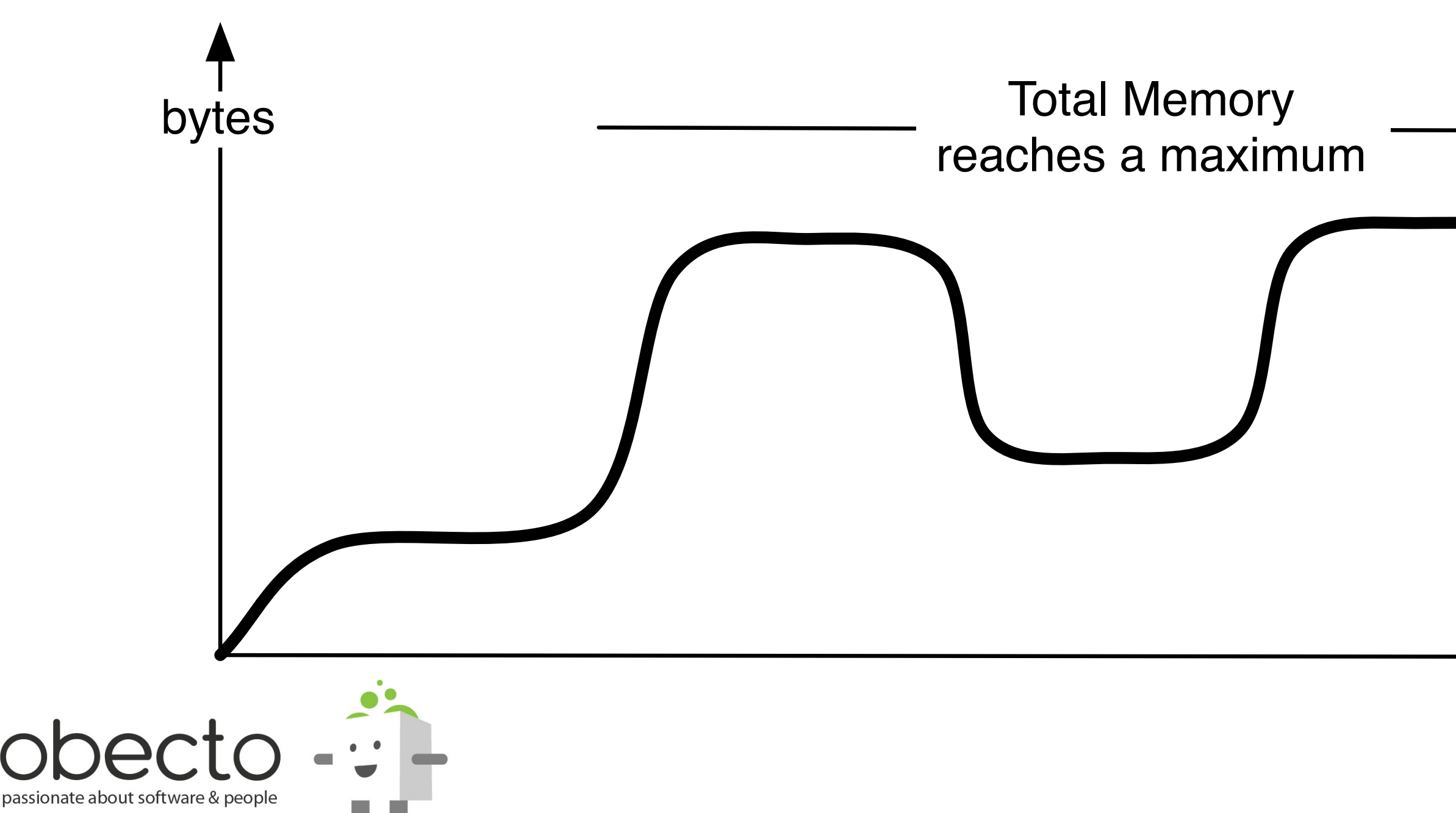

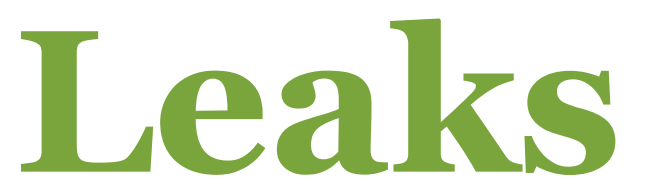

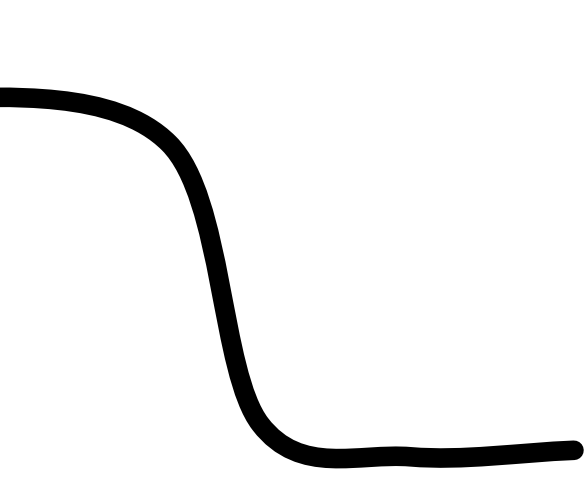

### time  $\rightarrow$

# **Without Memory Leaks**

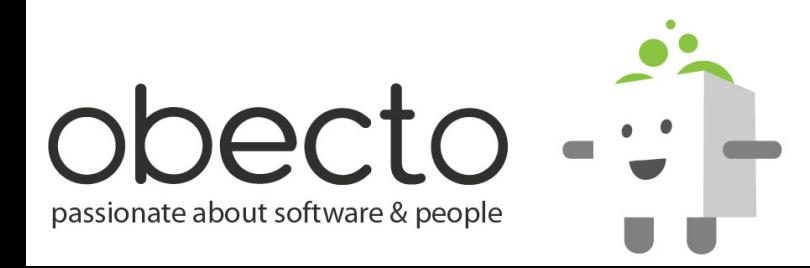

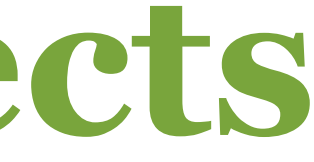

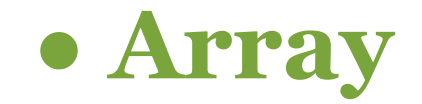

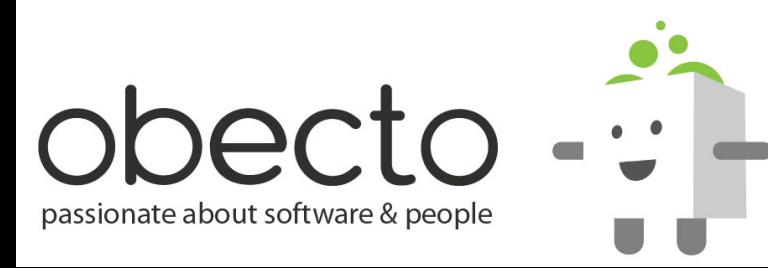

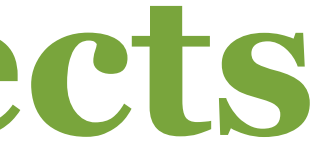

### **• Array • Object used as map**

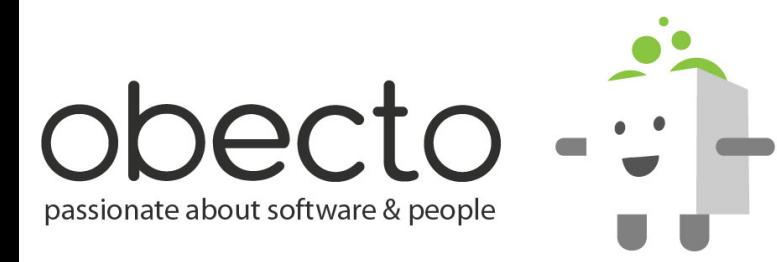

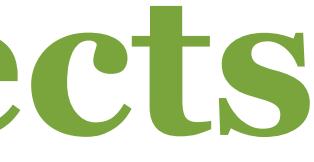

- **Array**
- **Object used as map**
- **Dictionary with strong references**

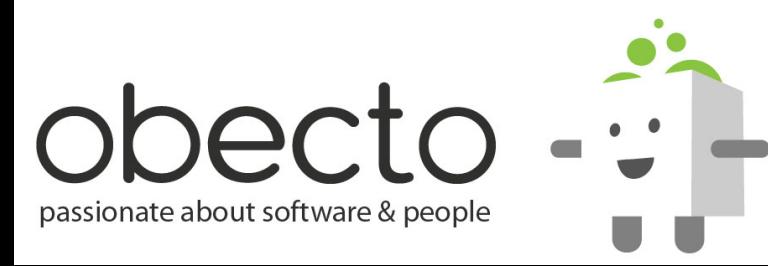

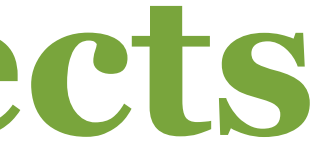

- **Array**
- **Object used as map**
- **Dictionary with strong references**
- **Failure to remove event listeners**

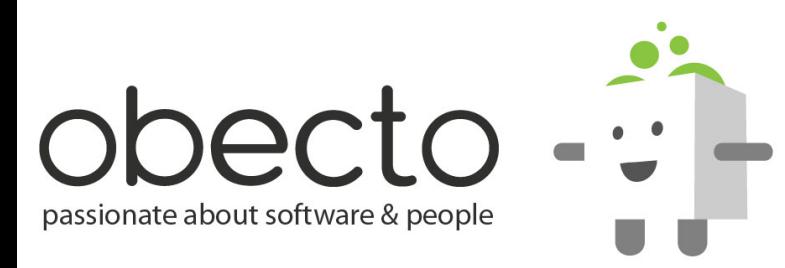

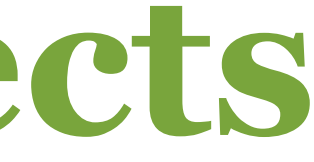

### **How Garbage Collection Works?**

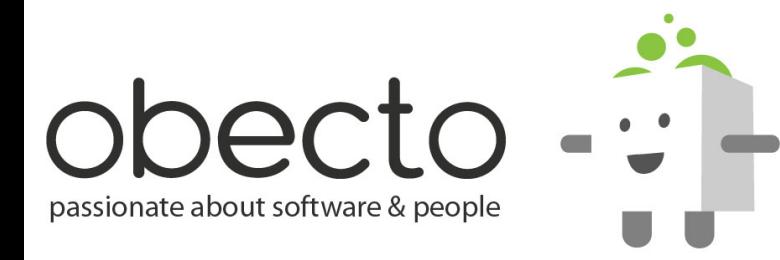

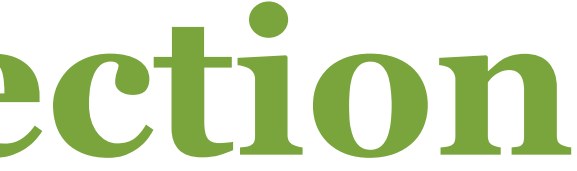

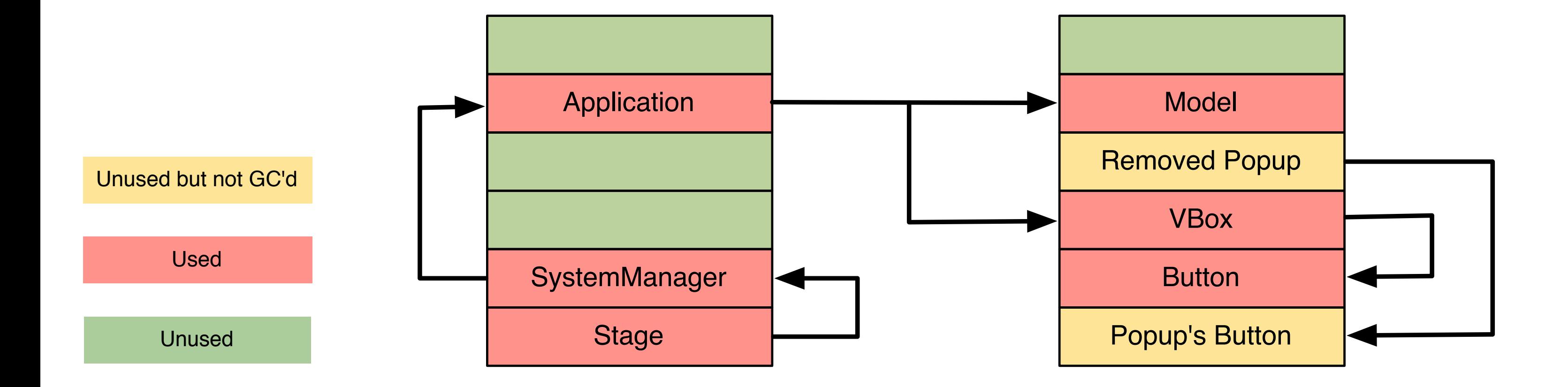

<mx:Application> <mx:Model id="model"/> <mx:VBox> <mx:Button/>

...

</mx:Application>

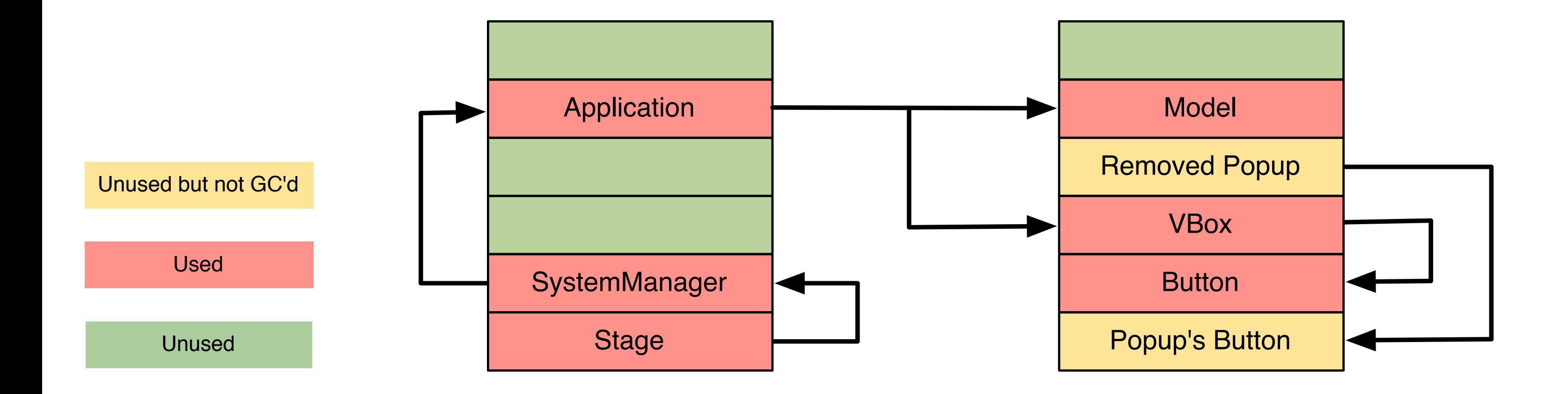

<mx:Application> <mx:Model id="model"/> <mx:VBox> <mx:Button/>

...

</mx:Application>

### **• GC starts at the roots of objects trees**
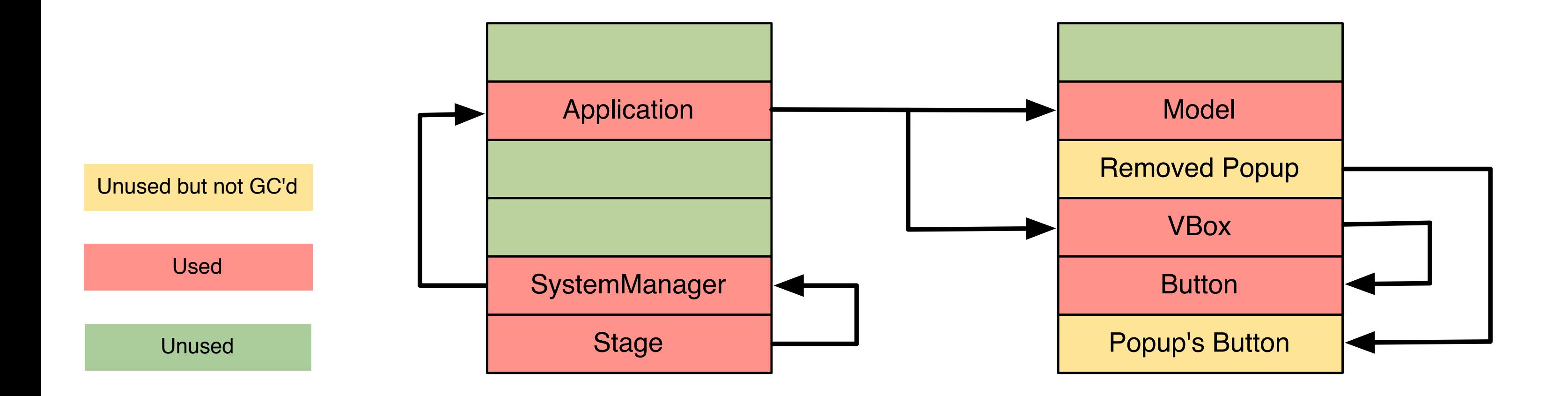

<mx:Application> <mx:Model id="model"/> <mx:VBox> <mx:Button/>

...

</mx:Application>

**• GC starts at the roots of objects trees • marks them and all objects they refer to**

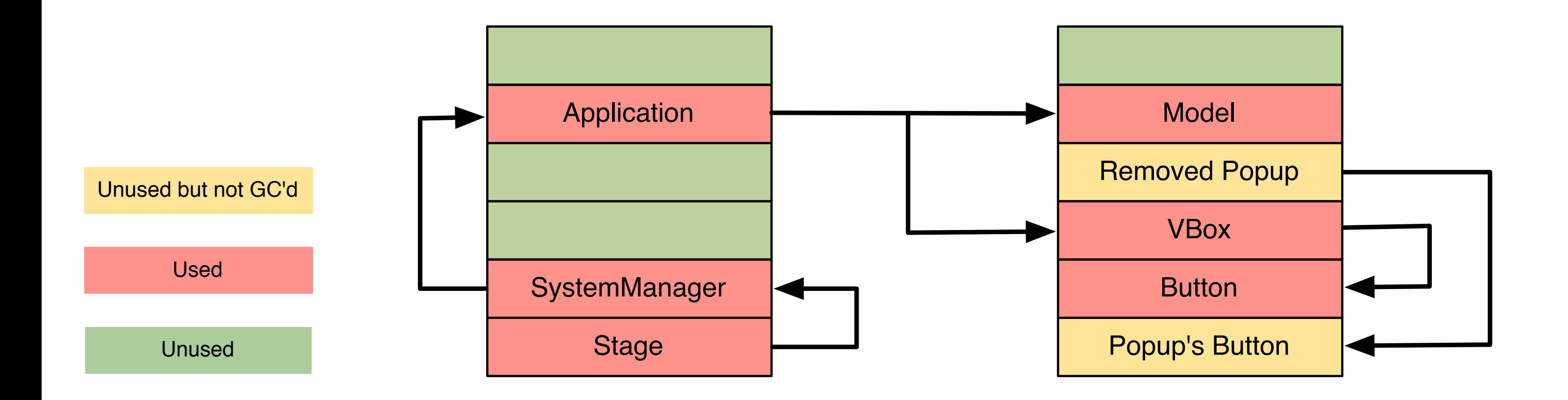

<mx:Application> <mx:Model id="model"/> <mx:VBox> <mx:Button/>

 ... </mx:Application>

- **GC starts at the roots of objects trees**
- **marks them and all objects they refer to**

**• then go through the heap and free unmarked objects**

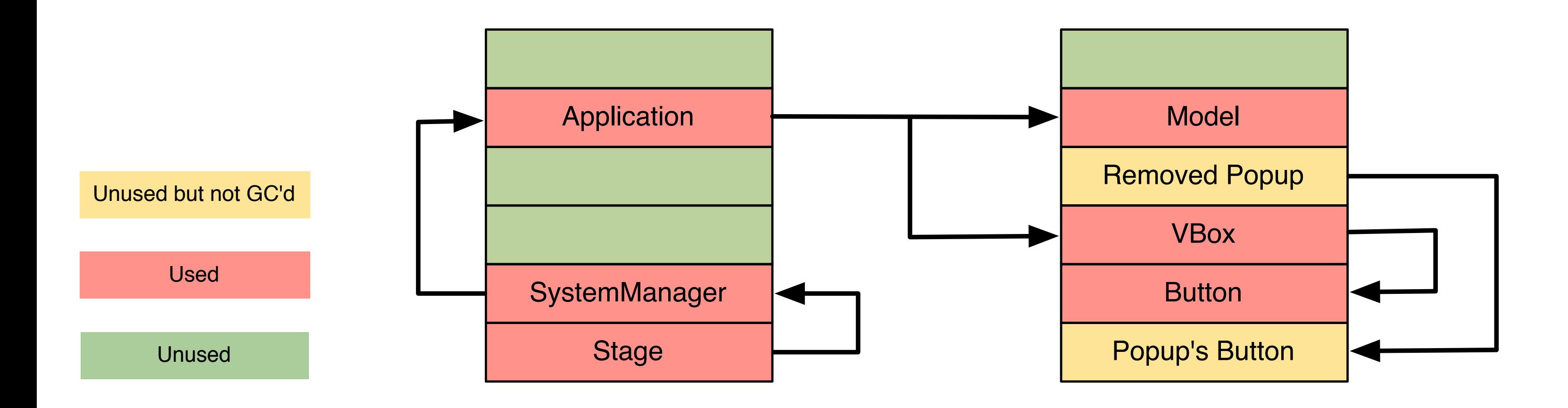

<mx:Application> <mx:Model id="model"/> <mx:VBox> <mx:Button/>

 ... </mx:Application>

- **GC starts at the roots of objects trees**
- **marks them and all objects they refer to**
- **then go through the heap and free unmarked objects**
- **top objects are ApplicationDomain, Stage, Stack for local variables**

# **Removing Event Listeners**

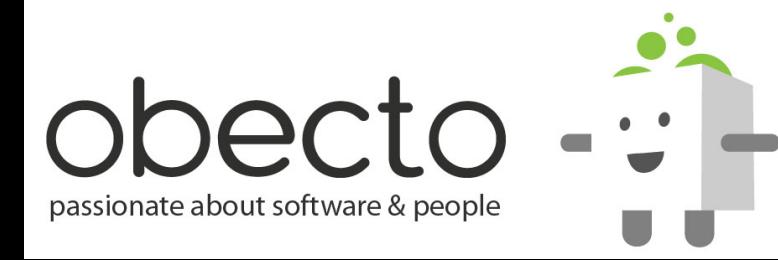

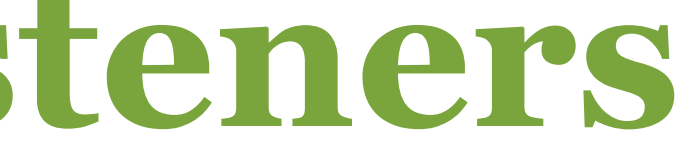

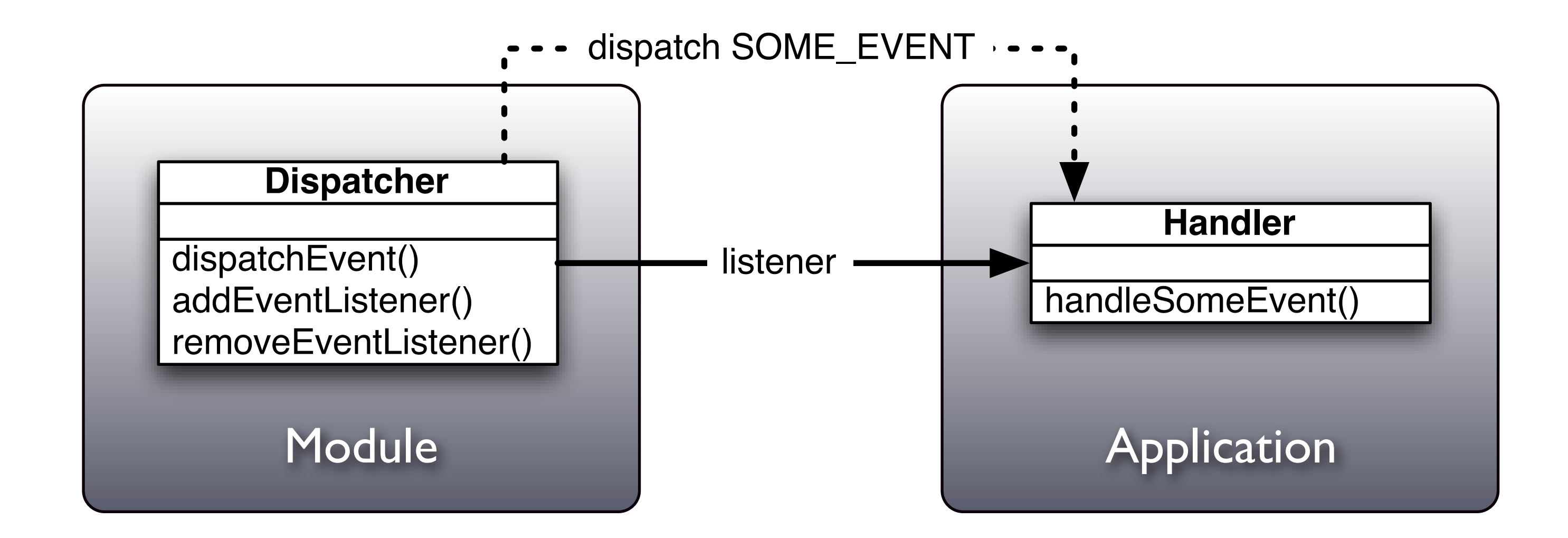

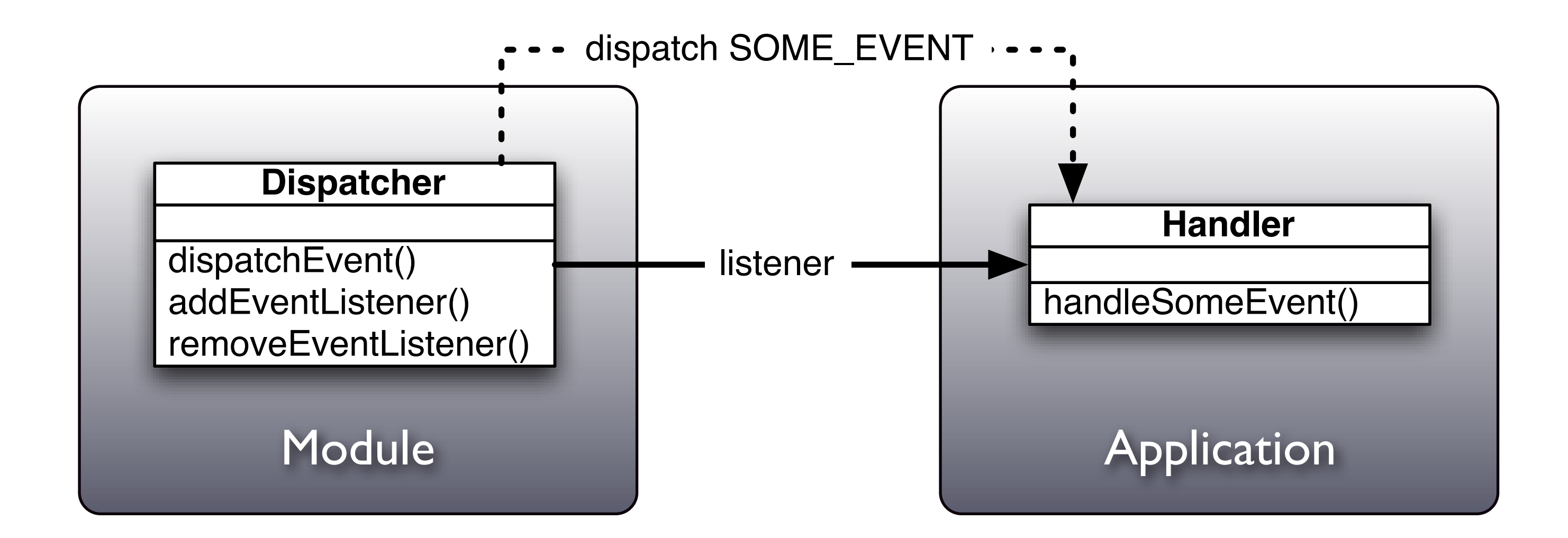

### **Child**

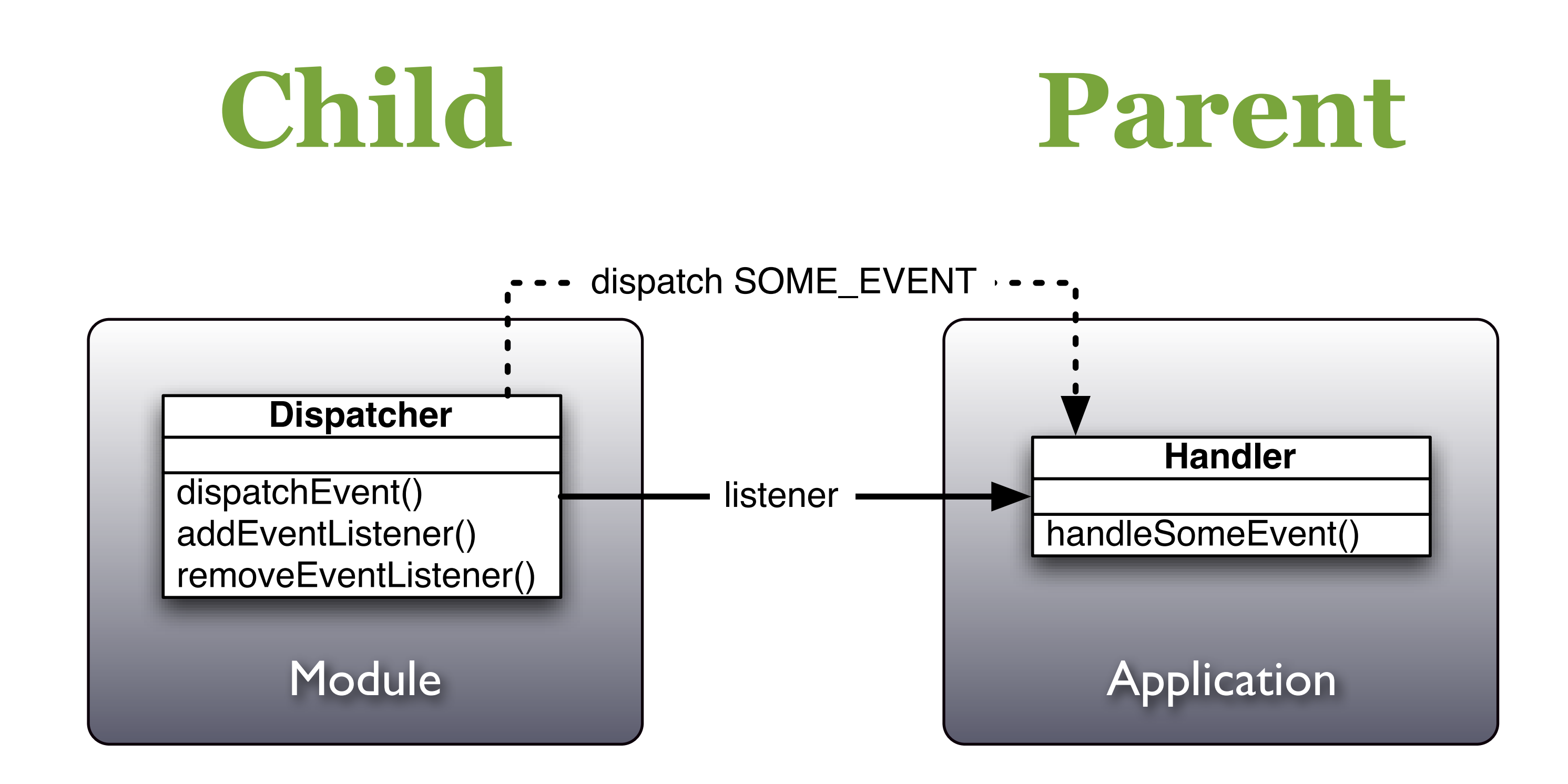

![](_page_79_Figure_0.jpeg)

*doesn't cause memory leak - it is not necessary to remove the event listener*

![](_page_80_Figure_0.jpeg)

![](_page_81_Figure_1.jpeg)

### **Parent**

![](_page_82_Figure_0.jpeg)

![](_page_83_Figure_0.jpeg)

*causes memory leak - the application keeps referencing the Module - event listener needs to be removed or use weak reference*

### **Reuse Objects**

![](_page_84_Picture_1.jpeg)

![](_page_84_Picture_2.jpeg)

### **Reuse Objects**

### **• instead of freeing unused objects, you can store them in a special cache for later use**

![](_page_85_Picture_2.jpeg)

![](_page_85_Picture_3.jpeg)

### **Reuse Objects**

- **instead of freeing unused objects, you can store them in a special cache for later use**
- **thus you can reuse renderers just like the List components reuses its items**

![](_page_86_Picture_3.jpeg)

![](_page_86_Picture_4.jpeg)

![](_page_87_Picture_1.jpeg)

![](_page_88_Picture_2.jpeg)

### **When unloading modules or third-party content, be sure to: • free bitmap memory**

![](_page_89_Picture_2.jpeg)

- **free bitmap memory**
- **stop video streams**

![](_page_90_Picture_4.jpeg)

- **free bitmap memory**
- **stop video streams**
- **stop audio streams**

![](_page_91_Picture_5.jpeg)

- **free bitmap memory**
- **stop video streams**
- **stop audio streams**
- **stop all MovieClips from animating**

![](_page_92_Picture_6.jpeg)

- **free bitmap memory**
- **stop video streams**
- **stop audio streams**
- **stop all MovieClips from animating**
- **remove event listeners to global list of enterFrame, exitFrame, etc.**

![](_page_93_Picture_7.jpeg)

- **free bitmap memory**
- **stop video streams**
- **stop audio streams**
- **stop all MovieClips from animating**
- **remove event listeners to global list of enterFrame, exitFrame, etc.**
- **stop any downloads (http, sockets, FileReference)**

![](_page_94_Picture_8.jpeg)

- **free bitmap memory**
- **stop video streams**
- **stop audio streams**
- **stop all MovieClips from animating**
- **remove event listeners to global list of enterFrame, exitFrame, etc.**
- **stop any downloads (http, sockets, FileReference)**
- **clear any fonts from the font table**

![](_page_95_Picture_9.jpeg)

**When unloading modules or third-party content, be sure to:** 

- **free bitmap memory**
- **stop video streams**
- **stop audio streams**
- **stop all MovieClips from animating**
- **remove event listeners to global list of enterFrame, exitFrame, etc.**
- **stop any downloads (http, sockets, FileReference)**
- **clear any fonts from the font table**

**...or use** *Loader.unloadAndStop()* **(only in Flash 10)**

![](_page_96_Picture_10.jpeg)

![](_page_97_Picture_1.jpeg)

### **• always compile in strict mode**

![](_page_98_Picture_2.jpeg)

- **always compile in strict mode**
- **use typed data structures**

![](_page_99_Picture_3.jpeg)

- **always compile in strict mode**
- **use typed data structures**
- **use sealed classes instead dynamic classes**

![](_page_100_Picture_4.jpeg)

- **always compile in strict mode**
- **use typed data structures**
- **use sealed classes instead dynamic classes**
- **avoid globals when code is deeply nested the VM will lookup for globals in each scope chain from the bottom to the top**

![](_page_101_Picture_5.jpeg)

![](_page_101_Picture_6.jpeg)

- **always compile in strict mode**
- **use typed data structures**
- **use sealed classes instead dynamic classes**
- **avoid globals when code is deeply nested the VM will lookup for globals in each scope chain from the bottom to the top**
- **use** *vector<>* **instead Array (only in Flash 10)**

![](_page_102_Picture_6.jpeg)

![](_page_102_Picture_7.jpeg)

## **Other optimization techniques**

![](_page_103_Picture_1.jpeg)

![](_page_103_Picture_2.jpeg)

 $\alpha$  var copy : Array = sourceArray.concat();  $\alpha$  an Array

for (var  $i : int = 0; i < n; i++)$  $\frac{1}{x}$  not  $\frac{x}{x}$ for (var i : Number = 0;  $i < n$ ;  $i++$ )

### *the fastest way to copy*

### *use integers for iterations*

5000 \* 0.001  $/*$  instead of  $*/$ 5000 / 1000

![](_page_104_Picture_4.jpeg)

![](_page_104_Picture_5.jpeg)

### *Multiply vs. Divide*

### *avoid the setStyle method - one of the most expensive calls in the framework*

### comp.setStyle("color", 0xff00ff);

<mx:Panel> <mx:VBox> <mx:HBox> <mx:Label text="Label 1"/> <mx:VBox> <mx:Label text="Label 2"/> </mx:VBox> <mx:HBox> <mx:Label text="Label 3"/> <mx:VBox> <mx:Label text="Label 4"/> </mx:VBox> </mx:HBox> </mx:HBox> </mx:VBox> </mx:Panel>

![](_page_105_Picture_2.jpeg)

![](_page_105_Picture_4.jpeg)

### *too many nested containers dramatically reduces the performance*

## **Reduce Application File-Size**

![](_page_106_Picture_1.jpeg)

![](_page_106_Picture_2.jpeg)

## **Reduce Application File-Size**

### **• you can reduce noticeably the application size if you use the Flex Framework as RSL**

![](_page_107_Picture_2.jpeg)

![](_page_107_Picture_3.jpeg)
- **you can reduce noticeably the application size if you use the Flex Framework as RSL**
- **externalize resources into resource modules**

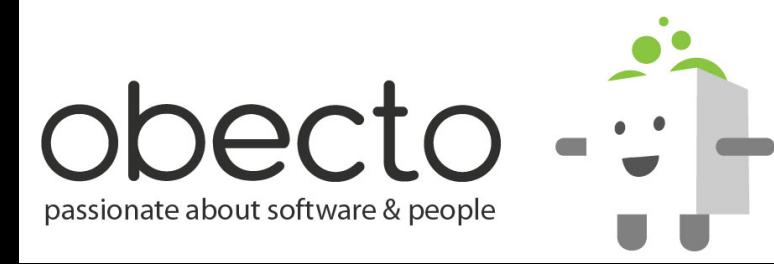

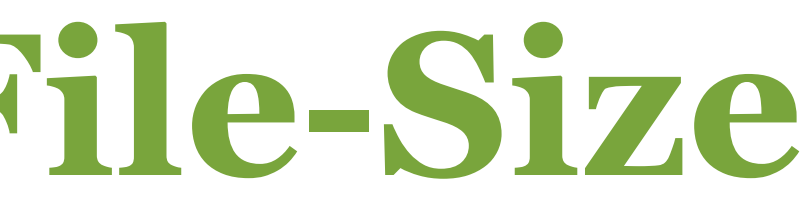

- **you can reduce noticeably the application size if you use the Flex Framework as RSL**
- **externalize resources into resource modules**
- **modularizing the application**

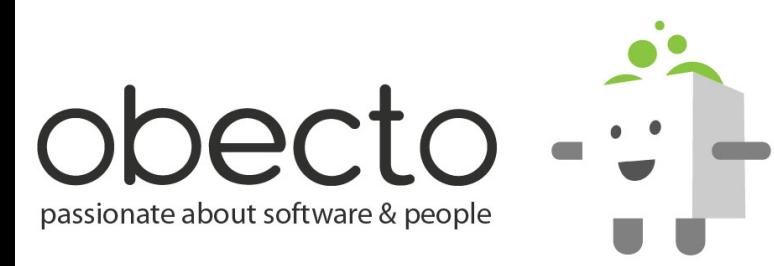

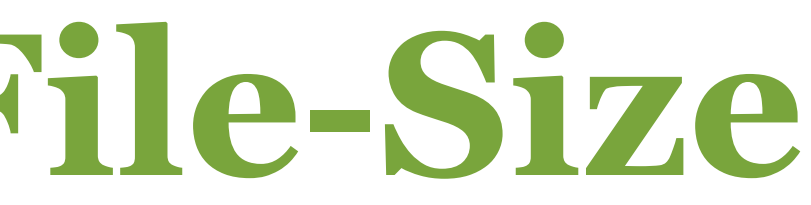

- **you can reduce noticeably the application size if you use the Flex Framework as RSL**
- **externalize resources into resource modules**
- **modularizing the application**
- **create a custom RSL (include only the referenced classes)**

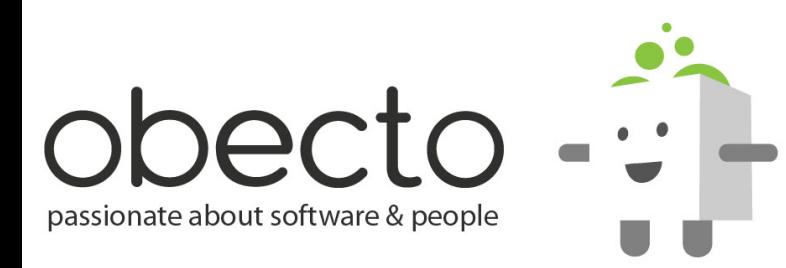

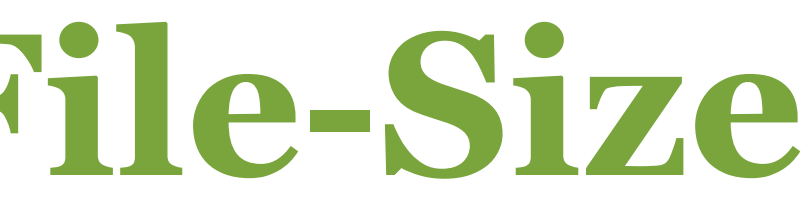

- **you can reduce noticeably the application size if you use the Flex Framework as RSL**
- **externalize resources into resource modules**
- **modularizing the application**
- **create a custom RSL (include only the referenced classes)**
- **use the Flex SDK** *optimizer* **tool**

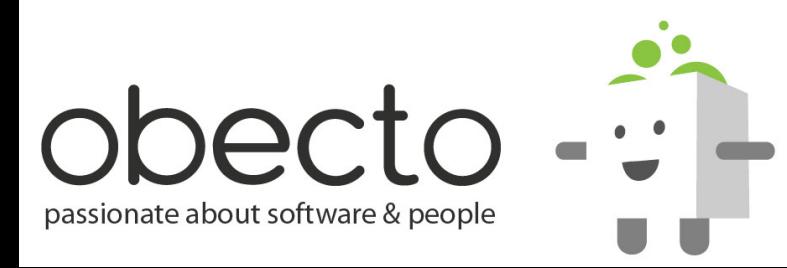

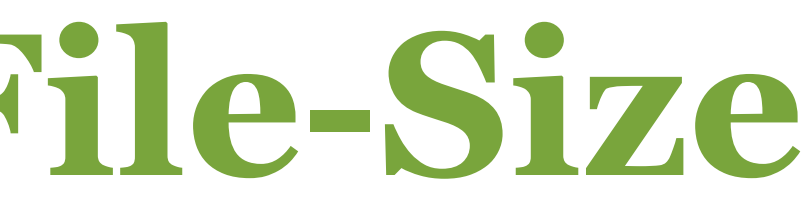

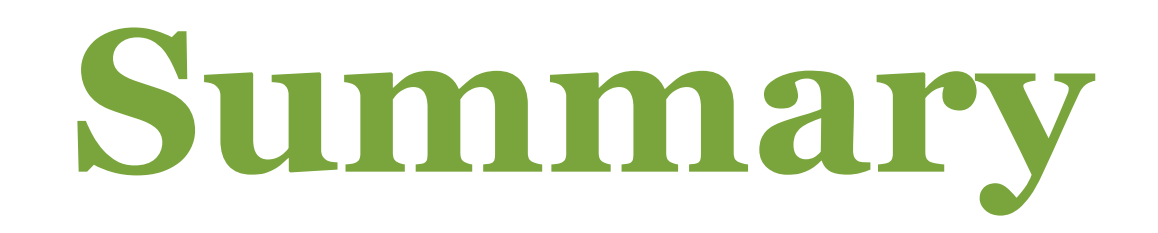

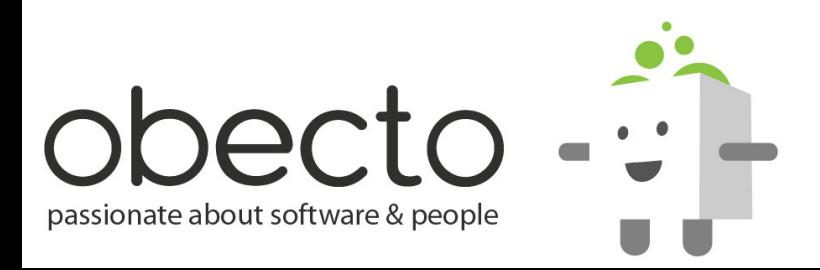

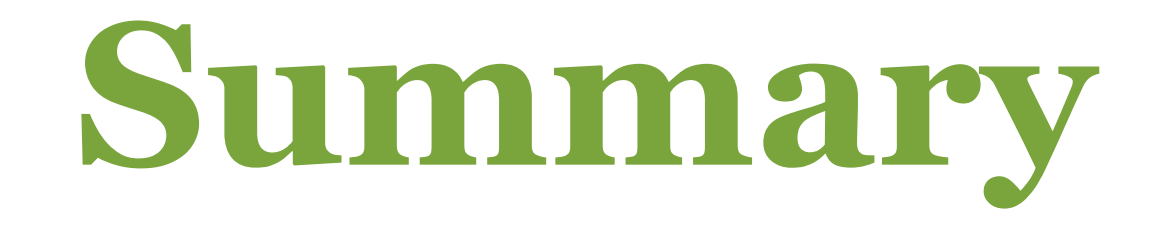

### **• Flash memory allocation - big chunks less often, instead of small chunks frequently**

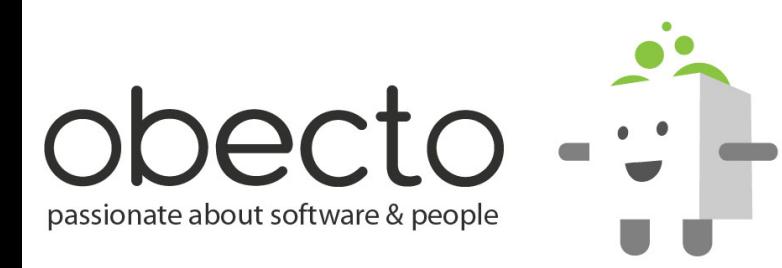

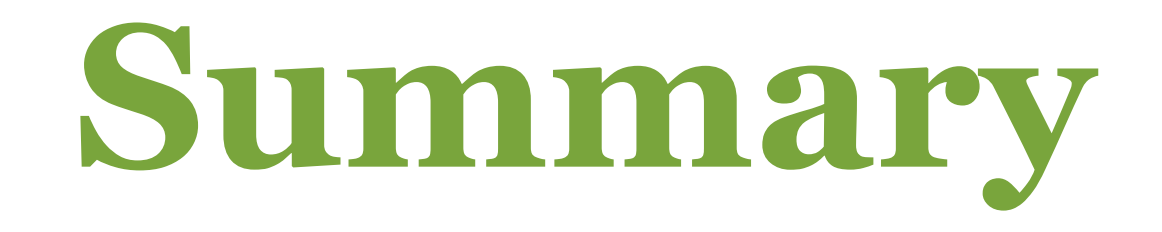

- **Flash memory allocation big chunks less often, instead of small chunks frequently**
- **the GC is only triggered by allocation**

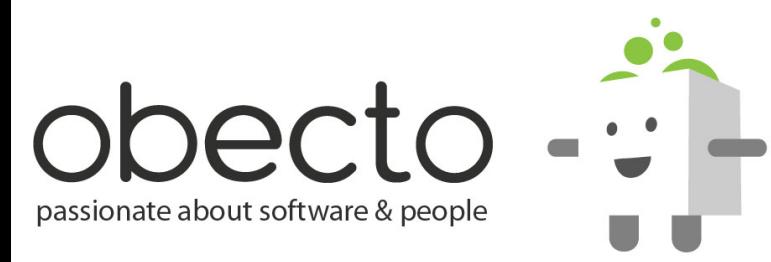

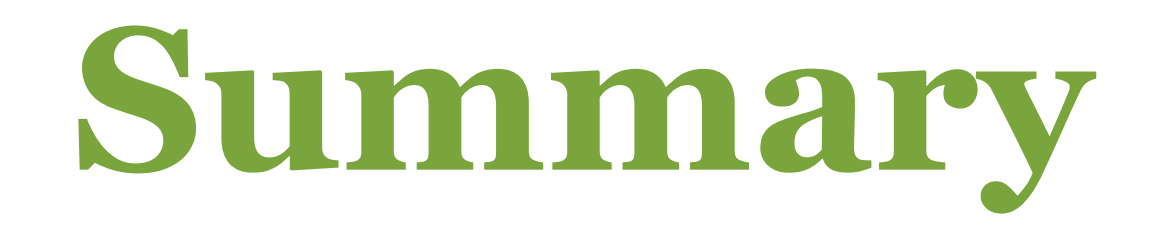

- **Flash memory allocation big chunks less often, instead of small chunks frequently**
- **the GC is only triggered by allocation**
- **the GC doesn't run completely all unused memory is not released in one pass**

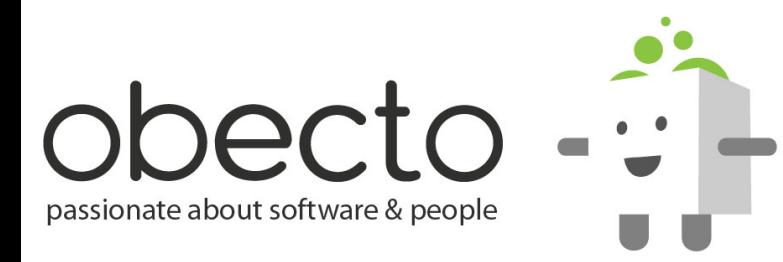

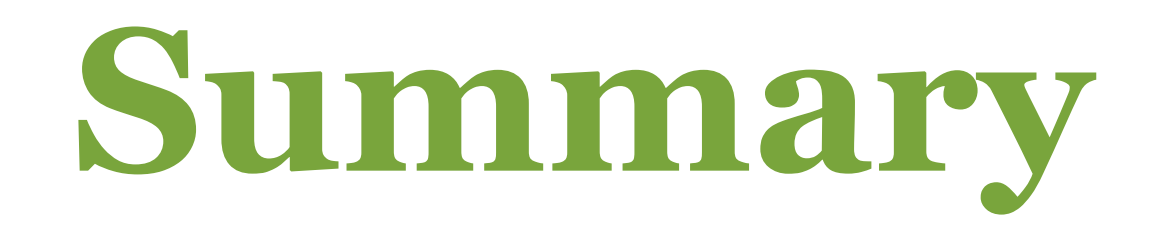

- **Flash memory allocation big chunks less often, instead of small chunks frequently**
- **the GC is only triggered by allocation**
- **the GC doesn't run completely all unused memory is not released in one pass**
- **GC is not predictable**

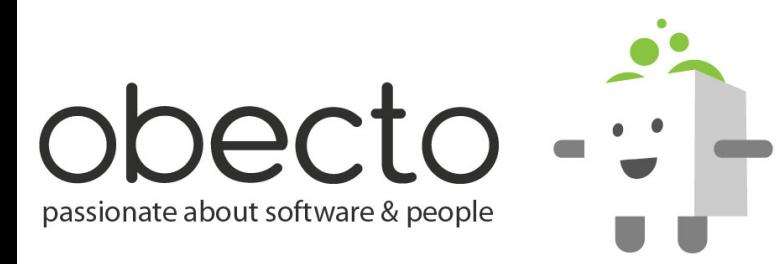

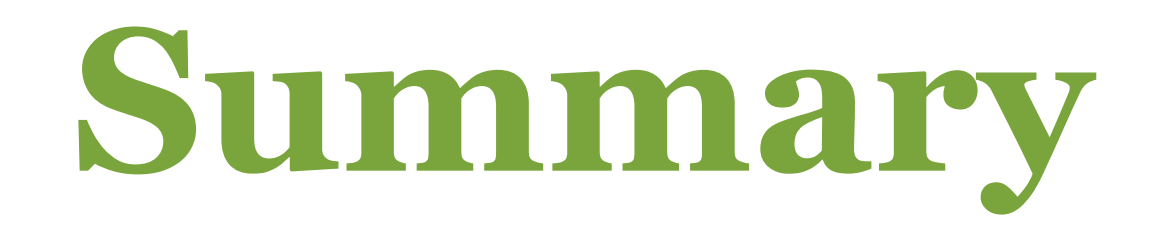

- **Flash memory allocation big chunks less often, instead of small chunks frequently**
- **the GC is only triggered by allocation**
- **the GC doesn't run completely all unused memory is not released in one pass**
- **GC is not predictable**
- **detecting memory leaks**

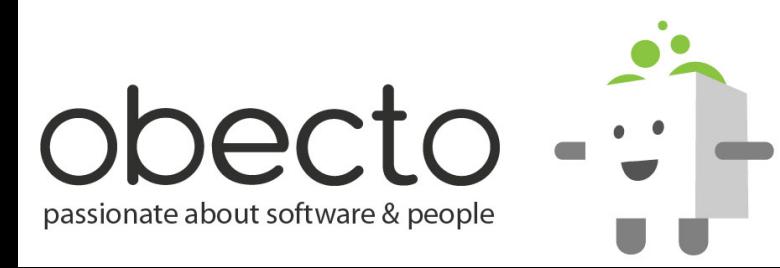

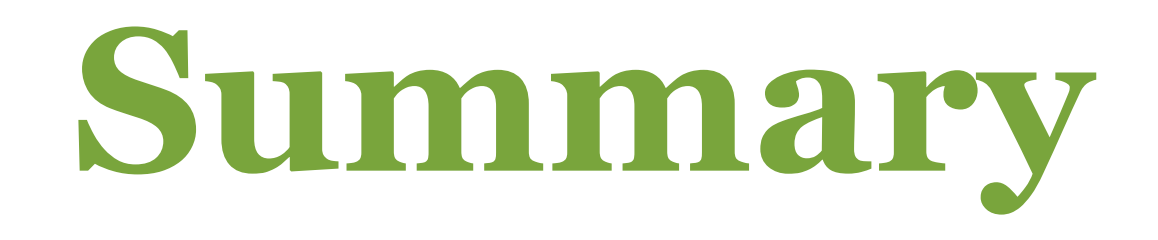

- **Flash memory allocation big chunks less often, instead of small chunks frequently**
- **the GC is only triggered by allocation**
- **the GC doesn't run completely all unused memory is not released in one pass**
- **GC is not predictable**
- **detecting memory leaks**
- **how GC works**

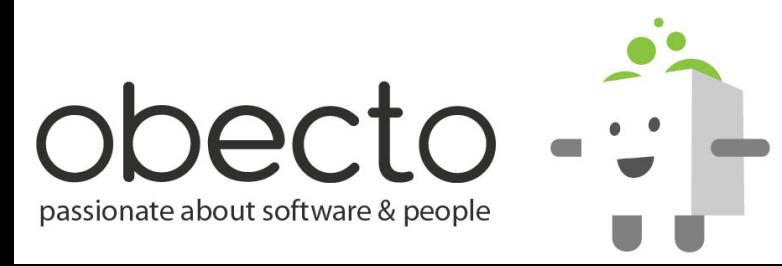

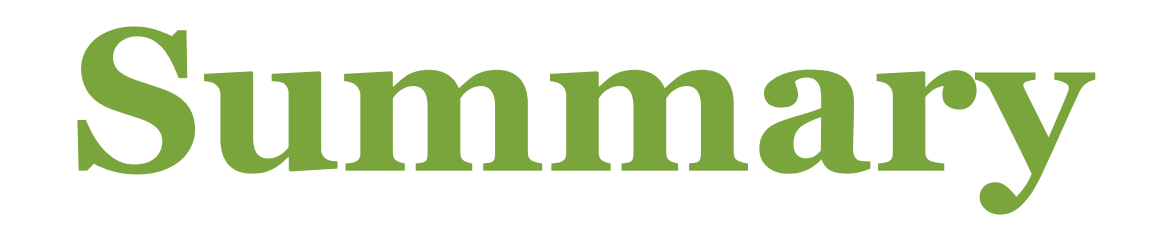

- **Flash memory allocation big chunks less often, instead of small chunks frequently**
- **the GC is only triggered by allocation**
- **the GC doesn't run completely all unused memory is not released in one pass**
- **GC is not predictable**
- **detecting memory leaks**
- **how GC works**
- **removing event dispatchers**

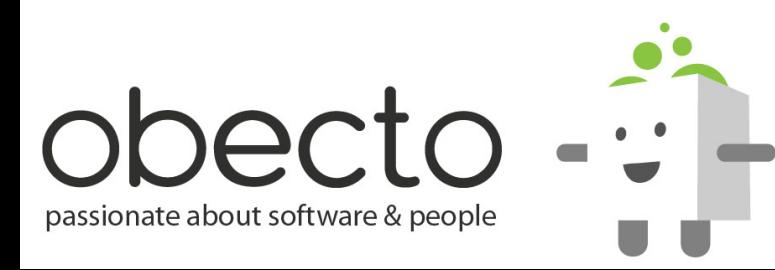

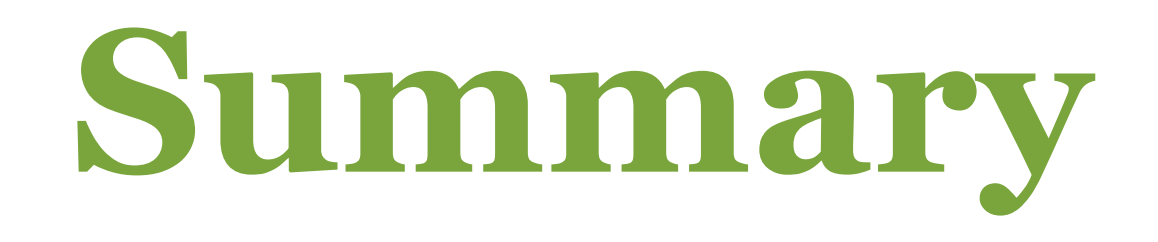

- **Flash memory allocation big chunks less often, instead of small chunks frequently**
- **the GC is only triggered by allocation**
- **the GC doesn't run completely all unused memory is not released in one pass**
- **GC is not predictable**
- **detecting memory leaks**
- **how GC works**
- **removing event dispatchers**
- **various optimization techniques**

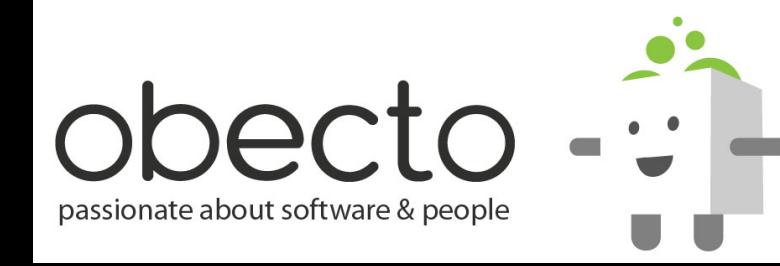